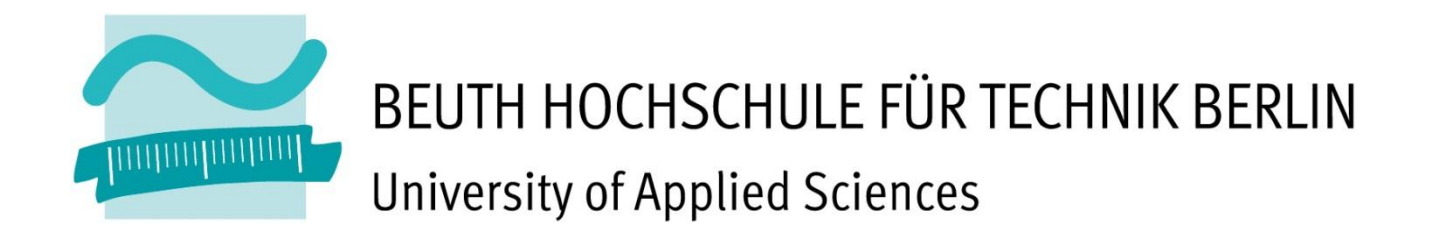

# **Photogrammetrische Vermessung eines Tunnels auf der archäologischen Ausgrabung in Oymaagac, Türkei**

## **Bachelorarbeit**

zur Erlangung des akademischen Grades Bachelor of Engineering Fachgebiet Vermessungswesen & Geomatik

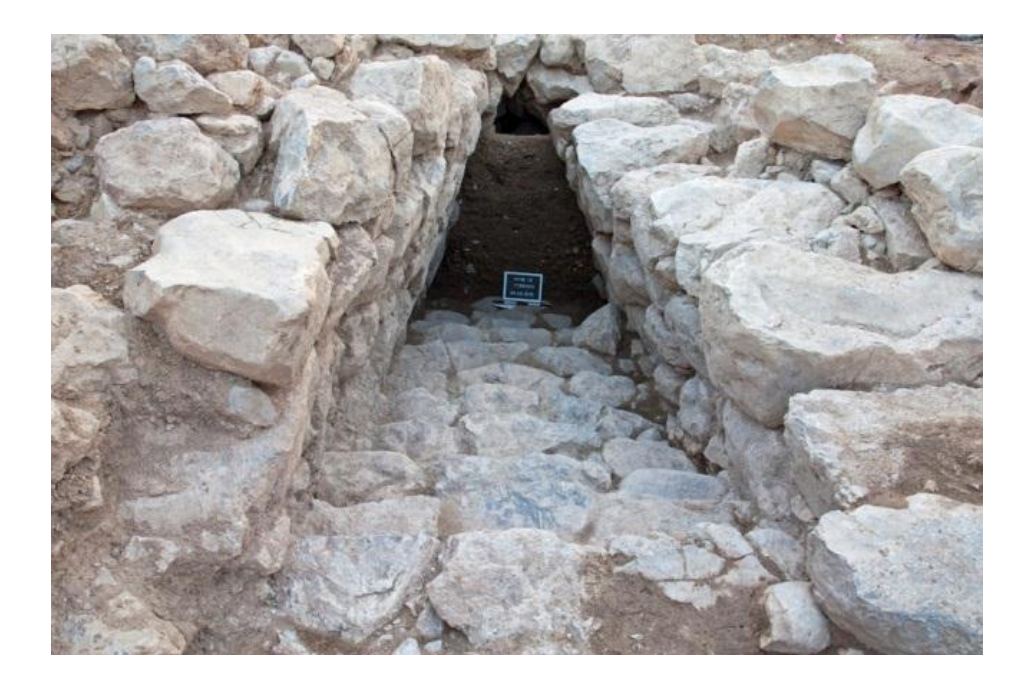

## **Teilnehmer:**

Thomas Mewes, Matrikelnr.: 759033

Sebastian Wichert, Matrikelnr.: 766597

## **Betreuer:**

Prof. Dr.-Ing. Martin Kähler 16. August 2012

Bachelorarbeit für Thomas Mewes, Matr.Nr. 759033 und Sebastian Wichert, Matr.Nr. 766597

## Photogrammetrische Vermessung eines Tunnels auf der archäologischen Ausgrabung in Oymaagac, Türkei

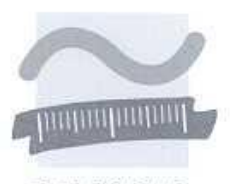

**REUTH HOCHSCHULE** FÜR TECHNIK **RERLIN** University of Applied Sciences

#### Fachbereich III

Bauingenieur- und Geoinformationswesen Labor für Photogrammetrie Prof. Dr.-Ing. M. Kähler

29.5.2012

Das Oymaagac-Nerik-Projekt ist ein Kooperationsprojekt mehrerer Hochschulen und Institute unter der Leitung der Freien Universität Berlin, Prof. Dr. Jörg Klinger und Prof. Dr. Rainer Czichon. Von zentraler Bedeutung ist dabei die Freilegung einer 2500 m' großen Tempelanlage aus hethitischer Zeit auf einer Hügelkuppe nahe Oymaagac in der Türkei. Im Rahmen der Arbeiten in diesem Projekt ergibt sich eine vermessungstechnisch sehr interessante Fragestellungen im Zusammenhang mit der steingerechten Dokumentation eines schmalen Tunnelkomplexes. Die Vermessung und Dokumentation des ersten freigelegten Teils des Tunnels mit photogrammetrischen Mitteln ist das Ziel dieser Bachelorarbeit.

Zur Lösung der Aufgabe sind grundsätzlich unterschiedliche photogrammetrische Vermessungsverfahren einsetzbar, beispielsweise: die Mehrbildphotogrammetrie, die freie Bündelausgleichung, die terrestrische Stereophotogrammetrie. Aufgrund der schwer zugänglichen Lage und Form des zu vermessenden Objektes sind die Verfahren auf ihre Eignung und Einsetzbarkeit zu untersuchen. Eine detaillierte Aufnahmeplanung für die einzusetzenden Verfahren ist durchzuführen. Bei der Planung der Vermessungsarbeiten müssen auch die Lage, Signalisierung und geodätische Einmessung von Passpunkten berücksichtigt werden.

Im Rahmen der Auswertung der aufgenommenen Daten sollen die verschiedenen Methoden kombiniert bzw. ergänzend eingesetzt und die Ergebnisse vergleichend untersucht werden. Mit der freien Bündelausgleichung (Bundler, PMVS2) sind für die einzelnen Tunnelbereiche jeweils objektbeschreibende Punktwolken zu erstellen, die sowohl mit der terrestrischen Stereophotogrammetrie (LPS) als auch mit der Mehrbildphotogrammetrie verdichtet werden können. Das Ziel der kombinierten Auswertung ist eine möglichst vollständige Modellierung der Objekte sowie eine Beurteilung der Qualität der Ergebnisse. Die Zweckmäßigkeit der eingesetzten Verfahren und Methoden soll analysiert werden.

Bei der Bearbeitung der Aufgabenstellung ist darauf zu achten, dass die Vorgehensweise eingehend erläutert, alle getroffenen Entscheidungen gut begründet und die Ergebnisse übersichtlich zusammengestellt werden. Dabei sind insbesondere die erreichbaren und tatsächlich erreichten Genauigkeiten gut zu dokumentieren. Zur öffentlichen Präsentation der Bachelorarbeit ist sowohl ein Poster mit den wichtigsten Ergebnissen als auch eine kurze Zusammenfassung für eine Internetpräsentation anzufertigen.

Prof. Dr.-Ing. M. Kähler

www.beuth-hochschule.de

## <span id="page-3-0"></span>Inhaltsverzeichnis

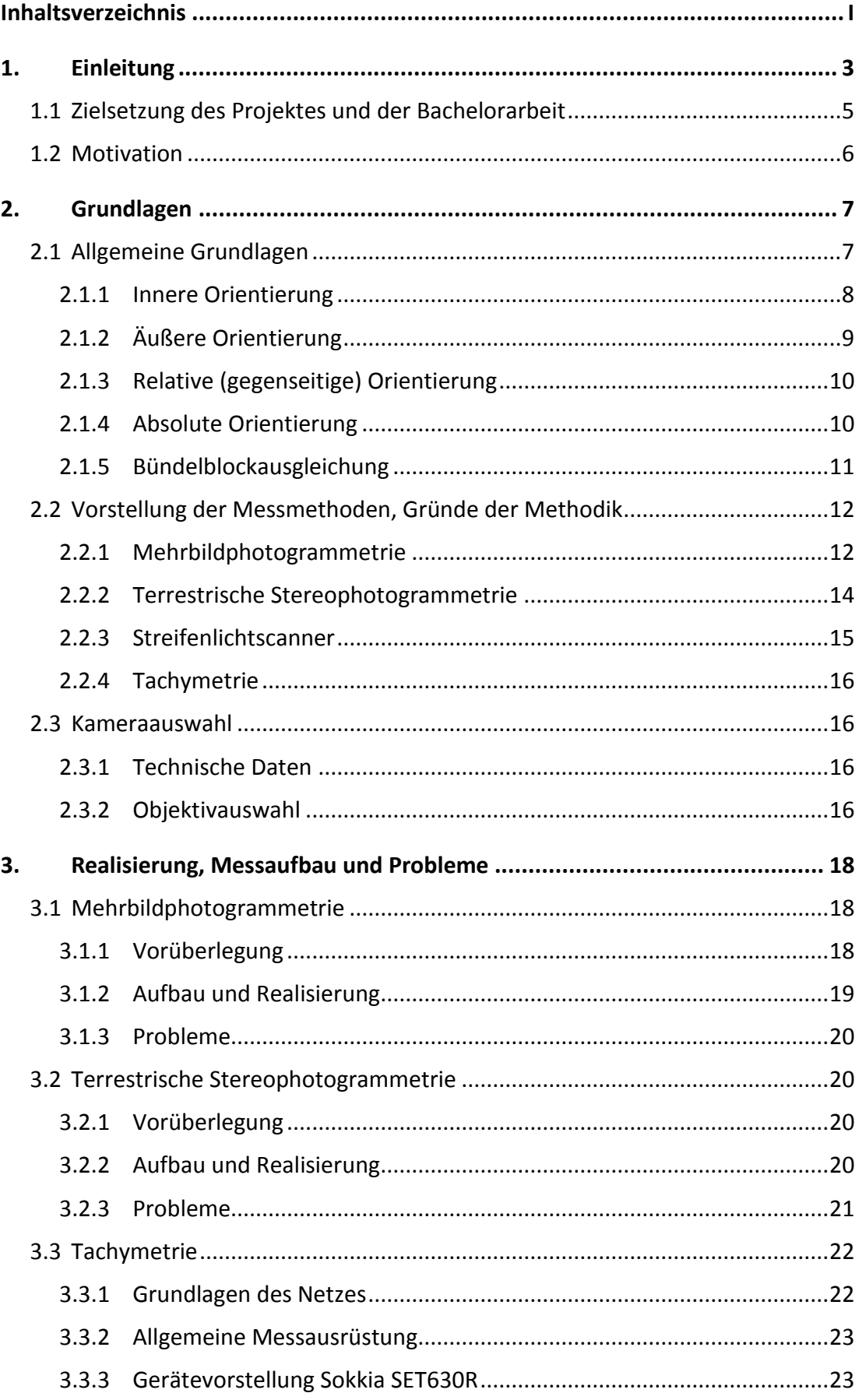

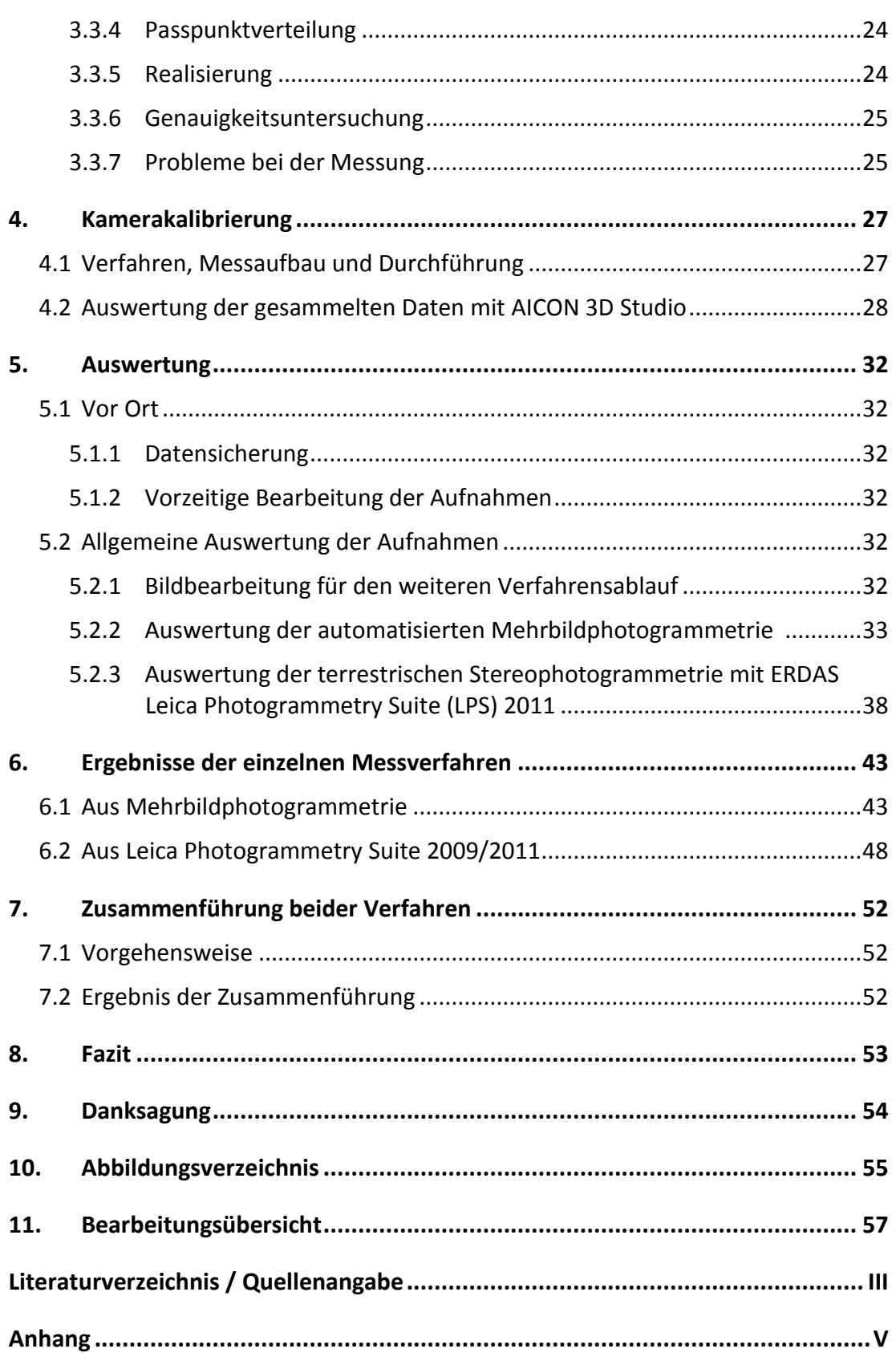

## <span id="page-5-0"></span>**1. Einleitung<sup>1</sup>**

Das Kooperationsprojekt Oymaagac-Nerik ist ein Projekt mehrerer Institute und Hochschulen, unter der Leitung der Freien Universität geführt durch die Grabungsleiter Prof. Dr. Rainer Czichon und Prof. Dr. Jörg Klinger. Die Ausgrabungsstätte liegt mit seiner Schlüsselstellung am Nordrand eines Kupfer- und Silberminengebietes in der Gebirgslandschaft der Mittleren Pontiden, Türkei. Die Freilegung einer 2500 m<sup>2</sup> großen Tempelanlage aus hethitischer Zeit ist dabei von zentraler Bedeutung.

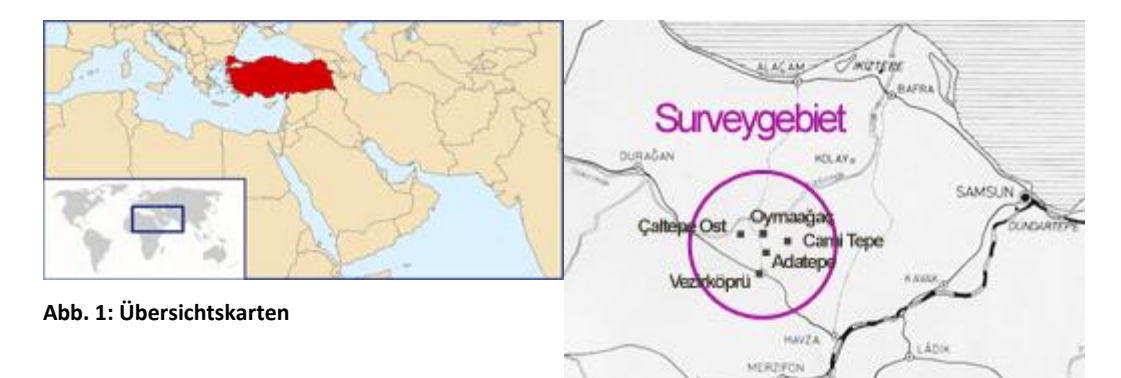

Die Herbstkampagne fand von Juli bis Oktober 2011 statt. Neben der Fortsetzung der archäologischen Ausgrabungen auf der Kuppe des Oymaagac Höyük und der anthropologischen Untersuchungen an den Skelettfunden der vergangenen Grabungskampagnen wurden Tonlagerstätten entdeckt und auf ihre Nutzbarkeit hin getestet. Seit der Entdeckung des unterirdischen Ganges 2009 werden wissenschaftliche Untersuchungen angestellt. Er wurde zuvor von der ortsansässigen Bevölkerung teilweise freigelegt und anschließend wieder mit lehmiger, scherbendurchsetzter Erde verfüllt. Die Ausgrabung wird durch einen Tunnelbauingenieur der Fa. Hochtief begleitet, der sich um die Sicherheit kümmert sowie für ausreichende Sauerstoffzufuhr und Beleuchtung sorgt. Am Ende der Grabungskampagne 2011 präsentierte sich die Anlage als gleichmäßig gerade in die Tiefe führende, steinerne Treppe. Die Scheitelhöhe beträgt 2,2m und wurde als Kraggewölbe erbaut, welches von 0,65m bis 1,0m langen, 0,4m bis 0,6m breiten und 0,25m bis 0,4m hohen Bruchsteinen überdeckt wird. Die Nordseite des Gewölbes ist stärker geneigt als die Südseite und deren Steine weisen in erheblichem Maße Risse auf.

 $\overline{a}$ 

<sup>&</sup>lt;sup>1</sup> Vgl. http://www.nerik.de/index.php

Abb. 1: http://www.nerik.de/survey/

Bei Treppenstufe 33, 3,5m unter der Oberfläche, wurde die Ausgrabung aus Sicherheitsgründen vorläufig beendet. Es wurde von dem Tunnelbauingenieur Dr. Günther Brem ein erhebliches Sicherheitsrisiko festgestellt. Ursache dafür sind Gewölbesteine, die im unteren Verlauf des Ganges teilweise in der Luft hängen, da der stützende natürliche Fels auf einer Länge von ca. 2,5m weggebrochen ist. Das Einbetonieren von Stützsteinen ist hierbei vonnöten. Für einen "Eingriff" in die Baustruktur ist jedoch ein Antrag bei der Samsuner Denkmalschutzbehörde nötig. Es wird vermutet, dass der Gang in eine Felsenkammer führt, welche jedoch vollständig mit Erde gefüllt ist. Das Eingangsportal wurde wahrscheinlich von Türsteinen aus rotem Andesit gebildet, die aus den ca. 20km entfernten Tavşanbergen stammen und am Osthang des Oymaagac Höyük nahe dem Tunneleingang liegen. Die Verwendung von wertvollen Baumaterialien ist ein Markenzeichen hethitischer Baumeister. Der Eingang war in seiner Gründungsphase über einen steingepflasterten Vorraum bzw. Vorplatz zugänglich. In das Niveau der jüngsten Phase waren fünf flache Gruben mit einem Durchmesser von durchschnittlich 40cm eingetieft, die wahrscheinlich zum Abstellen größerer Gefäße dienten. Die Klärung der stratigraphischen Verhältnisse zwischen dem Tunnel und dem deutlich höher liegenden Tempel ist eine Aufgabe der nächsten Kampagnen.

#### <span id="page-7-0"></span>**1.1 Zielsetzung des Projektes und der Bachelorarbeit**

Durch die Ausgrabung sollen mit Hilfe durch eine Kombination von geistes- und naturwissenschaftlicher Methoden die Ursachen für die Entstehung eines zentralen Ortes an dieser Stelle (Umwelt- und Klimarekonstruktion) konstruiert werden. Des Weiteren werden die Struktur der hethitischen Stadtanlage und des umliegenden Siedlungsgebietes, die Ursachen des Bedeutungsverlustes und die Verlagerung des zentralen Ortes in römischer Zeit in das südliche Neapolis, sowie die Veränderung unter kaschkäischer Herrschaft nachvollzogen.

Die Ziele dieser Bachelorarbeit und ebenfalls der Einsatz vor Ort sind die Vermessungen und Dokumentationen eines schmalen Tunnelkomplexes aus dem zweiten Jahrtausend v. Chr. mit verschiedenen photogrammetrischen Messmethoden. Es werden Vergleiche der einzelnen Messmethoden, wie der terrestrischen Stereophotogrammetrie und der Mehrbildphotogrammetrie gezogen, sowie eine Kombination und Ergänzung beider Verfahren mit Angaben und Interpretationen von Genauigkeiten. Es entsteht ein dreidimensionales Modell mit wahren Farbinformationen, eingerechnet und transformiert in das übergeordnete Landessystem. Ein lückenloser und mit hoher Genauigkeit vermessener Tunnelkomplex ist die Voraussetzung für eine virtuelle Durchfliegung und Darstellung des Objektes mit einer Erkennung seiner geometrischen Form, Steinstruktur und seinen Materialeigenschaften. Es soll als Präsentationsobjekt für das Internet dienen und die Finanzierung der Ausgrabungen zukünftig gewährleisten.

Im Zuge dieser Bachelorarbeit werden vorerst wesentliche Grundlagen erläutert und angewandte Messverfahren eingehend beschrieben. Des Weiteren erfolgt eine genaue Beschreibung des Messaufbaues, der praktischen Realisierung auf der Ausgrabungsstätte sowie der entstandenen Probleme vor Ort. Es werden die Abläufe der Auswertungen aller gesammelten Daten detailliert beschrieben, eine Genauigkeitsbetrachtung durchgeführt, sowie die Ergebnisse aller Auswerteverfahren dargelegt. Im Anschluss erfolgen Beschreibungen der Zusammenführung aller berechneten Punktwolken und eine Georeferenzierung in das übergeordnete Landessystem, bevor ein dreidimensionales Gesamtmodell erstellt wird. Das letzte Kapitel zieht ein Fazit aller erzielten Ergebnisse.

#### <span id="page-8-0"></span>**1.2 Motivation**

Die Grundlage zu dem Entschluss, ein Studium der Fachrichtung "Vermessungswesen und Geomatik" zu absolvieren, begründet sich für beide Teilnehmer unter anderem in der abgeschlossenen Berufsausbildung zum Vermessungstechniker. Die Überzeugung und die bisher gesammelten Erfahrungen in diesem Berufsfeld lassen einen Stillstand des Wissens nicht zu und wurden somit das ausschlaggebende Argument, ein zukunftsorientiertes Studium zur Fort- und Weiterbildung anzustreben. Durch stetige Entwicklungen in der Technik und der Methodiken in der Vermessungsbranche stieg der eigene Anspruch, immer aktuelles Wissen mit sich zu führen. Dem heutigen Stand der Verfahrensabläufe zu folgen, ist eine wichtige Voraussetzung für eine gesicherte Zukunft, eigenen Ansprüchen gerecht zu werden und sich stets ein Ziel vor Augen zu halten.

Im Verlauf unseres Studiums wurden uns die grundlegenden Elemente der Photogrammetrie gelehrt und weckten ein Interesse, noch tiefer und detaillierter in diese Fachrichtung einzusteigen. Mit dem Angebot, ein Teil einer Expedition in die Türkei zu werden, wurde der Grundstein gelegt, mehr erfahren zu wollen. Es wurden Vermessungstechniken angewandt, die zuvor fast ausschließlich theoretisch gelehrt wurden. Die gesammelten Erfahrungen und das Erlangen von Kenntnissen an weiteren Messmethoden führten zu dem Entschluss, eine Bachelorarbeit in diesem Fachgebiet zu schreiben.

 $\overline{a}$ 

## <span id="page-9-0"></span>**2. Grundlagen**

#### <span id="page-9-1"></span>**2.1 Allgemeine Grundlagen<sup>2</sup>**

Die Photogrammetrie ist eine Wissenschaft und Technik zur Gewinnung dreidimensionaler Informationen durch Aufnahme, Messungen und Interpretation von Bildern. Die Messungen werden dabei nicht direkt am Objekt, sondern indirekt in den Bildern des Objektes vorgenommen. Man unterscheidet, neben der Satelliten- und Weltraumphotogrammetrie, zwischen der terrestrischen Photogrammetrie, bei denen die Bilder von der Erdoberfläche aufgenommen werden, und der Luftbildphotogrammetrie,

bei der die Aufnahmen aus einem Luftfahrzeug stammen. Hierbei handelt es sich um ein Messverfahren, dem die zentralperspektive Abbildung als mathematisches Modell zugrunde liegt. Die Lage und die Form eines Objektes werden über die Rekonstruktion von Strahlenbündeln ermittelt, wobei jeder Bild-

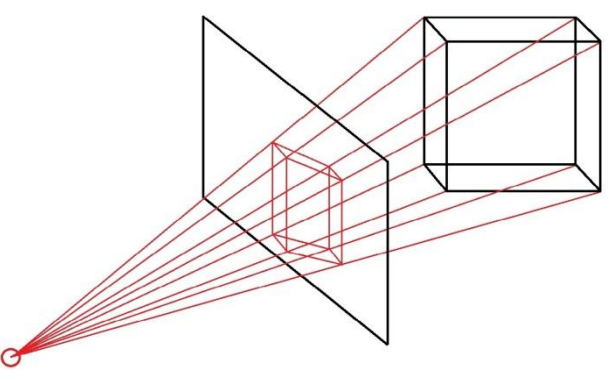

**Abb. 2: Prinzip der Zentralprojektion**

punkt P' zusammen mit dem Projektionszentrum *O* eine Raumrichtung des entsprechenden Strahles zu den Objektpunkten *P* festlegt. Sind die reale Abbildungsgeometrie in der Kamera (innere Orientierung) und die Lage des Aufnahmesystems im Raum (äußere Orientierung) bekannt, kann jeder Bildstrahl absolut im dreidimensionalen Raum beschrieben werden. Der Schnitt von mindestens zwei homologen (korrespondierenden), räumlich verschiedenen Bildstrahlen lässt einen dreidimensionalen Objektpunkt entstehen. In der Mehrbildphotogrammetrie ist die Anzahl der Bilder nicht begrenzt. In der Stereophotogrammetrie hingegen werden immer zwei Bilder benötigt.

<sup>&</sup>lt;sup>2</sup> Vgl. http://www.uni-forst.gwdg.de/~wkurth/cb/html/haberjahn\_d\_final.pdf

#### 2. Grundlagen

Die Photogrammetrie wird hauptsächlich dort eingesetzt, wo hinsichtlich der Kameraqualität und der verwendeten mathematischen Abbildungsmodelle eine sehr hohe Präzision erzielt werden muss. Dies kann am Beispiel klassischer Luftbildkameras verdeutlicht werden, die durch Hochleistungsobjektive, der extrem robust mechanischen Konstruktion und aufwändige Justierung sowie Kalibrierung zu leistungsfähigen und hochproduktiven Aufnahmesystemen entwickelt wurden. Es wurden schon früh dreidimensionale Auswerteverfahren höchster Genauigkeit entwickelt<sup>3</sup>.

Der klassische photogrammetrische Prozess gliedert sich in vier Stufen:

- Aufnahme eines Objektes
- Bildmessung (Verknüpfungs- und Passpunkte)
- Orientierung der aufgenommenen Bilder
- zwei- oder dreidimensionale Objektrekonstruktion.

## <span id="page-10-0"></span>2.1.1 Innere Orientierung<sup>4</sup>

Die Parameter der inneren Orientierung beschrieben die Lage des Projektionszentrums im kamerafesten Bildkoordinatensystem sowie die Abweichung vom mathematischen Modell der Zentralperspektive. Die Kamera wird als räumliches System angesehen, welches aus der Bildfläche und einem Objektiv mit dem Projektionszentrum besteht.

Parameter der inneren Orientierung

• Kamerakonstante c

 $\overline{a}$ 

Lotrechter Abstand des Projektionszentrums von der Bildebene

- Bildhauptpunkt  $(x'_0, y'_0)$ Lotfußpunkt des Projektionszentrums im Bildkoordinatensystem
- Parameter von Bildfehler beschreibenden Funktionen bzw. Parametern, die Abweichungen vom zentralperspektiven Modell beschreiben (*Δr')*

 $3$  Vgl. Luhmann, Thomas: Dissertation "Erweiterte Verfahren zur geometrischen Kamerakalibrierung in der Nahbereichsphotogrammetrie" (München 2010)

<sup>4</sup> Vgl. Luhmann, Thomas: Nahbereichsphotogrammetrie (2010) S. 143

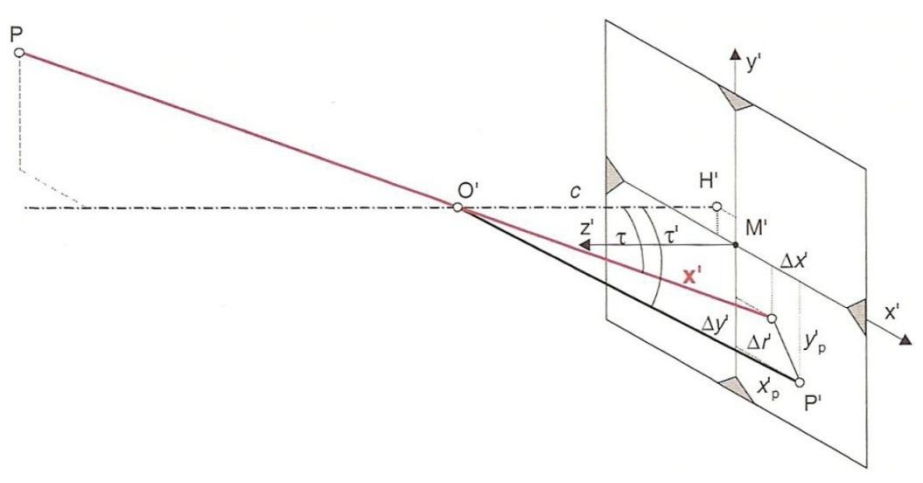

**Abb. 3: innere Orientierung**

#### <span id="page-11-0"></span>2.1.2 Äußere Orientierung<sup>5</sup>

Die äußere Orientierung beschreibt durch sechs Parameter die Lage und Ausrichtung des räumlichen Bildkoordinatensystem im übergeordneten Objektkoordinatensystem. Das Bildkoordinatensystem liegt mit seinem Ursprung im Projektionszentrum des Bildes. Mit seinem kamerafesten Bezugssystem wird es festgelegt und kann dadurch im Bild rekonstruiert und mit einem Bildmesssystem in Bezug gesetzt werden. Diesen Vorgang nennt man in der Photogrammetrie "Herstellung der inneren Orientierung".

- Koordinaten des Projektionszentrums (*X0, Y0, Z0*)
- Bildkoordinatensystem (*X', Y', Z'*)
- Drehwinkel im Raum (ω**,**f**,**κ)

 $\overline{a}$ 

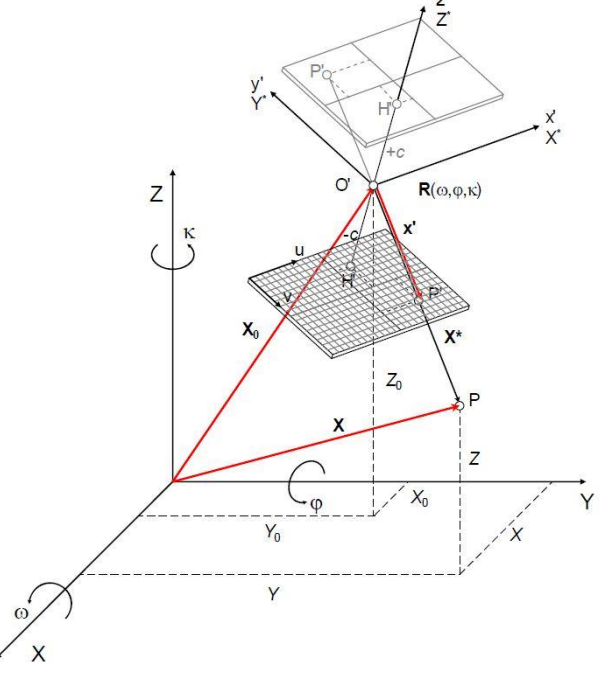

**Abb. 4: äußere Orientierung und projektive Abbildung**

<sup>&</sup>lt;sup>5</sup> Vgl. Gehrke, Ralf: Masterarbeit "Untersuchung einer digitalen Mittelformatkamera im Nahbereich" – Beuth Hochschule für Technik Berlin

Abb. 3: Luhmann, Thomas: Nahbereichsphotogrammetrie (2010) S. 144

Abb. 4: Luhmann, Thomas: Nahbereichsphotogrammetrie (2010) S. 237

#### <span id="page-12-0"></span>2.1.3 Relative (gegenseitige) Orientierung<sup>6</sup>

Bei der relativen Orientierung wird die Lage von zwei oder mehr Bildern im Raum zueinander wiederhergestellt. Nach der relativen Orientierung schneiden sich die Strahlen homologer Bildpunkte im Raum. Es besteht kein Bezug zu einem übergeordneten Koordinatensystem. Ein sogenanntes *"photogrammetrisches Modell"* liegt vor, wobei das Koordinatensystem als Modellkoordinatensystem bezeichnet wird.

#### <span id="page-12-1"></span>2.1.4 Absolute Orientierung

Um eine absolute Orientierung zu erhalten, wird das relativ orientierte Modell mit Hilfe von Passpunkten in ein übergeordnetes Koordinatensystem transformiert. Nach dieser Transformation können beliebig viele Koordinaten im Bild gemessen werden. Definition durch folgende Formel:

$$
\begin{pmatrix} X \\ Y \\ Z \end{pmatrix} = \begin{pmatrix} X_u \\ Y_u \\ Z_u \end{pmatrix} + m * R * \begin{pmatrix} x \\ y \\ z \end{pmatrix}.
$$
 (2.1)

- $X, Y, Z$  Koordinaten im Objektsystem
- $\bullet$   $X_u$ ,  $Y_u$ ,  $Z_u$  Objektkoordinaten des Ursprunges des Modellsystems
- $m-$  Maßstab
- *R* Drehmatrix

 $\overline{a}$ 

 $x, y, z$  – Koordinaten im Modellsystems

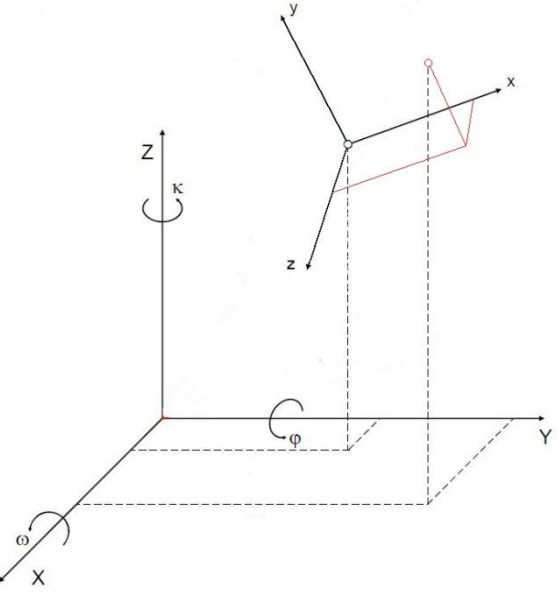

**Abb. 5: 3D- Helmert Transformation**

<sup>6</sup> Vgl. http://www.hochschule-bochum.de/fileadmin/media/fb\_v/labore/photogrammetrie/ 5. Semester Vertiefer/V2 - Buendelblockausgleichung.pdf

Abb. 5: Luhmann, Thomas: Nahbereichsphotogrammetrie (2010) S. 43

#### <span id="page-13-0"></span>2.1.5 Bündelblockausgleichung $^7$

Grundprinzip ist die Verknüpfung der homologen Strahlenbündel und die gleichzeitige Bestimmung der äußeren Orientierungsparameter aller Strahlenbündel eines Bildblocks. Diese räumlichen Strahlenbündel werden durch die Bildkoordinaten homologer Punkte und die dazugehörigen Projektionszentren definiert. In die Bündelblockausgleichung gehen als Beobachtungen die Bildkoordinaten der Pass- und Verknüpfungspunkte und die Objektkoordinaten der Passpunkte ein. Als Unbekannte gehen die Transformationsparameter der Bilder (pro Strahlenbündel drei Translationen und drei Rotationen) und die Objektkoordinaten der Verknüpfungspunkte ein. Als weitere Unbekannte könnten die Parameter der inneren Orientierung ergänzt werden.

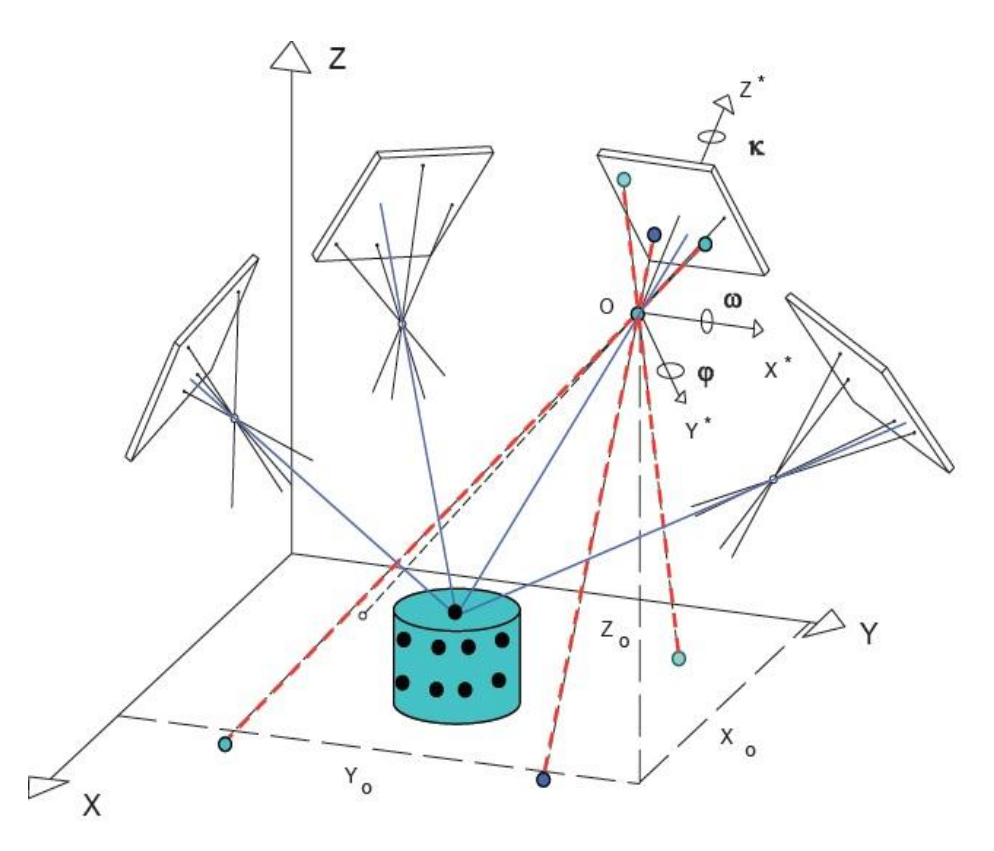

**Abb. 6: Prinzip einer Bündelblockausgleichung**

 $\overline{a}$ 

 $^{7}$ Vgl. Krönert, Katja: Diplomarbeit "Untersuchung photogrammetrischer Verfahren für die Rekonstruktion historischer Grabmale" – Technische Universität Dresden

Abb. 6: http://www.hochschule-bochum.de/fileadmin/media/fb\_v/labore/photogrammetrie/

<sup>5.</sup>\_Semester\_Vertiefer/V2\_-\_Buendelblockausgleichung.pdf

Nichtlineare Kollinearitätsgleichungen:<sup>8</sup>

$$
x' = x'_{H} - c * \frac{r_{11}(X - X_0) + r_{21}(Y - Y_0) + r_{31}(Z - Z_0)}{r_{13}(X - X_0) + r_{23}(Y - Y_0) + r_{33}(Z - Z_0)} + dx'
$$
 (2.2)

$$
y' = y'_H - c * \frac{r_{12}(X - X_0) + r_{22}(Y - Y_0) + r_{32}(Z - Z_0)}{r_{13}(X - X_0) + r_{23}(Y - Y_0) + r_{33}(Z - Z_0)} + dy'
$$
 (2.3)

Die gemessenen Bildkoordinaten  $(x', y')$  werden als Funktion aller unbekannten Parameter beschrieben. Dazu gehören:

- Koordinaten des Projektionszentrums  $X_0$ ,  $Y_0$ ,  $Z_0$
- **•** Drehwinkel  $\omega$ ,  $\varphi$ ,  $\kappa$  der Drehmatrixkomponeten  $r_{ij}$
- Neupunktkoordinaten des Objektes  $X, Y, Z$
- Koordinaten des Bildhauptpunktes H  $(x'_H, y'_H)$
- $\bullet$  Kammerkonstante  $c$
- Verzeichnungsparameter  $dx'$ ,  $dy'$

#### <span id="page-14-0"></span>**2.2 Vorstellung der Messmethoden, Gründe der Methodik**

## <span id="page-14-1"></span>2.2.1 Mehrbildphotogrammetrie<sup>9</sup>

 $\overline{a}$ 

Die Mehrbildphotogrammetrie ist ein photogrammetrisches Messverfahren, welches zur Bestimmung von geometrischen Größen verschiedener Objekte in mehreren Bildern eingesetzt wird. Dabei ist darauf zu achten, dass von verschiedenen Standpunkten konvergente Aufnahmerichtungen und ein hoher Überlappungsbereich der einzelnen Bilder vorhanden sind. Eine Maßstabsfestlegung kann durch zusätzliche Bestimmungen vor Ort reduziert werden. In der Nahbereichsphotogrammetrie ist die Mehrbildanordnung der Standardfall.

 $^8$ Vgl. Krönert, Katja: Diplomarbeit "Untersuchung photogrammetrischer Verfahren für die Rekonstruktion historischer Grabmale" – Technische Universität Dresden

<sup>9</sup> Vgl. Luhmann, Thomas: Nahbereichsphotogrammetrie (2010)

Die Bilder können streifen- oder blockweise oder als Rundum-Verband<sup>10</sup> angeordnet werden. Sie ist dort erfolgreich, wo eine große Anzahl verschiedener Aufnahmen notwendig ist durch hohe Anforderungen an die Genauigkeit oder aufgrund der Objektstruktur (z.B. Verdeckung).

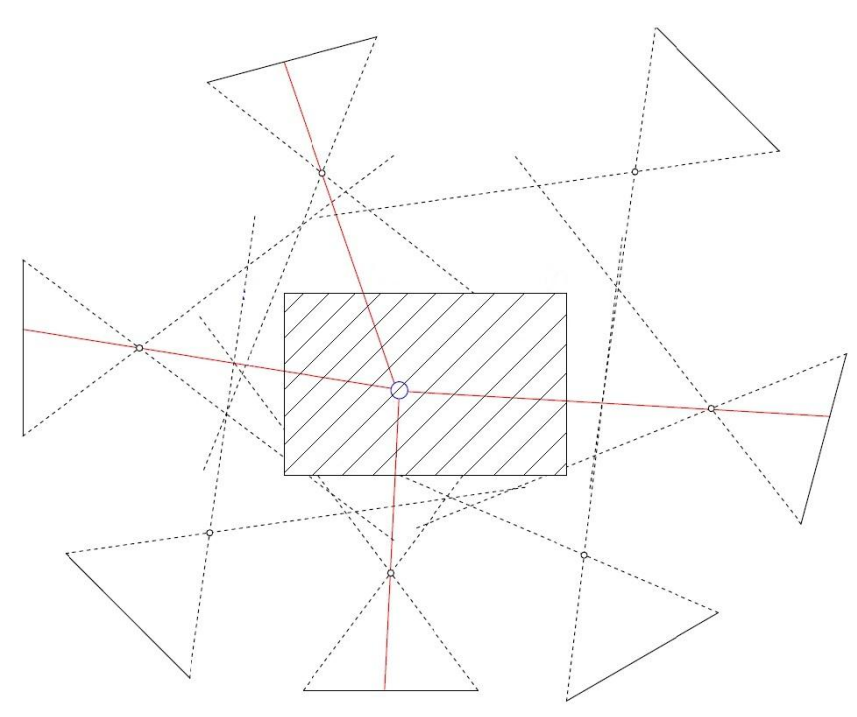

**Abb. 7: Mehrbildaufnahme (Rundum-Verband)**

Der Hauptgrund für die Methodik bestand darin, eine große und vielfältige Anzahl an Bildern im Übersichts- sowie im Detailbereich zu erhalten. Ebenfalls bestehen eine freie Wahl der Aufnahmestandpunkte sowie der Aufnahmerichtungen. Bei den Aufnahmen ist auf eine gute Schnittgeometrie zu achten. Jeder Punkt eines Objektes sollte in mindestens drei Bildern vorhanden sein, um eine gute Objektgenauigkeit zu gewährleisten.

Ein Vorteil dieses Aufnahmeverfahrens ist die spätere Auswertung. Dieser Ablauf ist fast ausschließlich automatisiert und erfordert lediglich bei der Zusammenführung aller entstandenen Cluster einen manuellen Eingriff. Jedoch wird eine große Rechenleistung vorausgesetzt. Des Weiteren findet ein zeitaufwändiger Berechnungsablauf statt.

 $\overline{a}$ 

<sup>&</sup>lt;sup>10</sup> Vgl. Luhmann, Thomas: Nahbereichsphotogrammetrie (2010) Abb. 7: Luhmann, Thomas: Nahbereichsphotogrammetrie (2010) S. 134

 $\overline{a}$ 

#### <span id="page-16-0"></span>2.2.2 Terrestrische Stereophotogrammetrie<sup>11</sup>

Die Stereophotogrammetrie, eine Form der Nahbereichsphotogrammetrie, ist ein Verfahren der Bildmessung, bei denen Objekte aus zwei Messbildern in ihrer genauen Form und Lage rekonstruiert werden. Das Prinzip der Stereoauswertung basiert auf der Zuordnung homologer, in einer Kernebene liegender Punkte. Dabei schneidet die Kernebene die Bildebene in den Kernlinien. Verlaufen die Kernlinien in beiden Bildern parallel, so nennt man es den "Stereonormalfall". Das Ergebnis ist ein orientiertes Stereomodell (Bildpaar), welches einen Maßstab und eine koordinierte Pixeldarstellung beinhaltet. Es werden zwei Kamerastandpunkte benötigt, wobei der Abstand beider Kameras (Basis) bekannt sein muss. Es sollte eine Mindestüberlappung von 60% gegeben sein. Ebenfalls kann ein digitales Geländemodell (DGM) berechnet und grafisch ausgegeben werden.

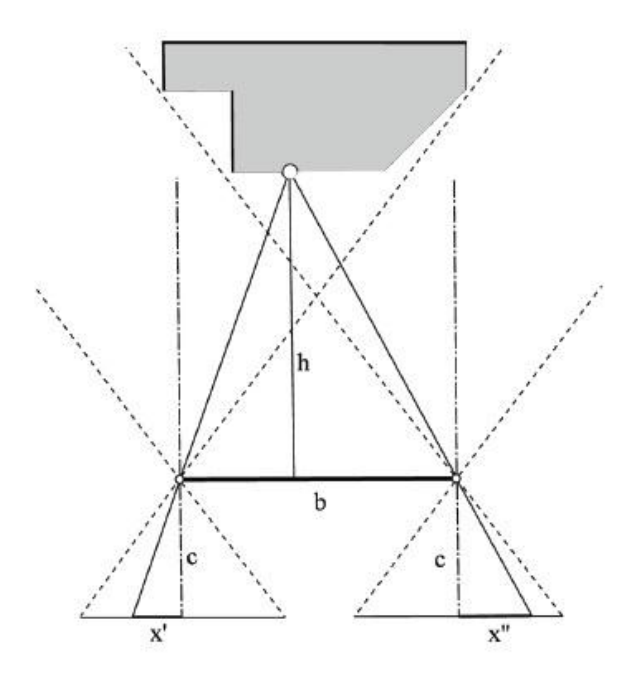

**Abb. 8: Stereonormalfall**

<sup>&</sup>lt;sup>11</sup> Vgl. Kähler, Martin: Skript "Photogrammetrie und Fernerkundung I & II" – Beuth Hochschule für Technik Berlin

Abb. 8: Luhmann, Thomas: Nahbereichsphotogrammetrie (2010) S. 133

#### <span id="page-17-0"></span>2.2.3 Streifenlichtscanner<sup>12</sup>

Das Alternativverfahren Streifenlichtscanning ist ein 3D-Scan-Verfahren, welches einem Operator ermöglicht, Objekte berührungslos dreidimensional darzustellen und zu digitalisieren. Es erfolgt eine Punktwolkenausgabe der erfassten Oberflächeninformationen. Neben dem Triangulationsverfahren und dem Phasenshiftverfahren existieren noch zwei weitere Verfahren, das Lichtschnittverfahren und der codierte Linienansatz. Der Anwendungsbereich ist sehr vielseitig. Es kann zur Qualitätskontrolle diverser Objekte dienen, Kunstgüter dreidimensional dokumentieren, sowie der virtuellen Rekonstruktionen von zerstörten Objekten.

Hierbei werden eine sehr hohe Genauigkeit und eine hohe Punktdichte erreicht. Um ein

Objekt komplett zu erfassen, muss von unterschiedlichen Aufnahmerichtungen in Bezug auf das Objekt gescannt werden, damit ausreichend viele Passpunktwolken entstehen können.

 $\overline{a}$ 

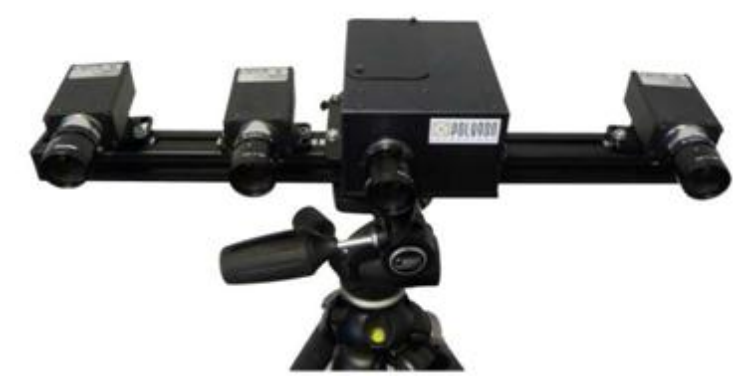

**Abb. 9: Streifenlichtscanner PTM 1280**

Aus organisatorischen Gründen konnte dieses Verfahren während der Vermessung auf dem Grabungshügel nicht eingesetzt werden. Die entstehenden Punktwolken aus dem Streifenlichtscanner wären eine hervorragende Vergleichsmessung zu der Mehrbild- und der terrestrischen Stereophotogrammetrie gewesen. Ebenfalls hätte eine lückenfüllende Vervollständigung der bestehenden Punktwolken durchgeführt werden können.

 $12$  Vgl. Siegling, Siddhartha: Bachelorarbeit "3D-Erfassung eines Libationsgefäßes" – Beuth Hochschule für Technik Berlin

Abb. 9: Siegling, Siddhartha: Bachelorarbeit "3D-Erfassung eines Libationsgefäßes" – Beuth Hochschule für Technik Berlin

#### <span id="page-18-0"></span>2.2.4 Tachymetrie $^{13}$

Die Tachymetrie (Bedeutung: "Schnellmessung") ist ein geodätisches Messverfahren, bei dem eine gemeinsame Lage- und Höhenmessung durchgeführt wird. Die Horizontalrichtung dient zur Bestimmung der Lagekoordinaten. Die Vertikalrichtung bestimmt die Höhe des aufzunehmenden Punktes. Aus Kombinationen mit einer Streckenmessung können dreidimensionale Koordinaten polar bestimmt werden. Die Genauigkeit einer tachymetrischen Messung wird bestimmt durch die technischen und physikalischen Eigenschaften eines Tachymeters sowie der Zuverlässigkeit des Festpunktfeldes im vorliegenden System. Eine Genauigkeitssteigerung in der Gesamtheit der Aufnahme ist durch eine reine Winkelmessung zu realisieren. Jedoch stehen diese im Zusammenhang mit den Vorgaben der zu erreichenden Ergebnisse und deren gewünschter Exaktheit.

#### <span id="page-18-1"></span>**2.3 Kameraauswahl**

#### <span id="page-18-2"></span>2.3.1 Technische Daten $^{14}$

Die Nikon D200 ist eine Spiegelreflexkamera. Sie besitzt eine maximale Auflösung von 3872 x 2592 Bildpunkten und eine Farbtiefe von 36 Bit, sowie eine Sensorauflösung von 10.2 Megapixel. Die Sensorgröße beträgt 23,6 x 15,8mm mit einem Rot/Grün/Blau-CCD-Chip (**C**harge-**c**oupled **d**evice).

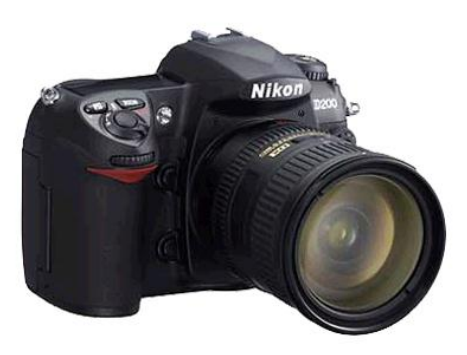

**Abb. 10: Nikon D200**

#### <span id="page-18-3"></span>2.3.2 Objektivauswahl

 $\overline{a}$ 

Zu den allgemeinen Einstellungen der Kamera ist zu sagen, dass mit einem Isowert (Lichtempfindlichkeitswert) von 200 nach einigen Testfotografien, die für diese Zwecke besten und rauschärmsten Bilder entstanden sind. Weiterhin wurde mit einer Blendenzahl von 11 und einer Fokussierung von einem Meter gearbeitet, welches den mittleren Abstand

<sup>13</sup> Vgl. http://www.geodz.com/deu/d/Tachymetrie

<sup>14</sup> Vgl. http://www.digitalkamera.de/Kamera/Nikon/D200.aspx Abb. 10: http://www.danninger.eu/Digicam/D200.jpg

zum Aufnahmeobjekt darstellte. Man entschied sich für ein 20mm Objektiv, um einen guten Schärfentiefebereich der Bilder zu gewährleisten.

Unter Anwendung der folgenden Formel konnte die maximal abgebildete Fläche der Wand auf einem Foto errechnet werden:

$$
\binom{x}{y} = (\tan \binom{\alpha/2}{\beta/2} * Objectabstand) * 2 \tag{2.4}
$$

- *x = Darstellung auf Foto im Hochformat*
- *y = Darstellung auf Foto im Querformat*
- *α = Öffnungswinkel des Objektives Hoch (43,108°)*
- *β = Öffnungswinkel des Objektives Quer (61,0812°)*

Bei einem mittleren Abstand zum Objekt von 1,0m ergibt sich eine abgebildete Fläche von 1,2m x 0,8m. Dies führte zu der Einteilung der verschiedenen Abschnitte in mehrere Aufnahmestreifen bzw. zur Notwendigkeit der Neigung der Kamera.

Zur Aufnahme der Bilder sollte das RAW-Format der Nikon genutzt werden, um die aufgenommenen digitalen Bilder ohne Bearbeitung (im Rohzustand) speichern zu können.

## <span id="page-20-0"></span>**3. Realisierung, Messaufbau und Probleme**

#### <span id="page-20-1"></span>**3.1 Mehrbildphotogrammetrie**

#### <span id="page-20-2"></span>3.1.1 Vorüberlegung

Durch die Überlegung, zur Auswertung ein Open-Source-Softwarepaket namens Bundler, CMVS (Clustering Views for Multi-view Stereo) und PMVS2 (Patch-based Multi-view Stereo Software 2) einzusetzen, wurde die Wahl der Kamerastandpunkte insofern eingeschränkt, dass die aufgenommenen und abzubildenden Details auf mindestens drei Bildern sichtbar sein mussten. Um die Wahrscheinlichkeit eines guten Auswerteergebnis drastisch zu erhöhen hat man sich entschieden, die Standpunkte der Kamera mit immer gleichbleibenden Abständen von 50cm zu wählen. Hierbei lag die endgültige Überlappung der Bilder untereinander bei ca. 60 Prozent. Die vorhandenen Lichtverhältnisse im Tunnel wurden in diese Vorüberlegungen mit einbezogen. Es wurde eine gleichmäßige und gleichbleibende Beleuchtung erzeugt, wodurch ein späteres, automatisches Finden von Verknüpfungspunkten bei der Auswertung gewährleistet werden sollte. Da der Tunnel durch die tiefe Lage des Eingangsbereiches nur zur Mittagszeit durch natürliches Sonnenlicht illuminiert wurde, mussten Baustrahler verwendet werden, um das Messobjekt zu jeder Tageszeit gleichmäßig auszuleuchten. Durch die Sonneneinstrahlung und dem damit verbundenen Wechsel der Lichtverhältnisse, wurde ein Abdecken des Eingangsbereiches mit einer Plane notwendig. Zusätzlich wurde diese Überlegung durch die Tatsache gefestigt, dass sich, bedingt durch die direkte Sonneneinstrahlung, scharfe Kanten am Objekt bildeten.

$$
\ddot{\text{U}}berlapping (\%) = 100 * \frac{a-s}{a} \tag{3.1}
$$

*a* = Aufnahmebereich der Kamera (hier 120 cm, siehe Kapitel 2.3.2)

*s* = Abstand der Standpunkte

#### <span id="page-21-0"></span>3.1.2 Aufbau und Realisierung

Die Kamera wurde an den verschiedenen Standpunkten auf einem Fotostativ montiert. Unter Zuhilfenahme eines Stahlmaßbandes wurde der Abstand zum vorherigen Standpunkt gemessen. Die Nutzung des Statives vereinfachte das Einhalten der Standpunktweiten und ermöglichte optimale Aufnahmen der Bilder bei Belichtungszeiten von 1/60 bis 1/100 Sekunde. Eine Aufnahme ohne Stativ hätte aufgrund der Belichtungszeit zu einem wesentlich schlechteren Ergebnis geführt.

Grundsätzlich ist zu sagen, dass das Objekt in fünf Einzelstreifen aufgeteilt wurde. Die Unterteilung erfolgte in zwei Wand-, einen Treppen- und einen Deckenabschnitt, sowie einen gesonderten Teil des Eingangsbereiches. Die Aufnahme der Bilder an den einzelnen Standpunkten konnte wie folgt realisiert werden. Bei der Aufnahme der Tunnelwände wurden pro Standpunkt jeweils drei vertikale Aufnahmestreifen gewählt. Einen Streifen mit senkrechter Sicht auf die Wand und jeweils einen um 30° zur Nullstellung nach oben und nach unten geneigten. Diese einheitliche Neigung wurde durch einen Vergleich der Bilder gewählt, nicht durch eine Berechnung bestimmt. Des Weiteren wurden in jedem Streifen jeweils ein Bild gerade auf die Wand und eines vom oberen bzw. unteren Teil der entsprechenden Tunnelwand aufgenommen. Es entstand eine nach Augenmaß parallele Ausrichtung der Kamera zur Neigung der Treppe. Auch hier musste darauf geachtet werden, dass ein Überlappungsbereich zu dem Decken- und Treppenstreifen vorhanden war. Bei der Treppensektion wählte man zwei Aufnahmestreifen parallel zu den beiden Wänden und einen senkrecht zum Verlauf der Treppe, um auch die Räume zwischen den Stufen fotografieren zu können. Bei den Standpunkten parallel zum Verlauf der Wand wurden jeweils 5 Bilder aufgenommen, um in möglichst vielen Bildern Punkte der Stufenzwischenräume zu erfassen. Bei den senkrechten Aufnahmestreifen wurde jeweils ein Bild "treppauf" beziehungsweise "treppab" aufgenommen. Bei der Aufnahme des Eingangsbereiches bestand keine Notwendigkeit für eine strikte Einhaltung der Standpunkte. Neben Aufnahmen vom Stativ wurden hier ebenfalls Aufnahmen aus der Hand angefertigt. Hierbei lag das Hauptaugenmerk auf einer Vielzahl von Gesamtübersichten des Eingangsbereiches und Detailaufnahmen der Struktur aller Steine. Die Realisierung des indirekten Lichtes entstand mit Hilfe von auf Stativen befestigten Baulampen, welche für eine optimale Ausleuchtung sorgten. Auf Grund der geringen Höhe wurden alle Aufnahmen im Querformat angefertigt.

#### <span id="page-22-0"></span>3.1.3 Probleme

Der Aufbau wurde bedingt durch die geringe Ausdehnung und der enormen Neigung des Tunnels, negativ beeinflusst. Die größte Herausforderung bestand in der Ausrichtung des künstlichen Lichtes für die korrekte Ausleuchtung des Decken- und Treppenbereiches, sowie im Aufbau eines Statives auf den einzelnen Standpunkten. Vom ursprünglichen Plan der Verwendung von RAW-Daten als Speicherformat musste aufgrund eines Sensorfehlers bei einer Kamera abgerückt werden, sodass die Speicherung im JPEG Format erfolgte.

#### <span id="page-22-1"></span>**3.2 Terrestrische Stereophotogrammetrie**

#### <span id="page-22-2"></span>3.2.1 Vorüberlegung

Anders als bei der Mehrbildphotogrammetrie ist bei der terrestrischen Stereophotogrammmetrie ein besonders strenger Messaufbau einzuhalten. Durch die Simulation eines Luftbildfluges benötigt man eine möglichst gleiche "Flughöhe", in diesem Fall einen gleichbleibenden Abstand zum Aufnahmeobjekt. Um diesen Abstand einzuhalten, wurde als Orientierungshilfe eine Schnur gespannt, an der die Kameras ausgerichtet werden konnten. Die gleichbleibende Basislänge zwischen den Kameras wurde mit einer Basislatte realisiert und nach dem Berechnen der Überlappungsbereiche zwischen den Bildern ein Abstand von 16cm gewählt. Damit konnte eine Überlappung von 90 Prozent gewährleistet werden, um die Aufnahmen in einer späteren Auswertung mit LPS orientieren zu können.

#### <span id="page-22-3"></span>3.2.2 Aufbau und Realisierung

Zuerst wurden zwei parallel zueinander stehende Kameras auf eine am Fotostativ befestigte Basislatte montiert, welche einen festen Abstand von 16cm besaßen. Zur besseren Messung der Abstände zwischen den Standpunkten wurde ein Stahlmessband entlang der Treppe ausgelegt. **Abb. 11: montierte Kameras auf Basislatte**

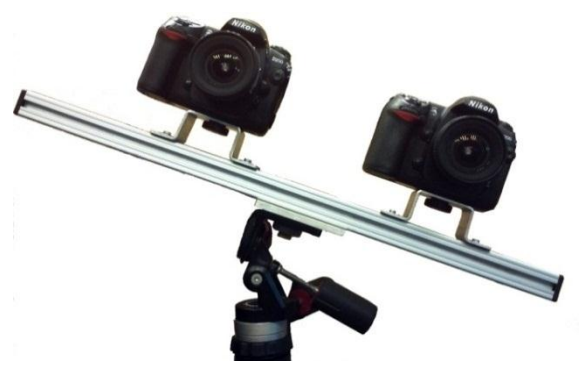

#### 3. Realisierung, Messaufbau und Probleme

Wie in den Vorüberlegungen beschrieben, entschied man sich, eine Schnur als Orientierung zu spannen. Diese Schnur wurde jeweils in einer mittleren Höhe von 60cm auf beiden Wandseiten und im Abschluss zur Aufnahme der Decke in der Mitte des Tunnels gespannt. Bei der Aufnahme wurden die Bilder jeweils von der gegenüberliegenden Wand gemacht. Die Ausrichtung der Basislatte erfolgte parallel zur Schnur und senkrecht zur Wand, wobei hier vor Aufnahme der Bilder an beiden Enden der Basislatte zum Messobjekt hin mit einem Zollstock überprüfend gemessen wurde. Um beide Bilder zeitgleich aufzunehmen, wurden die Kameras mit einem Synchronisationskabel gekoppelt und drei Sekunden zeitverzögert ausgelöst. Die Prozedur des Ausrichtens wurde auf jedem Standpunkt wiederholt. Die Einteilung der beiden Tunnelwände erfolgte in jeweils drei Streifen, die der Decke in einen Streifen. Durch die Struktur der Tunnelinnenwand mit vielen herausstehenden Steinen musste der Winkel zwischen den Neigungen der Streifen variiert werden. So wurden die Streifen zwei Meter vor Ende des Aufnahmegebietes mit einer Neigung von nach oben 16° und nach unten 37° aufgenommen werden. Im weiteren Verlauf wurde eine gleichbleibende Neigung zwischen der senkrechten Aufnahme und den beiden zusätzlichen Streifen von 26° gewählt. Die Neigung wurde mit Hilfe der in den Vorüberlegungen erwähnten Stricheinteilung an der Basislatte, eines Schnurlotes und eines Lattenrichters hergestellt. Anschließend wurden die beiden Kameras für die Aufnahmen der Tunnelwände jeweils drei Mal auf jedem Standpunkt ausgelöst um eine Aufnahme der Bilder in allen drei Streifen vom gleichen Kamerastandpunkt zu tätigen. Zur Beleuchtung kam das gleiche Verfahren mit indirektem, künstlichem Licht durch Baustrahler zum Einsatz, wie bei den Aufnahmen zur Mehrbildphotogrammetrie.

#### <span id="page-23-0"></span>3.2.3 Probleme

Die hier aufgetretenen Probleme waren ähnlich derer der Mehrbildphotogrammetrie, wie das Ausleuchten des Objektes und der Aufbau der Kamera in der Enge des Tunnels. Erschwerend kam jedoch hinzu, dass die strenge Messanordnung so gut wie möglich eingehalten werden musste. Das verwendete Stativ stellte sich als nicht sonderlich geeignet heraus. Da es einen Dreiwegeneiger besitzt, war das Ausrichten an der Schnur, senkrecht zur Wand sehr schwierig. Hier wäre ein Stativ mit Kugelgelenkkopf die bessere und schnellere Lösung gewesen. Aus Ermangelung an Zeit konnte kein Treppenstreifen aufgenommen werde.

#### <span id="page-24-0"></span>**3.3 Tachymetrie**

#### <span id="page-24-1"></span>3.3.1 Grundlagen des Netzes $^{15}$

Die Gesamtheit des sich auf dem Grabungshügel befindlichen Festpunktfeldes ist ein Lageanschluss an zwei topografische Punkte (TP01 und TP02 auf dem Höyük) und bezieht sich auf das türkische Katastersystem. Es handelt sich in Oymaagac um UTM-Koordinaten (Universal Transverse Mercator) im Meridianstreifen 36 mit dem Mittelmeridian 33° östlicher Länge und das Zonenfeld T, daher im Bereich zwischen 40° und 48° nördlicher Breite. Mit einem Zuschlag von 500km haben die Rechtswerte (eastings) eine Dimension von 700500m, wobei die Hochwerte (northings) mit einem Abstand vom Äquator bei 4560000m liegen. Das gesamte Netz auf dem Höyük hat eine mittlere Genauigkeit von circa 2cm in beiden Koordinatenrichtungen. Aufgrund der Entfernung vom Höyük bis zum Grabungshügel von einigen Kilometern, musste das Netz stark extrapoliert werden und erreichte somit als Randbezirk eine Genauigkeit von ca. 5cm.

Das Netz vor Ort besteht aus einem 10m x 10m Raster mit ca. 45 vermarkten Festpunkten. Davon bestehen 20 bis 30 Hauptknotenpunkte aus stabilen Betonpfosten, welche mittig mit einem zentralen Stahlstab versehen sind. Die innere Genauigkeit des Netzes beträgt ca. 3mm bis 4mm.

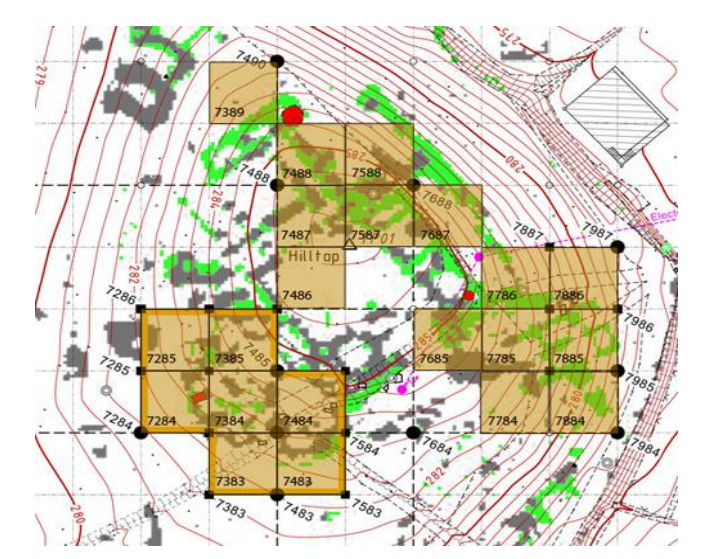

**Abb. 12: Lagefestpunktfeld auf dem Grabungshügel**

 $\overline{a}$ 

<sup>15</sup> Johannsen, Theodor (2012): schriftliche Mitteilung vom 01.08.2012 Abb. 12: http://www.nerik.de/ausgrabung/loci/

#### <span id="page-25-0"></span>3.3.2 Allgemeine Messausrüstung

Vor Beginn der Expedition wurden gründliche Vorüberlegungen getroffen. Es galt in Erfahrung zu bringen, aus welchen Bestandteilen eine optimale Messausrüstung besteht. Mit dem Wissen über die Dimensionen des schmalen Tunnels wurde klar, dass alles minimalistisch gehalten werden muss. Durch eine Vorabinformation, welche vermessungstechnischen Hilfsmittel vor Ort zur Verfügung stehen, konnte Weiteres vor Abreise geplant werden.

Als wichtigster Bestandteil der Messausrüstung ist das Tachymeter SET630R von Sokkia zu nennen. Im nachfolgenden Punkt wird eine detaillierte Beschreibung erfolgen. Des Weiteren standen ein Stativ, drei Prismen und zwei Lotstäbe zur Verfügung. Für genauere, tachymetrischen Aufnahmen wurde ein Miniprisma verwendet.

## <span id="page-25-1"></span>3.3.3 Gerätevorstellung Sokkia SET630R<sup>16</sup>

Die Totalstation SET630R aus dem Hause Sokkia ist ein Tachymeter unterer Klasse, wobei das "R" für reflektorlose Messung steht. Die Winkelmessgenauigkeit des staub- und wassergeschützten Tachymeters beträgt 6". Als Reflektortyp können sowohl eine Reflexfolie sowie ein Prisma verwendet werden. Zur Datensicherung steht ein interner Speicher zur Verfügung, wel-

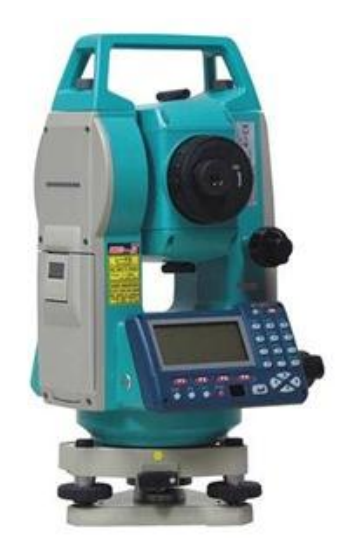

cher mit einem Datenkabel auf einen Computer **Abb. 13: Totalstation SET630R**überspielt werden kann.

 $\overline{a}$ 

<sup>16</sup> Vgl. http://www.glm-laser.com/glm/351-0-Sokkia-SET630R.html Abb. 13: http://images.drillspot.com/pimages/7855/785593\_300.jpg

#### <span id="page-26-0"></span>3.3.4 Passpunktverteilung

Als Passpunkte wurden durchgehend runde schwarz/weiß Targets verwendet. Neben kleinen Targets mit einem Durchmesser von 10cm wurden ebenfalls größere mit einem Durchmesser von 15cm genutzt. Es fand eine Passpunktverteilung in gleichmäßigen Abständen von 2,0m statt, wobei pro Wand und auf den Treppenstufen jeweils zwei Targets angebracht wurden, sodass in einem Streifen insgesamt sechs Targets vorhanden waren. Diese dienten als Verknüpfungspunkte zwischen einzelnen Bildern für die Mehrbild- sowie für die Stereophotogrammetrie. Des Weiteren konnte eine Transformation in das übergeordnete Landeskoordinatensystem durch die tachymetrisch bestimmten Passpunkte berechnet werden.

#### <span id="page-26-1"></span>3.3.5 Realisierung

Bei der tachymetrischen Aufnahme erfolgte eine 3mm bis 5mm genaue Stationierung über vier Festpunkte, welche in Lage und Höhe bekannt waren. Anschließend erfolgte eine Messung von zwei polaren Anhängern vor dem Eingangsbereich des Tunnels. Da dieser durch seine geringen Ausmaße keinen Platz bot, direkt im Objekt Standpunkte zur vermarken, wurden alle Passpunktmarken mit einem Miniprisma und einem Exzentrum von 7cm quer gemessen. Eine Mehrfachbestimmung aller Passpunktmarken durch wiederholte Messungen in zwei Lagen war eine vermessungstechnisch sinnvolle Vorüberlegung zum Erreichen des gewünschten millimetergenauen Ergebnisses. Ebenfalls wurden instrumentelle Fehler wie der Ziel- und Kippachsfehler beseitigt. Durch sorgfältiges Horizontieren konnte ein Stehachsfehler minimiert werden. Weitere Fehlereinflüsse wie unter anderem der Nullpunktfehler oder die Phaseninhomogenität spielten keine entscheidende Rolle, da die Genauigkeitsanforderungen eine Beachtung dieser nicht rechtfertigen würden. Auch atmosphärische Einflüsse wie die Refraktion waren von geringer Bedeutung, da ausschließlich kurze Distanzen gemessen wurden.

3. Realisierung, Messaufbau und Probleme

Stehachse (V) $^{17}$ : Die Achse durch das Vertikalachsensystem, die bei horizontiertem Gerät senkrecht steht.

Zielachse (Z): Verbindungslinie mit dem optischen Mittelpunkt des Objektivs und des Fadenkreuzmittelpunktes.

Kippachse (K): Sie ist eine Horizontalachse, um die das Fernrohr gekippt werden kann.

Libellenachse (L): Die bei eingespielter Libelle horizontal liegende Achse.

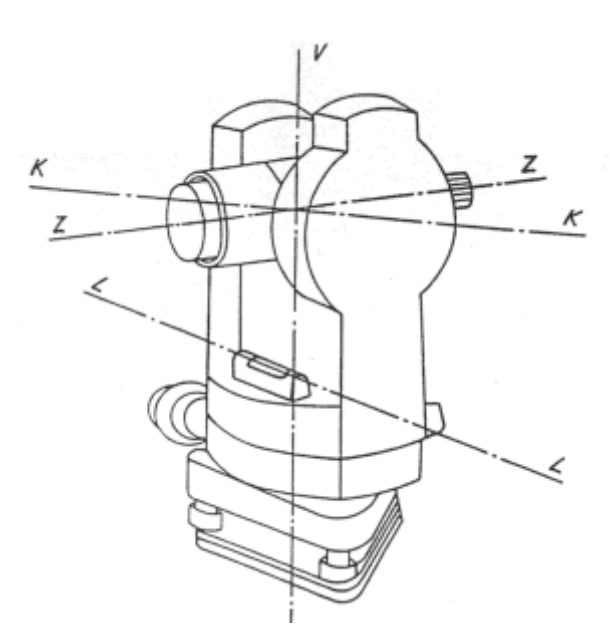

**Abb. 14: Darstellung der Achsen eines Tachymeters**

## <span id="page-27-0"></span>3.3.6 Genauigkeitsuntersuchung

Während der tachymetrischen Aufnahme wurden grobe Abweichungen innerhalb vergleichbarer Passpunktmessungen festgestellt. Hierdurch wurde eine Kontrolle auf signifikante Fehler während der Bildung des arithmetischen Mittels nötig. Im Wesentlichen konnte eine Genauigkeit von 2-3cm bei der gesamten tachymetrischen Messung und folglich der Koordinatenbestimmung aller Passpunkte erreicht werden.

#### <span id="page-27-1"></span>3.3.7 Probleme bei der Messung

 $\overline{a}$ 

Ein vermessungstechnisch sinnvoller Messaufbau konnte auf Grund des schmalen Tunnels nicht verwirklicht werden. Die dadurch entstandene Problematik, die Passpunkte nicht von zwei gänzlich unterschiedlichen Standpunkten aufnehmen zu können, hatte bei der dreidimensionalen Koordinatenbestimmung nicht unerhebliche Winkelfehler zur Folge. Demnach waren Mehrfachmessungen von Nöten, um grobe Fehler bei der späteren Weiterverarbeitung zu beseitigen.

<sup>&</sup>lt;sup>17</sup> Vgl. http://www.pasquay.net/IT/files/projekte/michWeb/Hp/Theodolit und Streckenmessung-Dateien/theo.htm

Abb. 14: http://www.pasquay.net/IT/files/projekte/michWeb/Hp/Theodolit und Streckenmessung-Dateien/theo-Dateien/zetheoa.gif

Bei einem direkten Vergleich der Koordinaten wurden Abweichungen von mehr als 5cm in der Lage festgestellt. Die Höhenmessung war von diesem Problem nicht betroffen, da sich diese entstandenen Fehler nur auf den Horizontalwinkel auswirkten. Dieser grobe Fehler stellte sich bei einer späteren Tachymeterjustierung als Defekt des Teilkreises heraus. Ein wahrscheinlicher Grund für einen solchen unregelmäßigen Fehler kann durch starke Temperatureinflüsse hervorgerufen werden. Ein minimaler Defekt des Teilkreises hat große Auswirkungen auf weite Streckenmessungen.

Zur weiteren Kontrolle, der auf dem Boden verteilten Passpunktmarken, wurden mittels eines Maßbandes untereinander Schrägstrecken gemessen und dokumentiert. Aus den gemessenen Koordinaten der Passpunkte konnte ein dreidimensionaler Pythagoras gerechnet werden, welcher als Vergleich diente. Bei diesen Berechnungen konnten keine groben Abweichungen in den Messwerten festgestellt werden.

## <span id="page-29-0"></span>**4. Kamerakalibrierung**

## <span id="page-29-1"></span>**4.1 Verfahren, Messaufbau und Durchführung**

Unter dem Begriff Kamerakalibrierung versteht man eine Bestimmung sämtlicher Parameter und Funktionen eines Aufnahmesystems, die für eine genaue geometrische Modellierung des optischen Abbildungsvorganges benötigt werden.

Nach DIN 1319<sup>18</sup> wird der Begriff Kalibrierung wie folgt definiert:

"Ermitteln des Zusammenhangs zwischen Messwert oder Erwartungswert der Ausgangsgröße und dem zughörigen wahren oder richtigen Wert, der als Eingangsgröße vorliegenden Messgröße für die betrachtete Messeinrichtung bei vorgegebenen Bedingungen. Bei einer Kalibrierung erfolgt kein Eingriff, der das Messgerät verändert."

Es gibt drei bedeutende Kalibrierungsverfahren. Die Laborkalibrierung, die Testfeldkalibrierung sowie die Simultankalibrierung. In der Nahbereichsphotogrammetrie ist die Testfeldkalibrierung ein Standardverfahren. In diesem Verfahren werden von diversen Stand-

punkten formatfüllende Aufnahmen erstellt. Eine Kalibrierungsbox (siehe Abb. 15) ist mit codierten Messpunkten versehen, welche durch Auswerteprogramme automatisch erkannt werden können. Die Referenzstrecken der gekennzeichneten Objektpunkte sind koordiniert und in ihrer Länge bekannt. Ebenfalls wird das Kalibrierungstestfeld mit speziellen Maßstäben versehen. Auf eine ausreichende Strahlengeometrie ist besonders zu achten, um bei einer **Abb. 15: verwendete Kalibrierungsbox der**  späteren Bündelblock-ausgleichung die Unbekannten

 $\overline{a}$ 

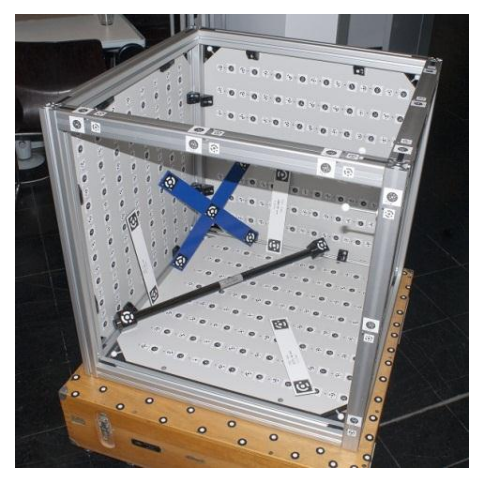

**BHT-Berlin**

zu bestimmen. Aufnahmen in Vorder-, Seiten und Draufsicht mit diversen Kantungen und Winkelverschiebungen sind dabei vonnöten. Testfelder können fest an einem Objekt angebracht werden oder transportabel sein. Kalibriert wurden die beiden 20mm Objektive der Nikon D200 Kameras. Es entstanden mit beiden Kameras jeweils 180 Bilder des Kalibrierungswürfels. Die Auswertung wurde mit dem Programm AICON 3D Studio durchgeführt.

 $18$  Vgl. Luhmann, Thomas: Dissertation "Erweiterte Verfahren zur geometrischen Kamerakalibrierung in der Nahbereichsphotogrammetrie" (München 2010) S. 14

#### <span id="page-30-0"></span>**4.2 Auswertung der gesammelten Daten mit AICON 3D Studio**

Eine Bestimmung der Kameradaten durch eine Kalibrierung ist ein wichtiger Bestandteil für eine Weiterverarbeitung der aufgenommenen Bilder. Nach dem Anlegen einer neuen Kamera musste angegeben werden, welche Parameter berechnet werden sollten. Bei diesen handelte es sich um die Brennweite, die Verzeichnungsparameter wie Hauptpunktlage, radial- und asymmetrische Verzeichnungen sowie die Affinität/ Orthogonalität (siehe Abb. 16). Nach Auswahl der vorhandenen Referenzkörper zur Maßstabbestimmung sowie weiterer Einstellungsmöglichkeiten, wie Messmarkentyp und der Bestimmung anderer Bildmessparameter, konnte mit der Bildmessung begonnen werden.

| 3872 Y:<br>X:<br>Bildauflösung (Pixel):<br>X:<br>23.6 Y:<br>Sensorgröße (mm):<br>20,0000<br>Brennweite (mm):<br>Verzeichnungsparameter<br>0.0000 YH:<br>Hauptpunktlage (mm):<br>XH:<br>A1:<br>0.0000e+000 A2:<br>Radialsymmetrisch:<br>$0.0000e + 000$<br>A3:<br>0.0000e+000 B2:<br>$0.0000e + 000$<br>B1:<br>Asymmetrisch:<br>0.0000e+000 C2:<br>$0.0000e + 000$<br>Affinität/Orthogonalität: C1: | 3d.systems | Bezeichnung:<br>Kameradaten | Nikon_20mm_d200_Oym_ohne_C/B2 |                 |
|----------------------------------------------------------------------------------------------------|------------|-----------------------------|-------------------------------|-----------------|
|                                                                                                    |            |                             |                               | 2592            |
|                                                                                                    |            |                             |                               | 15,8            |
|                                                                                                    |            |                             |                               |                 |
|                                                                                                    |            |                             |                               |                 |
|                                                                                                    |            |                             |                               | 0,0000          |
|                                                                                                    |            |                             |                               | $0.0000e + 000$ |
|                                                                                                    |            |                             |                               |                 |
|                                                                                                    |            |                             |                               |                 |
|                                                                                                    |            |                             |                               |                 |

**Abb. 16: Berechnung der Kameradaten mit AICON 3D Studio**

Nach dem Berechnungsablauf einer Bündelblockausgleichung für beide Kameras und einer optischen Bestätigung des Gesamtverlaufes der Messung, wurden die Standabweichungen der Gewichtseinheit (Sigma 0) ausgegeben. Diese erreichten Werte von 0.00052 bei Kamera 1 und 0.00056 bei Kamera 2 (siehe Anhang: Kalibrierungsprotokolle).

|            | Gesamtverlauf der Messung |                          |                      |                           | $0\%$               |                                   |                  |                  |                         |                          |
|------------|---------------------------|--------------------------|----------------------|---------------------------|---------------------|-----------------------------------|------------------|------------------|-------------------------|--------------------------|
|            |                           |                          |                      |                           | 0.00%               |                                   |                  |                  |                         |                          |
| Details << |                           |                          |                      |                           |                     |                                   |                  |                  | Ok.                     | Abbrechen                |
|            |                           |                          |                      |                           |                     |                                   |                  |                  |                         |                          |
|            | Messbild                  |                          |                      |                           |                     | <b>Statistik der Ausgleichung</b> |                  |                  |                         |                          |
| 68         |                           | Sigma 0:<br>Median: [mm] |                      |                           | 0.0099              |                                   | 0.0104           |                  | 0.00052<br>0,0084       | $\theta$                 |
|            |                           | RMS: [mm]                |                      |                           | 0.0173              |                                   | 0.0152           |                  | 0.0147                  |                          |
|            |                           |                          |                      |                           |                     | Ergebnis der Ausgleichung         |                  |                  |                         |                          |
|            |                           | Nr.                      | $X$ [mm]             | $Y$ [mm]                  | $Z$ [mm]            | Sx [mm]                           | Sy [mm]          | Sz [mm]          | Strahl.                 | Aktiv                    |
| 92         |                           | 2677                     | 5.1420               | 16,2949                   | $-31.7847$          | 0.0345                            | 0.0763           | 0.0165           | $\frac{1}{2}$           |                          |
|            |                           | 2184                     | $-340.4390$          | -562 6309                 | 63,5838             | 0,0258                            | 0,0274           | 0.0515           | $\overline{4}$          |                          |
|            |                           | 2695                     | 81,0321              | $-28,4092$                | $-261,9929$         | 0,0295                            | 0.0585           | 0.0111           | $\overline{4}$          |                          |
|            |                           | 2188                     | $-215.1047$          | $-745,0978$               | 147,1801            | 0.1248                            | 0.0333           | 0.1496           | $\mathbf{3}$            |                          |
|            |                           | 3110                     | 235.9425             | $-165.3692$               | $-145.7778$         | 0.0538                            | 0.0469           | 0.0150           | $\overline{4}$          |                          |
|            |                           | 3001                     | 223,7260             | 132, 1404                 | $-86.9388$          | 0.0615                            | 0.0893           | 0.1059           | $\overline{4}$          |                          |
|            |                           | 3169                     | $-206.9401$          | $-746.9839$               | 154.9294            | 0.1286                            | 0.0330           | 0.1484           | $\overline{\mathbf{3}}$ | Ü                        |
|            |                           | 61                       | 309,2436             | $-141,0468$               | $-124,7281$         | 0,1320                            | 0,1741           | 0,0290           | $\overline{4}$          |                          |
|            |                           | 2390                     | 213,7074             | 82,6827                   | $-163,2605$         | 0,1186                            | 0.1295           | 0.1105           | $\overline{6}$          | J                        |
|            |                           | 1894                     | 342,0271             | 43,9314                   | 48.5342             | 0.1352                            | 0.1429           | 0.0427           | $\overline{4}$          |                          |
|            |                           | 2177                     | 77,8782              | $-328.7445$               | $-403.5695$         | 0.0805                            | 0.0449           | 0.0971           | $\ddot{a}$              |                          |
|            |                           | 2531                     | 255,5407             | $-51,2227$                | $-157,5296$         | 0,0463                            | 0,0586           | 0,1051           | $\overline{4}$          |                          |
|            |                           | 3157                     | 392,6074             | 26,5467                   | 10,2032             | 0.0874                            | 0.0566           | 0.0462           | $\overline{4}$          |                          |
|            |                           | 2913<br>2129             | 224,5646             | $-382.2169$               | 521,9102            | 0.1040                            | 0.0393           | 0.0149           | $\overline{4}$          | v                        |
|            |                           | 2925                     | 360.4489             | $-127.9403$               | $-69.8945$          | 0.0610                            | 0.0448           | 0.0800           | 5                       |                          |
|            |                           | 2928                     | 426,7656             | $-78.4722$                | 93,9312             | 0,0770<br>0.0760                  | 0.0554           | 0.0416<br>0.0417 | 6                       | Ü                        |
|            |                           | 2501                     | 417,8606<br>520.8787 | $-73,7933$<br>$-235.4698$ | 96,6632<br>162.3893 | 0.0915                            | 0,0557<br>0.0436 | 0.0131           | $\epsilon$<br>6         | v                        |
|            |                           | 2583                     | 215,5960             | 70,7910                   | 123,0685            | 0,0644                            | 0,0660           | 0.0389           | $\overline{4}$          |                          |
|            |                           | 2007                     | 273,1782             | 77,8062                   | 71,6105             | 0.0526                            | 0.0780           | 0.0307           | 6                       |                          |
|            |                           | 2152                     | 61,9590              | $-90,9604$                | $-353,4615$         | 0.0418                            | 0,0489           | 0,0700           | $\overline{7}$          | Ü                        |
|            |                           | 2579                     | 425,2646             | $-72.1079$                | 89,3940             | 0.0704                            | 0,0513           | 0.0372           | $\overline{6}$          |                          |
|            |                           | 3140                     | 413,8946             | -66,5996                  | 93,3075             | 0.0731                            | 0.0566           | 0.0204           | $\frac{1}{2}$           |                          |
|            |                           | 2948                     | 348.3302             | 33.5724                   | 53,3626             | 0.0566                            | 0.0626           | 0.0347           | 5                       | $\overline{\mathsf{v}}$  |
|            |                           | 2696                     | 457,7744             | $-126,9263$               | 113,6901            | 0.0612                            | 0.0548           | 0.0356           | 6                       | ΰ                        |
|            |                           | 1773                     | 428,2857             | $-132.9519$               | $-2.3478$           | 0,0523                            | 0.0331           | 0.0607           | $\overline{7}$          |                          |
|            |                           | 3097                     | 293.8144             | 30.2147                   | 98.9548             | 0.0589                            | 0.0594           | 0.0228           | $\overline{4}$          |                          |
|            |                           | 2580                     | 194,5955             | $-246,5405$               | 424,7948            | 0.0696                            | 0.0449           | 0.0244           | $\overline{4}$          |                          |
|            |                           | 2922                     | 495.6042             | $-192,4486$               | 143.3267            | 0.0661                            | 0.0390           | 0.0392           | 5                       |                          |
|            |                           | 2703                     | 450,2403             | $-123,4372$               | 116,5351            | 0,0706                            | 0.0423           | 0.0140           | $\overline{7}$          | U                        |
|            |                           | 1119                     | 66,5385              | $-90,5545$                | -357,3980           | 0,0293                            | 0.0458           | 0.0626           | $\overline{4}$          |                          |
|            |                           | 2617                     | 330,6973             | $-24.3502$                | 119,7892            | 0.0615                            | 0.0492           | 0.0165           | 4                       |                          |
|            |                           | 3052                     | $-135,7654$          | $-731.3776$               | 197,6168            | 0.0662                            | 0.0140           | 0.0392           | 4                       |                          |
|            |                           | 2469                     | 314.9217             | 24,3169                   | $-79.2749$          | 0.0531                            | 0.0498           | 0.0166           | 5                       |                          |
|            |                           | 2958                     | 557,0523             | $-292,9678$               | 185,7637            | 0,0663                            | 0,0305           | 0.0153           | $\overline{\mathbf{s}}$ |                          |
|            |                           | 3027                     | 604,5759             | $-336,4035$               | 116, 1847           | 0.0604                            | 0.0201           | 0.0382           | $\overline{7}$          |                          |
|            |                           | 2512                     | 444.0793             | $-201,7233$               | 191.9649            | 0.0522                            | 0.0374           | 0.0365           | 6                       | v                        |
|            |                           | 2616                     | 71,0052              | $-262.5404$               | $-394.4248$         | 0.0533                            | 0.0402           | 0.0310           | $\overline{4}$          |                          |
|            |                           | 2706                     | 583.5793             | $-248.5922$               | 125,3050            | 0.0648                            | 0.0263           | 0.0171           | $\overline{4}$          |                          |
|            |                           | 2582                     | 75,6774              | $-122.2157$               | $-356.1982$         | 0.0452                            | 0.0355           | 0.0429           | $\mathsf{s}$            |                          |
|            |                           | 2910                     | 368,5381             | $-77.3956$                | 138.5388            | 0.0447                            | 0.0491           | 0.0272           | $\overline{\mathbf{s}}$ | $\overline{\mathcal{L}}$ |

**Abb. 17: Messablauf einer Kalibrierungsmessung der Kamera 1, Sigmawert (rot)**

|            |          |                       |                                         |                                | 0 <sup>96</sup>                           |                                   |                  |                  |                                                                                                    |                                |
|------------|----------|-----------------------|-----------------------------------------|--------------------------------|-------------------------------------------|-----------------------------------|------------------|------------------|----------------------------------------------------------------------------------------------------|--------------------------------|
|            |          |                       |                                         |                                | 0.00%                                     |                                   |                  |                  |                                                                                                    |                                |
| Details << |          |                       |                                         |                                |                                           |                                   |                  |                  | Ok.                                                                                                    | Abbrechen                      |
|            |          |                       |                                         |                                |                                           |                                   |                  |                  |                                                                                                    |                                |
|            | Messbild |                       |                                         |                                |                                           | <b>Statistik der Ausgleichung</b> |                  |                  |                                                                                                    |                                |
|            |          | Sigma 0:              |                                         |                                |                                           |                                   |                  |                  | 0.0005                                                                                                    | $\bullet$                      |
| 61         | Ď.       | Median: [mm]          |                                         |                                | 0.0088                                    |                                   | 0.0112           |                  | <b>DECESS</b>                                                                                                    |                                |
|            |          | RMS: [mm]             |                                         |                                | 0.0269                                    |                                   | 0.0448           |                  | 0.0281                                                                                                    |                                |
|            |          |                       |                                         |                                |                                           | Ergebnis der Ausgleichung         |                  |                  |                                                                                                    |                                |
| 94         |          | Nr.                   | X [mm]                                  | Y [mm]                         | $Z$ [mm]                                  | Sx [mm]                           | Sy [mm]          | Sz [mm]          | Strahl.                                                                                                    | Aktiv                          |
|            |          | 3435                  | 52.6370                                 | $-86.7020$                     | $-351.6413$                               | 0.0739                            | 0.1353           | 0.3165           | $\ddot{a}$                                                                                                    | $\overline{v}$                 |
|            |          | 2834                  | $-330,6069$                             | $-568,0651$                    | 68,5311                                   | 0,0130                            | 0,0242           | 0.0561           | $\epsilon$                                                                                                    | V                              |
| 91         |          | 3364                  | $-136,7003$                             | $-23.9762$                     | 104,2049                                  | 0.0198                            | 0.0424           | 0.0245           | 3                                                                                                    | Ñ                              |
|            | ř.       | 3440                  | 283.2665                                | $-290.3134$                    | 406.9298                                  | 0.0957                            | 0.0633           | 0.0379           |                                                                                                    | V                              |
|            | 2985     | 516,6066              | $-297.9647$                             | 234.0030                       | 0.0579                                    | 0.0238                            | 0.0182           |                  | o                                                                                                    |                                |
|            |          | 3295<br>3373          | 617,9622<br>$-35.2782$                  | $-284,6659$<br>75.1488         | 131,9193                                  | 0,1834<br>0.0222                  | 0,0989<br>0.0609 | 0.0270<br>0.0360 |                                                                                                    | V                              |
|            |          | 3401                  | 299,9731                                | $-398,1716$                    | 234,2128<br>469.7096                      | 0,0643                            | 0.0448           | 0.0725           |                                                                                                    | $\overline{\mathcal{L}}$<br>ĪV |
|            |          | 71                    | 189,0087                                | 32,5116                        | 182,3993                                  | 0,0603                            | 0.0409           | 0.0197           |                                                                                                    | 10                             |
|            |          | 490                   | $-300.1922$                             | $-598.9491$                    | 61.6141                                   | 0.0501                            | 0.0744           | 0.0206           |                                                                                                    | $\overline{\mathsf{v}}$        |
|            |          | 3261                  | 442,4616                                | $-185,3522$                    | 187,4799                                  | 0.5037                            | 0.2558           | 0,1122           |                                                                                                    | ÿ                              |
|            |          | 2975                  | $-328,5008$                             | $-267,3973$                    | $-142,8572$                               | 0,0912                            | 0.1057           | 0.0562           |                                                                                                    | 19                             |
|            | Ñ        | 3178                  | $-5,2253$                               | 78,0652                        | 266,3337                                  | 0.2889                            | 1,0761           | 0.5568           |                                                                                                    | ÿ                              |
|            |          | 3433                  | $-30.7152$                              | 85.4592                        | 240.7363                                  | 0.1423                            | 0.4300           | 0.0233           | 3<br>$\overline{4}$<br>$\overline{\mathbf{3}}$<br>$\overline{2}$<br>$\overline{2}$<br>$\overline{\mathbf{5}}$<br>$\overline{2}$<br>$\overline{\mathbf{z}}$<br>$\epsilon$<br>3<br>$\overline{2}$ | $\overline{\mathsf{v}}$        |
|            |          | 3340                  | 8.4696                                  | $-162.9974$                    | $-451.4653$                               | 0.0622                            | 0.2624           | 0.3196           | 3                                                                                                    | $\overline{\mathsf{v}}$        |
|            | Ď.       | 3062                  | 544,9996                                | $-193,9932$                    | 99,7147                                   | 0,2277                            | 0,2046           | 0.0894           | $\overline{\mathbf{s}}$                                                                                                    | V                              |
|            |          | 2272                  | 354,9806                                | 43,4181                        | 44.2964                                   | 0.1611                            | 0.2421           | 0.0877           | $\overline{\mathbf{s}}$                                                                                                    | V                              |
|            |          | 3113                  | 207.4010                                | 73,5910                        | $-167.9675$                               | 0.0588                            | 0.2515           | 0.1289           | $\overline{\mathbf{2}}$                                                                                                    | V                              |
|            | 詞        | 3575                  | 396,5815                                | 30,7100                        | 5,7540                                    | 0,2101                            | 0.1456           | 0.1317           | $\overline{2}$                                                                                                    | V                              |
|            |          | 3046                  | 264.2630                                | 82.9106                        | 77,1298                                   | 0.1228                            | 0.2315           | 0.0838           | 6                                                                                                    | V                              |
|            |          | 3163                  | 211,2665                                | 137,4768                       | 50.4494                                   | 0,0294                            | 0,2678           | 0,0350           | $\overline{\mathbf{3}}$                                                                                                    | V                              |
|            |          | 1861                  | 245,7309                                | 32,1027                        | 139,2029                                  | 0,1187                            | 0,2190           | 0.1014           | $\epsilon$                                                                                                    | V                              |
|            | 詞        | 3369                  | $-400.2125$                             | $-386,7772$                    | 5,6836                                    | 0.0807                            | 0.1059           | 0.1468           | $\ddot{a}$                                                                                                    | $\overline{\mathsf{v}}$        |
|            |          | 3535                  | 134,2820                                | $-298.9829$                    | 510.9036                                  | 0.0861                            | 0.1173           | 0.1321           | 3                                                                                                    | $\overline{\mathsf{v}}$        |
|            |          | 2891                  | 214.4984                                | 136,2530                       | 51.8945                                   | 0.0207                            | 0.1744           | 0.0417           | 5                                                                                                    | V                              |
|            |          | 3487                  | 123,4707                                | 106,7570                       | 5,8461                                    | 0,0318                            | 0.1441           | 0.0463           | $\overline{4}$                                                                                                    | V                              |
|            |          | 3112                  | 73.3273                                 | $-90.6289$                     | $-361.3489$                               | 0.0475                            | 0.0726           | 0.1147           | $\overline{\mathbf{3}}$                                                                                                    | 7                              |
|            |          | 3226                  | $-350.8585$                             | $-203.3535$                    | 50.5771                                   | 0.0902                            | 0.1007           | 0.0477           | $\overline{4}$                                                                                                    | V                              |
|            |          | 3334                  | 126,7332                                | $-300,8824$                    | 518,5575                                  | 0,0608                            | 0,0881           | 0,0928           | $\ddot{a}$                                                                                                    | V                              |
|            | È.       | 2842                  | 16,2094                                 | $-211,6363$                    | $-449,0981$                               | 0.0569                            | 0.0459           | 0.1071           | $\overline{\mathbf{s}}$                                                                                                    | V                              |
|            |          | 2178                  | 560,4374                                | $-200.0102$                    | 102.5876                                  | 0.1101                            | 0.0569           | 0.0343           | $\overline{2}$                                                                                                    | $\overline{v}$                 |
|            |          | 3258                  | 160,0242                                | $-2,8685$                      | $-17,0065$                                | 0,0278                            | 0,0895           | 0,0830           | $\sqrt{4}$                                                                                                    | V                              |
|            |          | 3015                  | 77,8602                                 | $-123.2055$                    | $-355.1982$                               | 0.0526                            | 0.0564           | 0.0925           | $\overline{4}$                                                                                                    | Ÿ                              |
|            | 的        | 3162                  | 10,9859                                 | 17,5612                        | $-32.9205$                                | 0.0290                            | 0.1100           | 0.0285           | $\overline{\phantom{a}}$                                                                                                    | Ÿ                              |
|            |          | 1781                  | $-2.9135$                               | 46.4938                        | 61.2906                                   | 0.0359                            | 0.1049           | 0.0365           | $\overline{\tau}$                                                                                                    | V                              |
|            |          | 2096                  | 176,9913                                | 119,6717                       | $-48,3927$                                | 0,0339                            | 0,0800           | 0.0767           | $\overline{7}$                                                                                                    | U                              |
|            | ŕ۵,      | 3134                  | 46.1204                                 | $-72.4625$                     | $-309.0172$                               | 0.0306                            | 0.0919           | 0.0599           | $\overline{\phantom{a}}$                                                                                                    | $\overline{\mathsf{v}}$        |
|            |          | 481                   | 320.0175                                | $-743.3170$                    | $-249.2130$                               | 0.0408                            | 0.0579           | 0.0890           | $\overline{4}$                                                                                                    | V                              |
|            |          | 2874                  | 273.2668                                | 78.2726                        | 74.4773                                   | 0.0554                            | 0.0904           | 0.0358           | 8                                                                                                    | $\overline{\mathsf{v}}$        |
|            |          | 3237                  | 286,2454                                | $-2.9119$                      | $-116,6332$                               | 0.0694                            | 0.0519           | 0.0603           | 6<br>$\overline{7}$                                                                                                    | V                              |
|            | ř.       | 1938<br>Informationen | 575,1891<br>Bildmessung<br>$3D \lambda$ | $-290.1509$<br>Vororientierung | 181,5710<br>Punktzuordnung A Ausgleichung | 0.0768                            | 0.0547           | 0.0411           |                                                                                                    | $\overline{\mathsf{v}}$        |

**Abb. 18: Messablauf einer Kalibrierungsmessung der Kamera 2, Sigmawert (rot)**

Im Anschluss erfolgte eine Beurteilung über die Genauigkeit der Berechnung und der erreichten Kalibrierungsdaten. Um sich weitere Ergebnisse anzeigen zu lassen bestand die Möglichkeit, sich im Informationsblatt eine Zusammenfassung mit Angaben der Unbekannten (innere und äußere Orientierung, Objektpunkte), der Bedingungen (Translation, Rotation und Maßstab) sowie die Messungen der Bildkoordinaten und der Strecken, anzuschauen. Des Weiteren konnten die RMS-Werte (root mean square) der Standardabweichung sowie die Werte der maximalen Standardabweichung abgelesen werden. Statistische Aussagen über die Strecken, der Objektpunkte und der Bilder konnten ebenfalls überprüft werden.

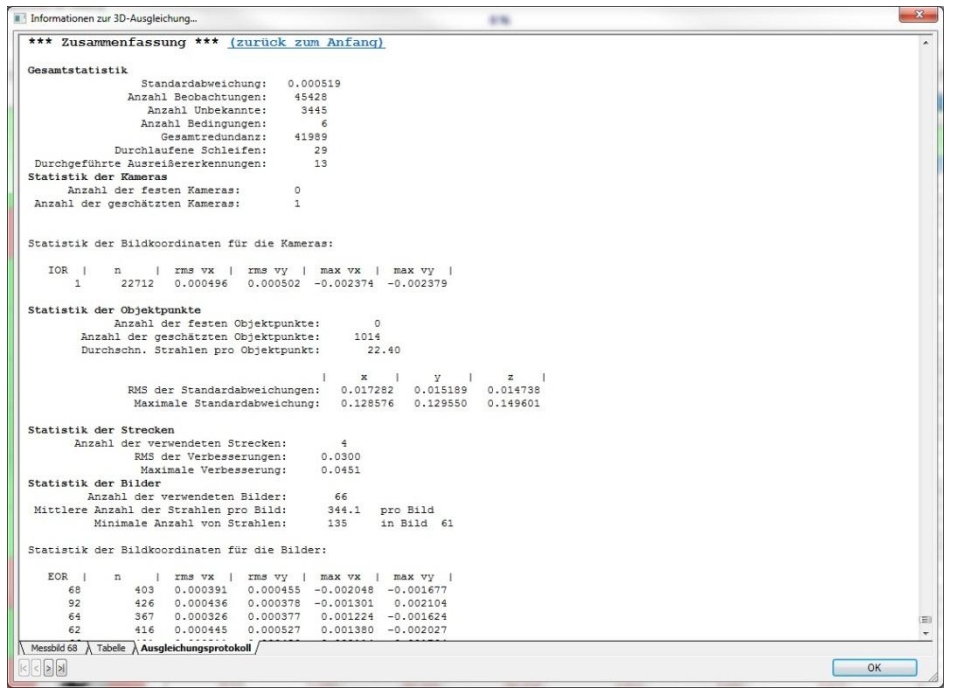

**Abb. 19: Informationsblatt zur 3D- Ausgleichung (Kamera 1)**

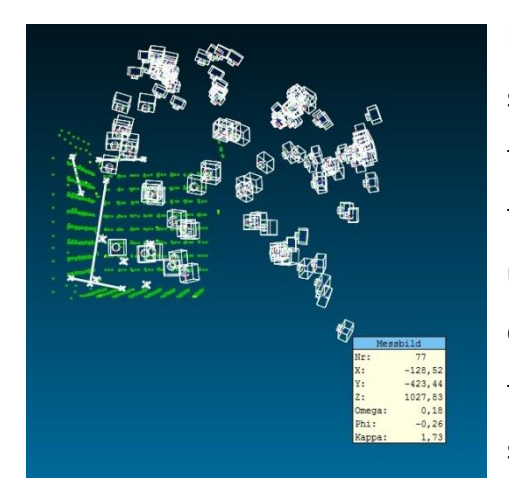

**Abb. 20: Grafische Ansicht der Kamerakalibrierung**

Eine grafische Ansicht veranschaulichte die maßstabsgetreue Lage der einzelnen Kamerastandpunkte. Ebenfalls sehr gut erkennbar sind die koordinierten Messmarken (siehe Abb. 20, in grün dargestellt) und die verschiedenen Maßstäbe der vier Basen und des Kreuzes. Um weitere Informationen der gesamten dreidimensionalen Abbildung zu erhalten bestand die Möglichkeit, sich mittels einzelner Selektierung von Kamerastandpunkten und Messmarken diese anzeigen zu lassen. Alle wichtigen Attribute des Messbildes wie lokale Koordinaten, Bildnummer und deren Verdrehungsparameter, konnten dargestellt werden. Als Ergebnis einer erfolgreichen Berechnung erhielt man ein 3D- Auswerteprotokoll, welches alle gewünschten Kameraparameter beinhaltete.

Alle errechneten Parameter waren die Vor-aussetzungen weiterer Verarbeitungsschritte. Dabei bewegten sich die Daten der inneren Orientierung im üblichen Rahmen. Die Werte der Kammerkonstanten und der Hauptpunktlagen wurden in Millimetern ausgeben.

| *** Innere Orientierungen *** (zurück zum Anfang)<br>Kamera/RO:<br>$\mathbf{1}$<br>8.85<br>$-20.3323$<br>0.000191878<br>Ck<br>÷<br>$-0.0589147$<br>Xh<br>0.000247129<br>÷<br>Yh<br>$-0.132767$<br>8.81044e-005<br>÷<br>A1<br>$-0.000281559$<br>1.48545e-007<br>÷<br>A2<br>6.45352e-007<br>1.799e-009<br>÷<br>A <sub>3</sub><br>$-6.08773e-010$<br>6.62733e-012<br>÷<br><b>B1</b><br>2.35169e-006<br>1.69544e-007<br>÷.<br>B2<br>$\circ$<br>fest<br>÷.<br>C1<br>$\circ$<br>fest<br>÷<br>C2<br>$\circ$<br>fest<br>÷<br>Korrelation:<br>Ck<br>1.000<br>Xh<br>$-0.005$<br>1.000<br>Yh<br>$-0.055 - 0.004$<br>1,000<br>A1<br>$-0.167$<br>0.001<br>0.021<br>1.000<br>A2<br>$-0.008$<br>$-0.950$<br>$0.031 - 0.002$<br>1,000<br>A3<br>$-0.979$<br>$-0.009$<br>0.005<br>0.882<br>1,000<br>0.003<br>B1<br>$-0.006$<br>0.024<br>0.962<br>$-0.015$<br>$-0.010$<br>0.006<br>1,000<br>Ck<br>A3<br>B1<br>Xh<br>Yh<br>A1<br>A2<br>*** Äussere Orientierungen *** (zurück zum Anfang)<br>Bild Nr.   Ior Nr. <br>Strahlen  <br>$\mathbf{z}$<br>x<br>У<br>3X<br>3Z<br>зу<br>Phi<br>SP<br>Kappa<br>SO <sub>2</sub><br>зK<br>Omega<br>rms vx<br>rms vv  <br>srx<br>sry<br>srz<br>max vx<br>max vy  <br>-1<br>68<br>$-533,0016$<br>0.0168<br>0.0142<br>0.0168<br>403<br>1<br>$-763,3398$<br>710.7446<br>0.000012<br>0.000009<br>air rad<br>0.59074141 -0.59973991 0.71331357<br>0.000012<br>0.000391<br>0.000455<br>0.000021<br>0.000025<br>$0.000017 -0.002048 -0.001677$<br>Korrelationen:<br>0.357<br>$0.061 - 0.038 - 0.048$<br>0.073<br>$\mathbf{x}$<br>$0.010 - 0.007$<br>0.315<br>$0.023 - 0.005 - 0.030 - 0.004$<br>0.006<br>0.027<br>$\mathbf{v}$<br>$-0.438$<br>0.049<br>0.017<br>$0.051 - 0.002 - 0.003$<br>0.052<br>$\mathbf{z}$<br>0.020<br>0.569<br>$0.229 - 0.000 - 0.002$<br>0.539<br>0.003<br>rx<br>$-0.006$<br>$-0.734$<br>$0.082 - 0.001$<br>$0.005 - 0.007 - 0.697$<br>rv<br>Tabele Ausgleichungsprotokoll<br>Messbild 68<br>$\leq$ $\geq$ $\geq$<br>QK |  |  |  |  | 4196 |  |  |  |  |  |
|----------------------------------------------------------------------------------------------------|--|--|--|--|------|--|--|--|--|--|
|                                                                                                    |  |  |  |  |      |  |  |  |  |  |
|                                                                                                    |  |  |  |  |      |  |  |  |  |  |
|                                                                                                    |  |  |  |  |      |  |  |  |  |  |
|                                                                                                    |  |  |  |  |      |  |  |  |  |  |
|                                                                                                    |  |  |  |  |      |  |  |  |  |  |
|                                                                                                    |  |  |  |  |      |  |  |  |  |  |
|                                                                                                    |  |  |  |  |      |  |  |  |  |  |
|                                                                                                    |  |  |  |  |      |  |  |  |  |  |
|                                                                                                    |  |  |  |  |      |  |  |  |  |  |
|                                                                                                    |  |  |  |  |      |  |  |  |  |  |
|                                                                                                    |  |  |  |  |      |  |  |  |  |  |
|                                                                                                    |  |  |  |  |      |  |  |  |  |  |
|                                                                                                    |  |  |  |  |      |  |  |  |  |  |
|                                                                                                    |  |  |  |  |      |  |  |  |  |  |
|                                                                                                    |  |  |  |  |      |  |  |  |  |  |
|                                                                                                    |  |  |  |  |      |  |  |  |  |  |
|                                                                                                    |  |  |  |  |      |  |  |  |  |  |
|                                                                                                    |  |  |  |  |      |  |  |  |  |  |
|                                                                                                    |  |  |  |  |      |  |  |  |  |  |
|                                                                                                    |  |  |  |  |      |  |  |  |  |  |
|                                                                                                    |  |  |  |  |      |  |  |  |  |  |
|                                                                                                    |  |  |  |  |      |  |  |  |  |  |
|                                                                                                    |  |  |  |  |      |  |  |  |  |  |
|                                                                                                    |  |  |  |  |      |  |  |  |  |  |
|                                                                                                    |  |  |  |  |      |  |  |  |  |  |
|                                                                                                    |  |  |  |  |      |  |  |  |  |  |
|                                                                                                    |  |  |  |  |      |  |  |  |  |  |
|                                                                                                    |  |  |  |  |      |  |  |  |  |  |
|                                                                                                    |  |  |  |  |      |  |  |  |  |  |
|                                                                                                    |  |  |  |  |      |  |  |  |  |  |
|                                                                                                    |  |  |  |  |      |  |  |  |  |  |
|                                                                                                    |  |  |  |  |      |  |  |  |  |  |
|                                                                                                    |  |  |  |  |      |  |  |  |  |  |
|                                                                                                    |  |  |  |  |      |  |  |  |  |  |
|                                                                                                    |  |  |  |  |      |  |  |  |  |  |
|                                                                                                    |  |  |  |  |      |  |  |  |  |  |

**Abb. 21: Aufstellung aller berechneten Parameter (Kamera 1)**

Alle Werte der Verzeichnungsparameter wurden signifikant bestimmt, da die Standardabweichung bei jedem Parameter um eine Zehnerpotenz geringeren Wert besaß. Diese wurden einheitslos ausgegeben und betrachtet. Diese tatsächlich errechneten Werte sind in der zweiten Spalte der Abb. 21 ersichtlich. Deren Standardabweichungen wurden in der dritten Spalte aufgelistet.

Zur Weiterverarbeitung konnte im Anschluss eine .cam Datei erstellt werden, welche später in dem Programm LPS 9.3 eingelesen wurde.

## <span id="page-34-0"></span>**5. Auswertung**

#### <span id="page-34-1"></span>**5.1 Vor Ort**

#### <span id="page-34-2"></span>5.1.1 Datensicherung

Nach einer photogrammetrischen- bzw. tachymetrischen Aufnahme auf der Ausgrabungsstätte wurden die Daten regelmäßig auf einen Laptop exportiert und gesichert. Zeitnahe Kontrollen aller Aufnahmen sowie der gemessenen Passpunkte mittels Tachymeter waren dabei von größter Bedeutung. Nicht ausreichend belichtete oder unscharfe Bilder konnten somit direkt entfernt werden und bei Bedarf eine Nachmessung vollzogen werden. Ebenfalls konnten die Genauigkeiten der Doppelmessungen von Passpunktmarken kontrolliert werden.

#### <span id="page-34-3"></span>5.1.2 Vorzeitige Bearbeitung der Aufnahmen

Nach einer Kontrolle der Aufnahmen wurde, falls nötig, eine Tonwertkorrektur angewandt. Für eine bessere und unproblematischere Weiterverarbeitung sollte eine einheitliche Bilderstrukur bestehen. Wenn dies nicht der Fall sein sollte, konnte es zu Problemen durch Kontrast- oder Helligkeitsunterschiede kommen. Deshalb ist dieser Arbeitsschritt von großer Bedeutung.

#### <span id="page-34-4"></span>**5.2 Allgemeine Auswertung der Aufnahmen**

#### <span id="page-34-5"></span>5.2.1 Bildbearbeitung für den weiteren Verfahrensablauf

Nach der ersten Bearbeitung aller Bilder erfolgte eine zweite Tonwertkorrektur. Der untere Teil des Tunnels wurde künstlich beleuchtet, wobei der Tunneleingang durch natürliches Tageslicht ausgeleuchtet war. Bei diesen grundlegenden Farbunterschieden bedurfte es einer allmählichen, farblichen Anpassung der Aufnahmen. Bild für Bild erstand somit ein fließender Farbübergang vom Kunstlicht ausgehend bis hin zum Tageslicht. Es bestand bei einer Veränderung aller Bilder die Gefahr, die realen Farben zu verfälschen und ein Gesamtmodell zu erzeugen, welches keine Wiederspiegelung des Originaltunnels bei dieser Beleuchtung wäre.

## <span id="page-35-0"></span>5.2.2 Auswertung der automatisierten Mehrbildphotogrammetrie<sup>19 20</sup>

Der erste Schritt für die Bearbeitung mit den Open-Source Softwarepaketen Bundler/CMVS/PMVS2 war das Erstellen von Bilderverbänden. Diese Verbände dienen dazu den Rechenaufwand beim Durchlaufen der einzelnen Softwareprodukte zu minimieren und die Berechnung kleinerer Punktwolken zu erreichen. Man entschied sich zur Bildung von Sektionen, die auch bei der Aufnahme schon angewandt wurden. Somit wurden die aufgenommenen Bilder zur Erzeugung der Punktwolken für die beiden Wandpartien, die Decke, die Treppe und den Eingangsbereich des Tunnels getrennt. Nach dem Einlesen der Bilder in den Workflow wurden die notwendigen Parameter wie die Bild-, Sensorgröße und Brennweite der Kamera, sowie der Parameter für die Auswertung und Berechnung der Punktwolken eingegeben. Zu den wichtigsten zählten der *level*- und der *csize*-Parameter. Der Wert *level* 0 bedeutete, dass bei einer Berechnung der Punktwolken jeder Pixel in den einzelnen Bildern berücksichtigt wurde. Der *csize*-Parameter nahm den Wert 2 an, womit bei der Berechnung in jeder 2 x 2 Pixel großen Matrix im Bild ein dreidimensionaler Punkt berechnet wurde. Im Anschluss wurden vom Programm Bundler Keypoints extrahiert und es fand ein Abgleich dieser Keypoints zwischen allen Bilderpaaren statt, bevor eine Bündelausgleichung berechnet werden konnte. Als Ergebnis aus Bundler erhielt man die Kameraorientierung und eine dreidimensionale Rekonstruktion der Objektgeometrie als grobe Punktwolke. Zur Vorbereitung auf die folgenden Programme wurden diese Daten vom Programm konvertiert. CMVS sorgte anschließend dafür, dass die entstandenen Bildverbände in Cluster zerlegt wurden und entfernte eventuell redundante Bilder. Als letzten Schritt der Bearbeitung durchliefen die vorherigen Ergebnisse PVMS2 und man bekam als Resultat dichte Punktwolken im .ply Format (Ordner *Ergebnisse\_aus\_Bundler* siehe Anhang). Diese Punktwolken bestanden aus dreidimensionalen Koordinaten mit Farbwerten des RGB-Raumes. Bei diesem Verfahren wurde mit nicht kalibrierten Kameras gearbeitet. Demnach mussten die Punktwolken nachbearbeitet und in das übergeordnete Koordinatensystem (Landeskoordinatensystem) georeferenziert werden. Es wurden außerdem in Bereichen mit geringer Punktdichte weitere Detailpunktwolken, welche aus Bildern der Mehrbild- und Stereophotogrammetrie bestanden, angefertigt. Mit veränderten Einstellungen der Grauwertverteilung in den einzelnen Bildern ver-

 $\overline{a}$ 

<sup>&</sup>lt;sup>19</sup> Vgl. Lehmann, Monika; Floth, Martin: "Workshop – Automatische Mehrbildphotogrammetrie mit Bundler, CMVS, PMVS2"

<sup>20</sup> http://www.arctron.de/de/produkte/software/aspect\_3d/

suchte man, einen höheren Kontrast zu erreichen, um ein besseres Ergebnis aus dem Bundlerworkflow zu erhalten.

Nachfolgende Bilder zeigen solch eine Punktwolke von einem Treppendetail mit bearbeiteten Grauwerten.

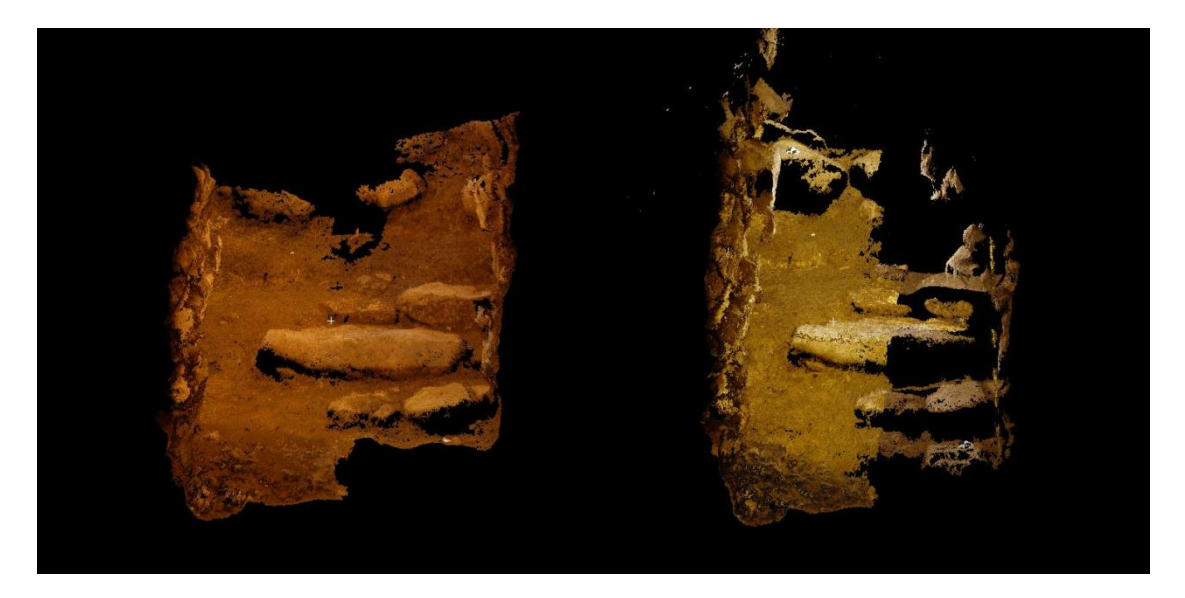

**Abb. 22: Detailpunktwolke, rechts mit höheren Kontrasten**

Zur weiteren Verarbeitung wurden die berechneten Punktwolken in das Programm CloudCompare (dreidimensionales Bearbeitungstool von Punktwolken) eingelesen und die von CMVS erzeugten Teilpunktwolken wieder zu einer gesamten Punktwolke vereint. Da diese Teilpunktwolken der jeweiligen Sektionen in demselben lokalen Koordinatensystem vorlagen, konnte hier die *Fuse*-Funktion von CloudCompare verwendet werden. Folgend konvertierte aSPECT 3D die Punktwolken in das .xyz Format, eine ASCII-Datei, welche die dreidimensionalen Koordinaten der Punkte sowie deren RGB-Werte enthielt.

Die finale Georeferenzierung der Punktwolke erfolgte mit dem Programm aSPECT 3D, in das die Dateien im .xyz Format aus CloudCompare eingelesen wurden. Dabei wurden zwei verschiedene Methoden zur Transformation angewandt.

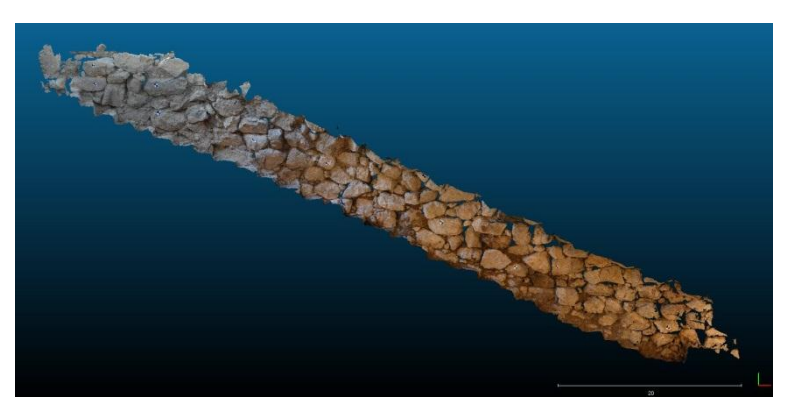

**Abb. 23: Ansicht einer Gesamtpunktwolke in CloudCompare**

Bei der ersten Verfahrensweise wurden die einzelnen Streifen der Bundlerauswertung mittels einer Helmert-Transformation (siehe Formel 2.1) in das übergeordnete Landessystem gebracht und anschließend durch den Befehl "*copy and paste"* zu einer Gesamtpunktwolke zusammengeführt. Hierzu wurden die tachymetrisch gemessenen Passpunkte in einer Liste (passpunkte.dat siehe Anhang)zusammengefasst und diese Datei in ein von aSPECT 3D speziell angelegtes .xml Format konvertiert Passpunkte.xml siehe Anhang). Diese Passpunktliste diente weitergehend als Zielsystem für die Transformation. Die Passpunkte wurden danach mit Hilfe des *Move-Tools* von aSPECT 3D angemessen und Quellkoordinaten der Passpunkte in der Punktwolke erzeugt.

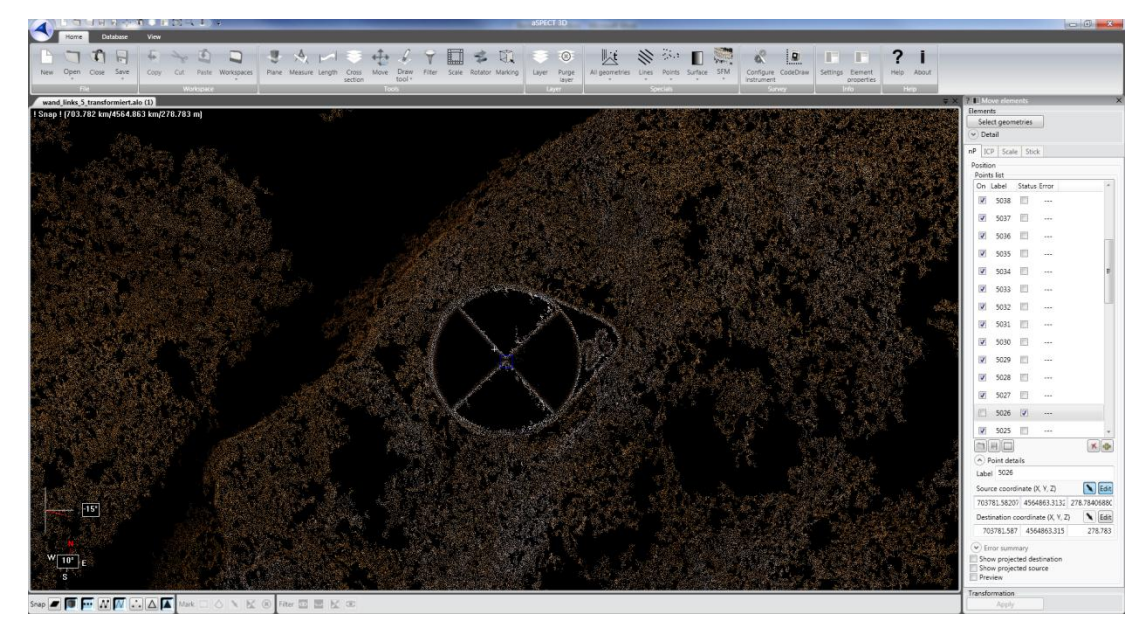

**Abb. 24: Manuelles Messen der Passpunkte in aSPECT 3D**

Gemäß den mathematischen Grundlagen wurde darauf geachtet, mindestens drei Passpunkte für die Helmert-Transformation in der Punktwolke zu messen. Im Anschluss wurden die Punktwolken transformiert und im Format .alo (ein aSPECT 3D eigenes Format) gespeichert.

Bei der lokalen Auswertung der einzelnen Teilwolken wurden diese verknüpft, wobei die Sektion der linken Wand hierbei als Grundlage diente. Im Zuge dessen bestimmte man sämtliche Punkte an dieser Wand in einem lokalen System, bevor sie gesichert und als neue Zielkoordinaten gespeichert wurden.

#### 5. Auswertung

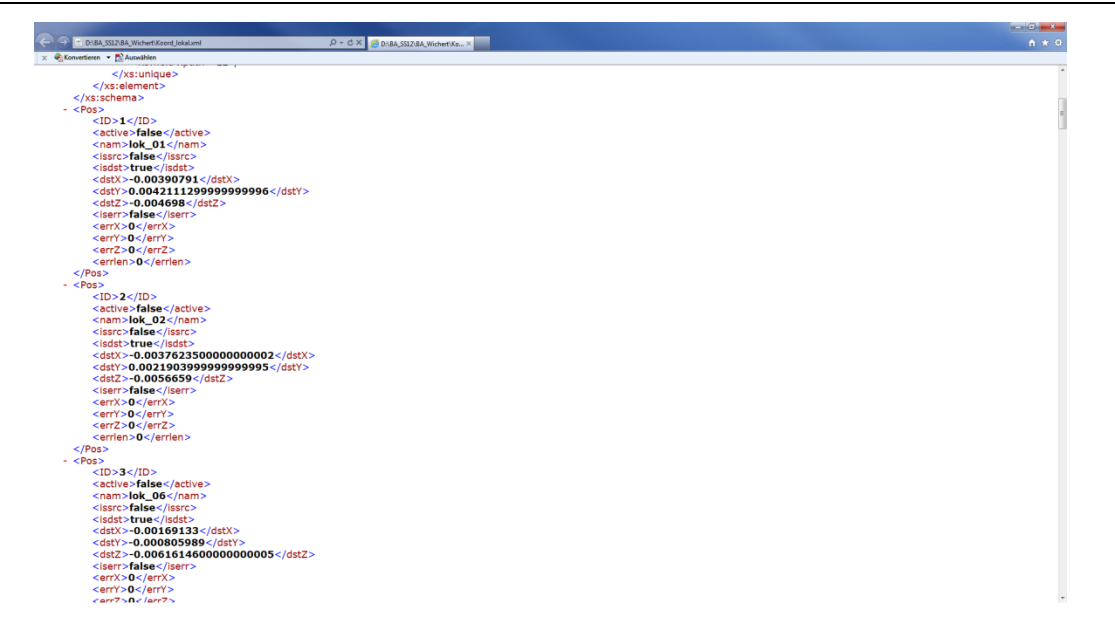

**Abb. 25: Passpunktdatei lokaler Koordinaten**

Anschließend wurden die, im lokalen System bekannten, Passpunkte des Eingangsbereiches, der Decke und der Treppe angemessen und über dieses lokale System transformiert. Man erhielt eine Gesamtpunktwolke des Tunnelkomplexes, welches sich jedoch noch nicht referenziert und im lokalen System befand. Diese lokale Punktwolke transformierte man mit Hilfe der Passpunktliste in das übergeordnete Landeskoordinatensystem. Die Detailpunktwolken passte man über das Messen natürlicher Verknüpfungspunkte (gut identifizier- und sichtbare Punkte) in die Punktwolken ein. Da bei den Detailpunktwolken die geforderte Anzahl der sichtbaren Passpunktmarken in den Wolken nicht gegeben war, wurden erst in einem Streifen natürliche Punkte gemessen und die Koordinate dieser gespeichert. Darauffolgend wurde die Detailpunktwolke über diese Passpunkte transformiert.

#### 5. Auswertung

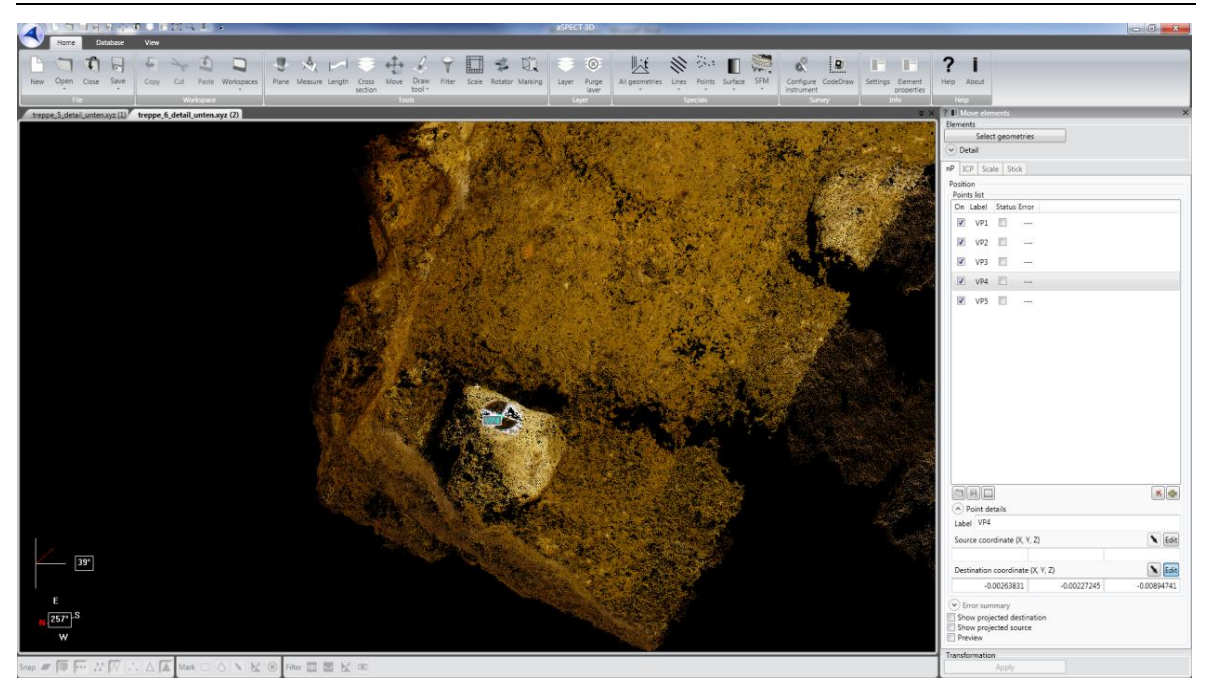

**Abb. 26: Messen von natürlichen Passpunkten in aSPECT 3D**

Bei beiden Verfahren wurde auf die, von aSPECT 3D während des Anmessens der Passpunkte, ausgegebenen *Error-Werte* geachtet. Diese Werte geben den radialen Abstand der Messung von der eigentlichen Passpunktkoordinate wieder, welcher mit folgender Formel berechnet werden kann:

$$
Error = \sqrt{\Delta x^2 + \Delta y^2 + \Delta z^2}
$$
\n(5.1)

$$
\Delta(x,y,z) = Differentzen zwischen den Quell- und Zielkoordinaten
$$

Es wurde versucht, nur solche Passpunkte zur Transformation zu verwenden, deren Error-Wert kleiner als 2,0cm war. Allerdings wurde auf eine gute Verteilung der Passpunkte für die Transformation geachtet, was dazu führte, dass auch Passpunkte mit größeren Abweichungen benutzt werden mussten.

<span id="page-40-0"></span>5.2.3 Auswertung der terrestrischen Stereophotogrammetrie mit ERDAS Leica Photogrammetry Suite (LPS) 2011

Vor dem eigentlichen Beginn der Bearbeitung in LPS mussten alle Bilder so vorbereitet werden, damit sie in gewünschter Reihenfolge der Flugrichtung eingelesen werden konnten. Mit dem Anlegen des neuen Projektes musste darauf geachtet werden, jedem Bild die richtigen Kamerakalibrierungsdaten zuzuordnen. Aufgrund des bekannten Problems, dass LPS nur Flugdaten auswerten kann, wurden die Bilder als Flugsimulation mit entsprechenden Verhältnissen des Abstandes zur Wand, sowie der X- und Y-Koordinaten versehen. Es wurde ein Faktor von 1000 verwandt. Demnach entstand ein Wert der Flughöhe von 800m bei einem eigentlichen Wandabstand von 80cm. Das freigewählte Offset von 1000 wurde auf die X- und Y-Koordinate übertragen. Zur groben Vororientierung bekam jedes folgende Bild einen realen Abstand, welcher aus dem Messaufbau und einer Basis der Kameras von 16cm resultiert. Bei dem ersten Foto wurden die Drehwinkel (Omega, Phi und Kappa) sowie die Koordinaten (X, Y und Z) fixiert. Da eine Flugrichtung in der X-Achse vorlag, wurde dieser Wert bei dem folgenden Foto ebenfalls auf "fixed" gesetzt. Dies hatte den Zweck, dass sich alle weiteren Bilder an dieser Basis orientieren. Nach der groben Vororientierung konnte die Messung der Verknüpfungspunkte unter dem Menüpunkt "Start point measurement tool" begonnen werden. Dabei musste darauf geachtet werden, dass in den ersten Bildern eine ausreichende Anzahl von eigengewählten Verknüpfungspunkten bestimmt wurde, um eine Suchmatrix zu definieren. Bei der automatischen Verknüpfungspunktsuche bestand die Möglichkeit, diverse Eigenschaften der Suchabfrage vorzunehmen, um ein bestmögliches Resultat zu erzielen. Die Strategie bestand in der Größenauswahl der Suchmatrix mit der entsprechenden Anzahl an zu setzenden Verknüpfungspunkten. Zudem galt es zu entscheiden, ob im schattigen oder im ausgeleuchteten Bereich gesucht werden soll, sowie die Wahl des Farbwertes (RGB), in welcher die bestmöglichen Kontraste vorhanden waren. Nach der Ergebniskontrolle und der stichpunktartigen Überprüfungen der gefundenen Punkte wurden die Einstellungen der verschiedenen Parameter einer nachfolgenden Bündelblockausgleichung vorgenommen. Dazu zählten die Gewichtungen der inneren und äußeren Orientierung, eine Größenangabe der Standardabweichung und eine Anzahl der durchlaufenden Iterationen. Im Ausgabeprotokoll bestand nun die Möglichkeit, die Standardabweichungen eines jeden Bildes zu beurteilen, die Anzahl der benötigten Iterationen einzusehen und die Residuen (Genauigkeitsangabe der äußeren Orientierung) zu beurteilen.

Nach einer Begutachtung aller berechneten Daten konnten die berechneten Verknüpfungspunkte akzeptiert und koordiniert werden.

Es fand eine Unterteilung in Längsstreifen statt. Die Aufnahmen der linken sowie der rechten Wand wurden in drei verschiedenen Streifen separat ausgewertet, da LPS Probleme mit einer Verkantung des Aufnahmewinkels bekommen kann. Es sind lediglich Winkel im Bereich von 0° bis ca. 7° berechenbar. Jedoch entstanden bei dem Messaufbau Kantungen von 30° und konnten somit nicht realisiert werden. Es wurde ein Bildflug simuliert, welcher mit einem Kantungswinkel von 0° (rechter Winkel zur Stehachse) auf die Wand zielt, der obere und untere Flug um jeweils 30° geneigt. Der gesamte Deckenflug wurde in einem Streifen flugsimuliert. Von dem Treppenbereich konnten keine Stereobilder angefertigt werden, da es zeitlich und durch einen komplizierten Messaufbau nicht möglich war. In einer speziellen Anzeigemaske konnten die Restklaffen eines Punktes in jedem Bild überprüft werden. Die Wahrscheinlichkeit zur Verbesserung der Orientierungen einzelner Bilder stieg mit einer flächenfüllenden Verknüpfungspunktverteilung. Jedoch ist dies kein Garant für optimale Ergebnisse.

Nachfolgend ist ein Beispiel für eine günstige und flächendeckende Verteilung aufgeführt. In allen Bereichen ist eine ausreichende Abdeckung zu erkennen.

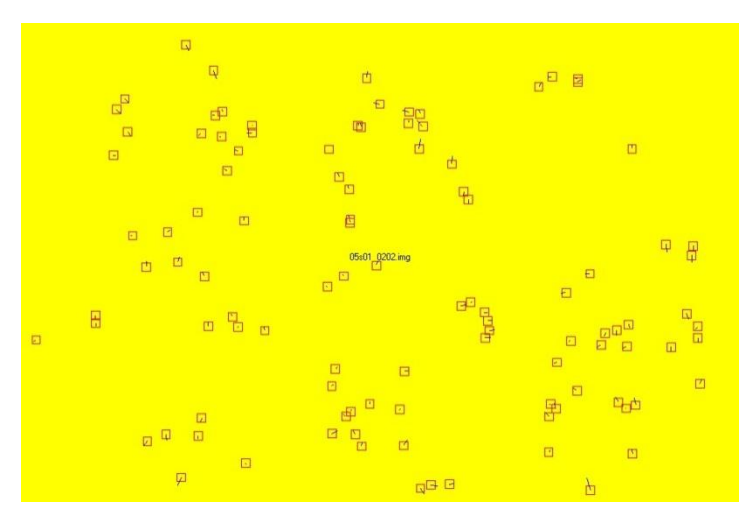

**Abb. 27: günstige Verknüpfungspunktverteilung**

Ein Negativbeispiel für eine schlechte Verteilung wurde ebenfalls grafisch zur Schau gestellt. In dem linken Teil des Bildes ist eine gute Verteilung erkennbar. Auf der rechten Seite sind so gut wie keine Punkte vorhanden.

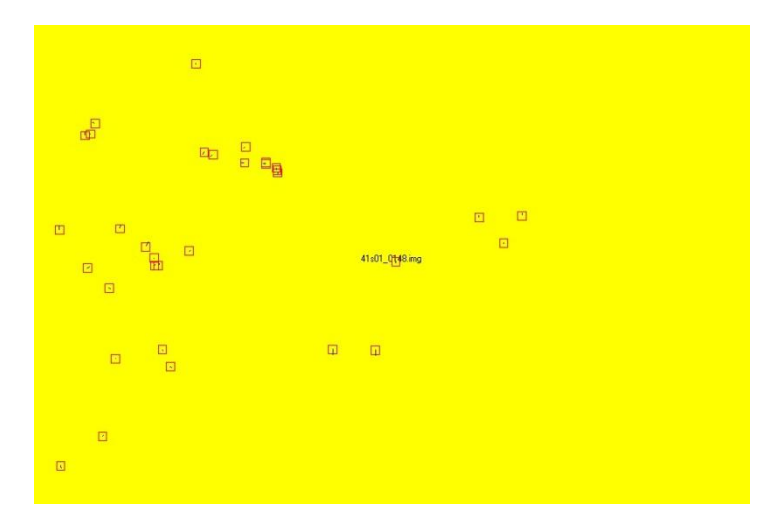

**Abb. 28: ungünstige Verknüpfungspunktverteilung**

Neben der Kontrolle einzelner Standardabweichungen in der Protokollausgabe sind in diesen Grafiken, systematische Fehler sowie grobe Ausreißer zu erkennen. Und somit eine weitere Qualitätsaussage des Berechnungsablaufes.

Eine Gesamtübersicht der relativ zueinander orientierten Bilder gibt Auskunft über die berechneten Lagen aller Aufnahmen. Die Positionen aller Verknüpfungspunkte sind gut erkennbar. Auch Verdrehungen und Verschiebungen werden lagerichtig dargestellt und geben Auskunft über die Qualität des gewählten und durchgeführten Messaufbaus.

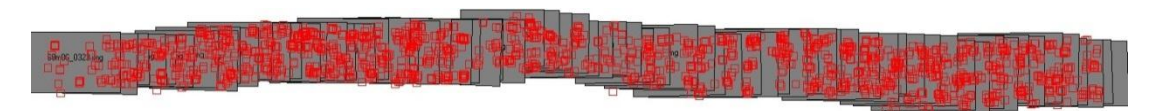

**Abb. 29: Gesamtübersicht der relativ orientierten Bilder**

Mögliche Ursachen für Berechnungsfehler bei einer Triangulation könnten die Helligkeitsund Kontrastunterschiede gewesen sein. Jedoch war kein markanter Unterschied bei angrenzenden Bildern erkennbar. Des Weiteren wurden unterschiedliche Kantungswinkel festgestellt, welche aus einem unzureichenden Messaufbau im Tunnel resultierten. Dies führte zu einer Bildverschiebung in Y- Richtung von ca. 20-30cm.

Die restlichen, überlappenden Bildausschnitte schienen für LPS nicht ausreichend, in ihnen Verknüpfungspunkte zu errechnen, sowie eine ergebnisreiche Triangulation durchzuführen. Eine Problembeseitigung durch eine überarbeitete, grobe Ausrichtung betroffener Bilder wurde vergebens durchgeführt. Auch bei völliger Gleichheit aller Eigenschaften konnten stellenweise keine Verknüpfungspunkte von LPS gefunden werden. Mit der Vorgehensweise, eigenständig in allen Bildern gleiche Punkte vorzugeben, wurde ebenfalls keine eigenständige, verbesserte Suche durchgeführt.

Im Folgeschritt wurde ein Digitales Geländemodell (DGM) in LPS 2011 erstellt. Ziel war es, Höhen- und Tiefeninformationen flächendeckend über den gesamten Tunnelbereich zu erhalten. Als Voraussetzung für die Erstellung eines solchen DGMs, musste ein Überlappungsbereich innerhalb benachbarter Aufnahmen vorhanden sein. Nach der Bilderauswahl und deren Überlappungsbereiche konnten eine Vielzahl an Einstellungen vorgenommen werden. Auf Grund der langen Bearbeitungszeiten und einer Betrachtung der gewünschten, zu entstehenden Informationsdichte, wurden Berechnungen von jedem achten Pixel voreingestellt. Anschließend konnte der Bearbeitungsvorgang gestartet werden. Dieser Ablauf wurde mit jedem einzelnen Streifen der rechten und linken Wand, sowie mit dem Streifen der Decke vorgenommen. Nach einer zeitaufwändigen Berechnung entstanden von jedem einzelnen Überlappungsbereich Punktwolken im Dateiformat .las. Diese wurden in CloudCompare eingelesen und miteinander verschmolzen. Für eine spätere Weiterverarbeitung musste ein Dateiformat .xyz erstellt werden. Bei den Kontrollen der errechneten, ungesäuberten Punktwolken konnten Fehler festgestellt werden (Abb. 30). Es handelte sich um Störpixel, welche durch Falschberechnung der Aufnahmeentfernungen zustande kamen. Ebenfalls entstandene Versätze waren in einer Draufsicht gut zu erkennen. Ein Grund für das Entstehen eines solches Versatzes kann eine falschberechnete Triangulation sein.

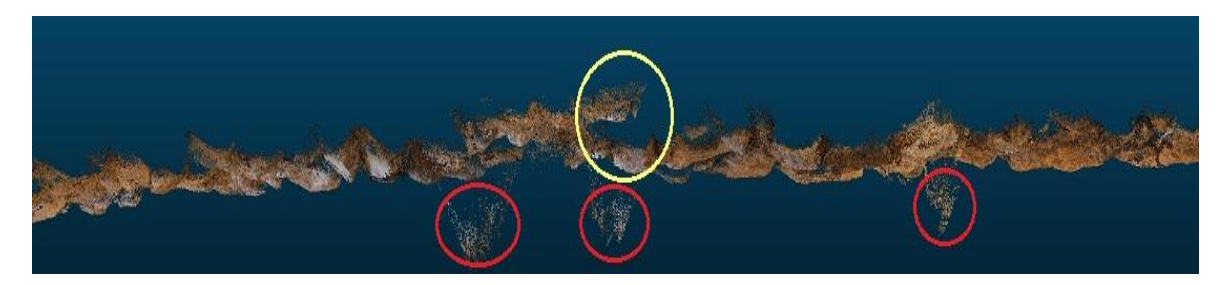

**Abb. 30: Draufsicht linke Wand mit Störpixel (rot) und einem Versatz (gelb)**

 $\overline{a}$ 

Es bestand in LPS 2011 die Möglichkeit, alle Stereopaare in einer Polarisation<sup>21</sup> zu betrachten. Hierbei werden zwei Bilder abwechselnd auf einem Monitor dargestellt, während ein Bildschirmvorsatz abwechselnd einen horizontalen und vertikalen Polfilter erzeugt. Durch die Gewährleistung eines Synchronisators werden ein Bild vertikal und das andere horizontal polarisiert. Der Anwender trägt zur Betrachtung eine Polfilterbrille mit ebenso verschiedenen Polfiltern. Er sieht das linke Bild im linken Auge und das rechte Bild im rechten Auge. Bei einer korrekten Orientierung beider Aufnahmen entsteht der Eindruck eines

räumlichen Bildes. Mit einer von Leica entwickelten TopoMouse konnte die Steuerung einer räumlichen 3D-Messmarke durchgeführt werden. Durch das Verschieben der Basis und das Bestimmen eines homologen Punktes wurden dreidimensionale Ansichten erzeugt. Dieser Effekt ent-

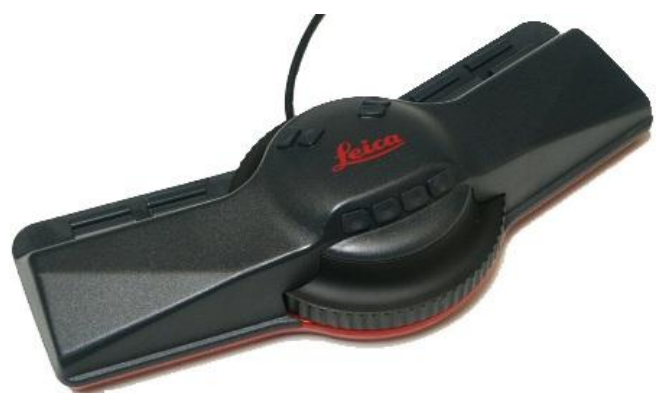

**Abb. 31: Leica TopoMouse**

stand nur, wenn sich die Marke in gleicher Ebene mit dem ausgewählten Objekt befand. Weitere Einstellmöglichkeiten für gesonderte Betrachtungen konnten vorgenommen werden. Zum Beispiel die Ansicht der Höhenlinien, ein dreieckiges Vermaschungsgitter oder lediglich die Höhenlage einzelner Punkte.

 $21$  Vgl. Gehrke, Ralf, Masterarbeit "Untersuchung einer digitalen Mittelformatkamera im Nahbereich" – Beuth Hochschule für Technik Berlin

Abb. 30: http://spatialmag.com/newsletter/July-25-2011/images/TopoMouse.jpg

## <span id="page-45-0"></span>**6. Ergebnisse der einzelnen Messverfahren**

## <span id="page-45-1"></span>**6.1 Aus Mehrbildphotogrammetrie**

Die Ergebnisse des Bundlerworkflows waren dichte Punktwolken, welche in den tiefen Bereichen jedoch Lücken aufwiesen. Um einen Punkt in der Punktwolke zu berechnen, musste dieser in mindestens drei Aufnahmen zu sehen sein. Besonders in den oben erwähnten Bereichen zwischen den Feldsteinen war es nicht der Fall. Diese sollten mit den Auswertungen aus der terrestrischen Stereophotogrammmetrie gefüllt werden. Des Weiteren wurde festgestellt, dass wegen der guten Strukturierung der Objekte keine weiteren Veränderungen an den Parametern zur Berechnung der Punktwolken vorgenommen werden mussten. Schon bei der Zusammenführung der Punktwolken in CloudCompare, wurde ersichtlich, dass es in einigen Bereichen wie im Beispiel der rechten Wand in Abbildung 30, zu Lücken in der Berechnung kam. Aus diesem Grund wurden, wie in Kapitel 5.2.2 beschrieben, Detailpunktwolken (Abb. 33) berechnet, um die Informationsdichte für die Berechnung zu erhöhen und die Wolken zu verdichten. Das Ergebnis waren dichte Punktwolken einzelner, kleiner Bereiche, die man später mit den Gesamtmodellen der Streifen, wenn nötig, verknüpfte (Abb. 34).

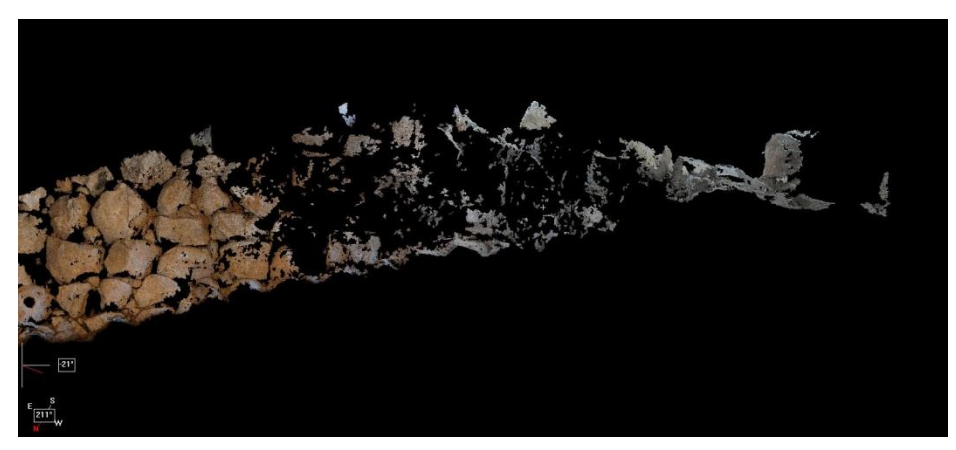

**Abb. 32: Eingangsbereich der rechten Wand im Gesamtmodell (aSPECT 3D)**

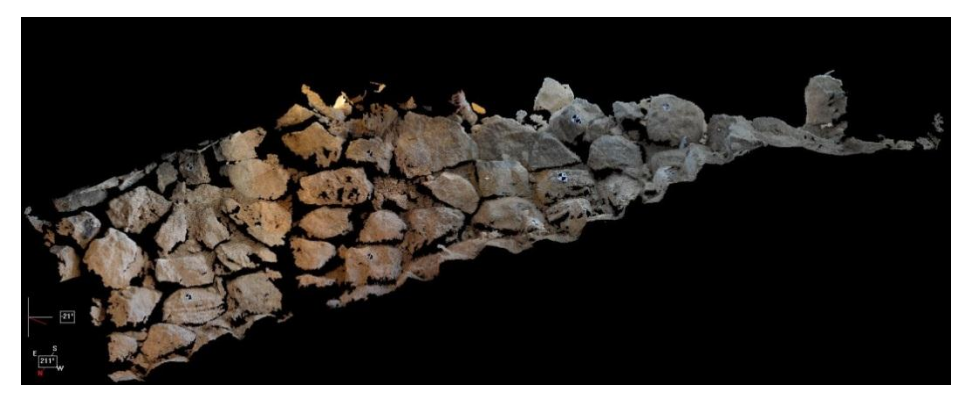

**Abb. 33: Eingangsbereich der rechten Wand in der Detailwolke (aSPECT 3D)**

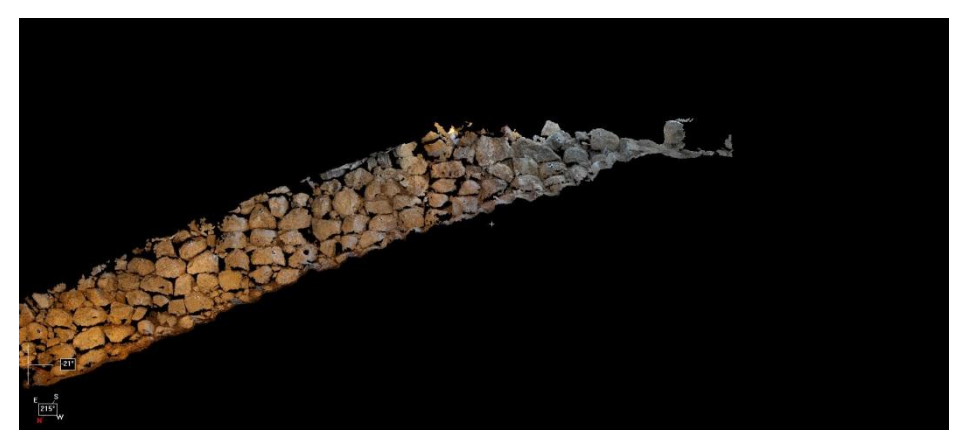

**Abb. 34: Endmodell aus Gesamt- und Detailpunktwolken der rechten Wand**

Durch die unterschiedlichen Aufnahmezeiten der Bilder für die Verfahren der Stereo- und Mehrbildphotogrammetrie traten besonders im Eingangsbereich durch die Hinzunahme der Stereofotos Veränderungen der Farbwerte der berechneten Punkte auf (Abb. 35). Dies wurde besonders nach der Zusammenführung aller durch CloudCompare erzeugten .xyz-Dateien ersichtlich. Es war im Nachhinein nicht mehr möglich herauszufinden, welche Bilder genau zur Berechnung der Punktwolken genutzt wurden.

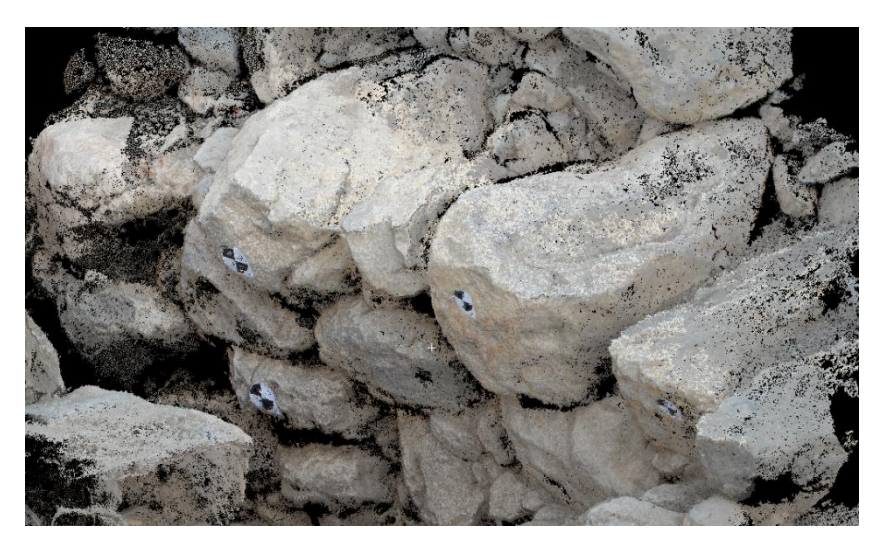

**Abb. 35: Farbwertveränderungen am Beispiel des Eingangsbereiches**

Bei der Auswertung beziehungsweise der Transformation der Punktwolken mit aSPECT 3D bot dieses Programm verschiedene Möglichkeiten eine Genauigkeitsabschätzung zu vollziehen. Zum einen gibt es einen *Error-Wert* (siehe hierzu Kapitel 5.2.2 Auswertung der automatisierten Mehrbildphotogrammetrie) aus, der die Lage der gemessenen Quellpunktkoordinate in Bezug auf die Zielpunktkoordinate angab.

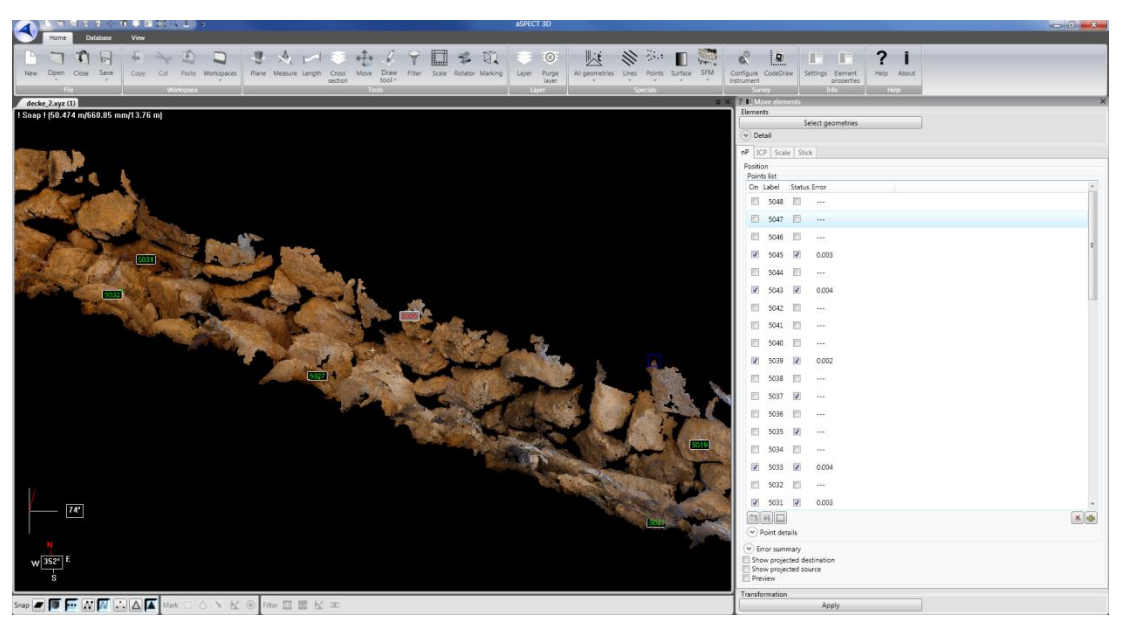

**Abb. 36: Error-Werte der Passpunktmessung des Deckensegments (aSPECT 3D)**

Des Weiteren ließ sich durch Speichern einer .xml-Datei aus dem Programm heraus eine detaillierte Auflistung der gemessenen und aktivierten Passpunkte mit ihren jeweiligen Abweichungen in allen drei Koordinatenrichtungen speichern (Genauigkeitenliste.xml siehe Anhang).

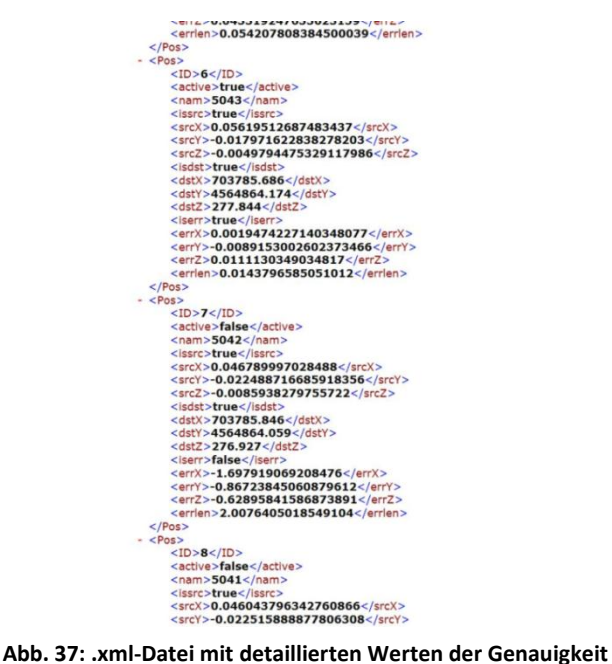

Hinzu kam die Möglichkeit, sich die Differenzen der Messungen der Passpunkte in den Wolken grafisch anzeigen zu lassen. Die Parameter der Transformation waren leider nicht ersichtlich und auf schriftliche Nachfrage beim Hersteller arctron gab es keine Antwort.

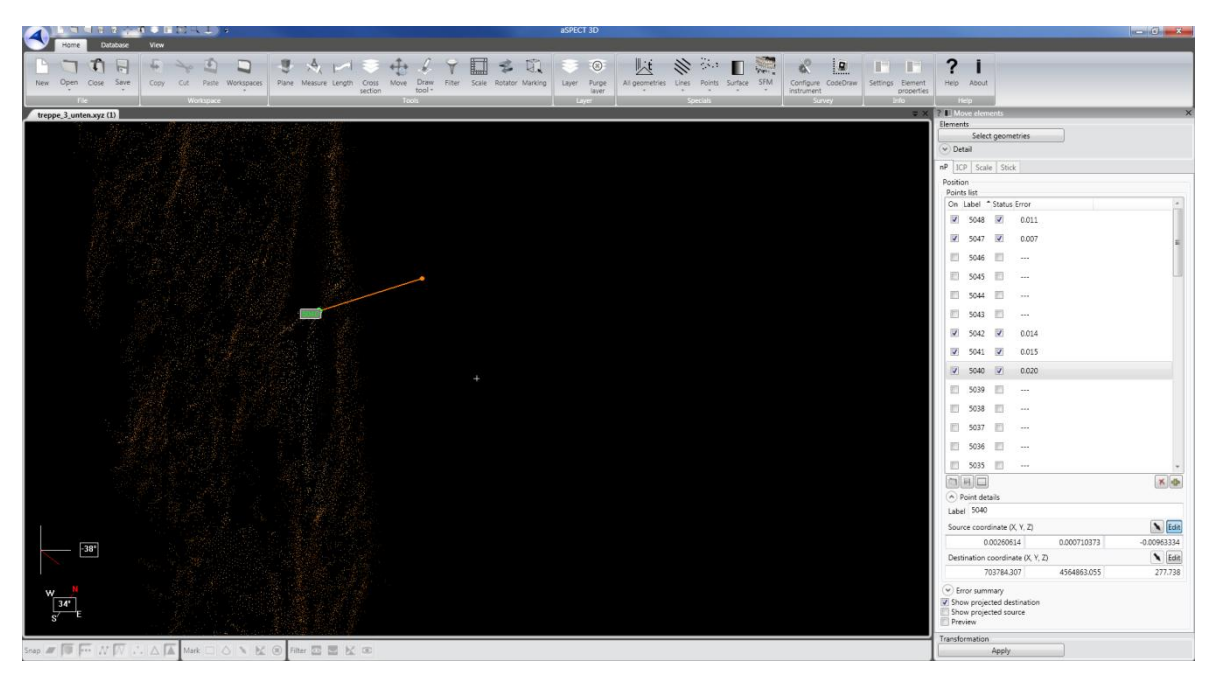

**Abb. 38: grafische Ansicht der 3D- Differenz der Passpunktmessung**

Bei der Auswertung der Einzelstreifen wurde besonders darauf geachtet, eine homogene Verteilung der Passpunkte zu gewährleisten, da im Durchschnitt von den 48 angebrachten Passpunkten nur 10 in den einzelnen Streifen dargestellt wurden. In der Auswertung der Eingangs- und Deckenstreifen kamen bei der Transformation Restklaffen von 0,5cm zwischen den Messungen und den Passpunkten zustande. Bei den Wänden und den Bodenabschnitten lagen die Restklaffen in Größenordnungen zwischen 0,5cm und 2,2cm (Passpunktgenauigkeiten.xlsx siehe Anhang). Des Weiteren fielen große Abweichungen im End-Endbereich des Tunnels auf. Dies lässt sich durch das Fehlen weiterer Standpunkte im Tunnelkomplex und den dadurch nicht angeschlossenen beziehungsweise gestützten Polygonzug erklären. Beim Zusammenführen der einzelnen transformierten Punktwolken trat durch diese Restklaffen, wie auf nachfolgendem Bild zu erkennen, ein Verschiebungseffekt auf.

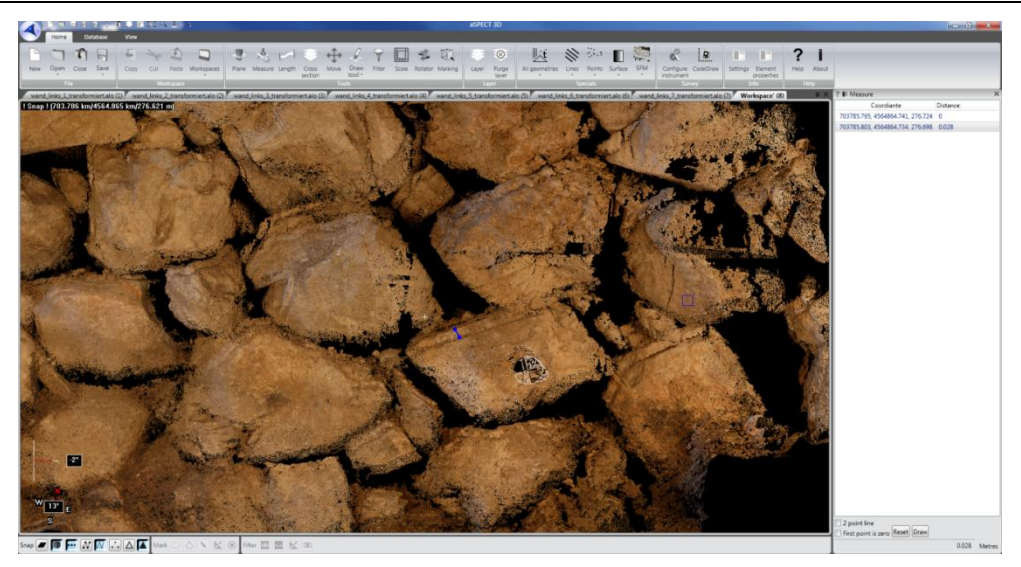

**Abb. 39: Restklaffen nach dem Zusammenführen der Einzelstreifen (2,8 cm)**

Bei der Transformation der lokalen Punktwolke wurden von den 48 koordinierten Passpunktmarken sieben nicht für die Berechnung verwendet, da diese einen zu hohen *Error-Wert* von minimal 3,1cm bis maximal 9,5cm aufwiesen. Im Durchschnitt ergaben sich Abweichungen von 0,5cm bis 1,5cm, jedoch wurden ebenfalls Passpunkte zur Fixierung der Berechnung im Endbereich des Tunnels herangezogen, welche einen *Error-Wert* von 2,0cm bis 2,9cm aufwiesen. Diese Werte begründen sich aus der Tachymetermessung, da die Koordinatenwerte besonders im Endbereich des Tunnels eine hohe Messungenauigkeit auswiesen.

Zwar sind auch hier in der Gesamtpunktwolke Dopplungseffekte sichtbar, jedoch haben diese geringere Restklaffen von durchschnittlich 1,0cm.

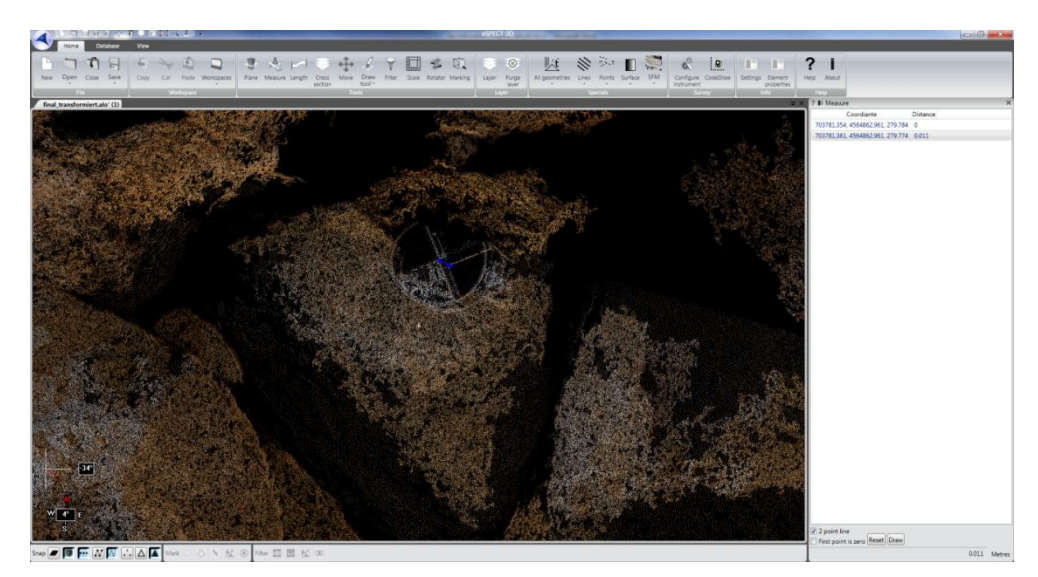

**Abb. 40: Restklaffe der Gesamtpunktwolke**

#### <span id="page-50-0"></span>**6.2 Aus Leica Photogrammetry Suite 2009/2011**

Bei der Erstellung aller Streifen der gesamten linken Wand war es möglich, insgesamt 68 Bilder zu orientieren. Der RMSE-Wert (root mean square error – dt. mittlerer quadratischer Vorhersagefehler) gibt einen durchschnittlichen Abstand zwischen der veränderten Position nach einer erfolgreichen Triangulation und deren Ausgangsposition aller Bildpunkte an. Dieser wurde mit einer Genauigkeit von  $1/5$  Pixel berechnet. Als Streckenangabe ist ein Wert von 1,2µm bei einer Pixelgröße von 6,1µm zu nennen. Bei einem großen Teil der rechten Wand des mittleren Streifens konnte ein ähnlich gutes Ergebnis erzielt werden, 1,6µm. Jedoch nur mit einer Anzahl von 62 Bildern. Leider war es nicht möglich, die fehlenden sechs Aufnahmen zu orientieren. Im unteren Streifen gelangen einzelne Orientierungen von nicht mehr als fünf bis sechs Bildern. Ein Gesamtstreifen konnte somit nicht ausgewertet werden. Eine erfolgreiche Triangulation gelang wiederum im oberen Streifen mit einer Genauigkeit der ersten 30 Bilder von 0,3 Pixeln (1,9µm). Auch eine Berechnung der Bilder 15-50 ergab eine Pixelgenauigkeit von 0,3 (1,8 µm). Die fehlenden Aufnahmen konnten nicht orientiert werden. Eine Berechnung von jeweils einem Bildpaar hätte einen immensen Zeitaufwand mit sich geführt. Im Eingangsbereich war es nicht erforderlich, Stereopaare zu orientieren, da eine komplett lückenlose Bundlerpunktwolke zur Verfügung stand. Bei dem gesamten Deckenflug wurde eine Genauigkeit von  $\frac{1}{4}$  Pixel erreicht. Das ergibt einen Wert von 1,6µm.

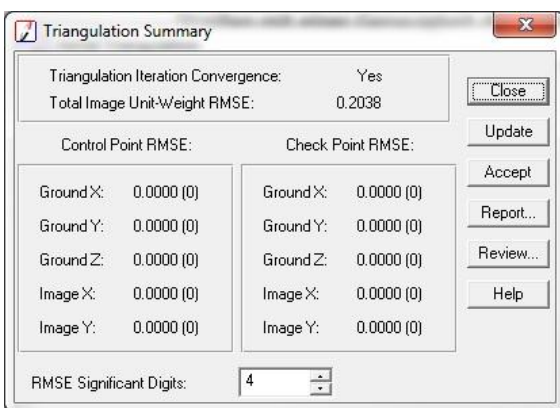

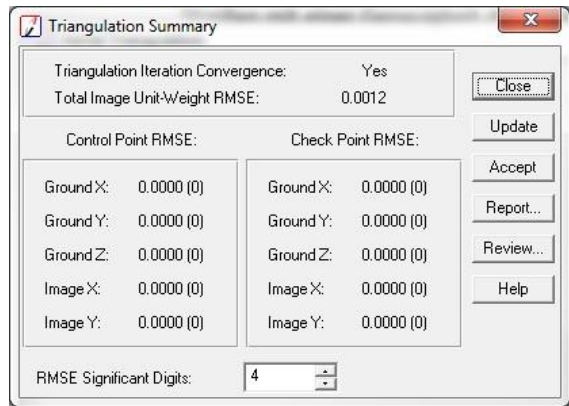

**Abb. 42: RMSE-Wert, linke Wand (in Pixel) Abb. 41: RMSE-Wert, linke Wand (in Millimeter)**

Bei der Orientierung aller Bilder wurden für die Drehwinkel ω,  $\varphi$ , κ zum größten Teil geringe Werte errechnet. Diese lagen im Durchschnitt bei 0,5° im Plus- sowie im Minuswertebereich. Errechnete Maximalwinkel bewegten sich in einer Größenordnung von nicht mehr als 3° Verdrehung.

#### 6. Ergebnisse der einzelnen Messverfahren

Ebenfalls konnten Residuen der äußeren Orientierung im Deckenstreifen von maximal 1,2cm erzielt werden. Bei der rechten und linken Wand entstanden Maximalwerte von 2,8cm. Bei der Mittelung aller Residuen ist ein Wert von 0,2cm bis 0,6cm zu nennen. Eine von LPS erreichbare Genauigkeit wurde in der Regel nach 3 - 8 Iterationen erzielt.

Die Ergebnisse bei der Erstellung eines digitalen Geländemodells waren nur bedingt zufriedenstellend. Wie im vorletzten Absatz (siehe hierzu Kapitel [5.2.3,](#page-40-0) Auswertung der terrestrischen Stereophotogrammetrie) erwähnt, wurden stellenweise falsche Pixel errechnet. Im mittleren Streifen der linken Wand führte eine Triangulation zu falschen Höhenberechnungen. Bei einigen benachbarten Bildern im mittleren Abschnitt entstanden Höhenunterschiede von 6cm bis 8cm (Abb. 30). Durch eine Berechnung der absoluten Orientierung in LPS 2011 hätte dieses Problem minimiert werden können. Übergeordnete Passpunktkoordinaten in gesamten Tunnelbereich wären eine zusätzliche Stabilisierung für eine solche Berechnung gewesen. Digitale Geländemodell wurden von der linken Wand und des Deckenstreifens angefertigt. Von der rechten Wand existieren keine gerechneten DGMs. Bei einer Betrachtung der erstellten Punktwolken konnten sehr gute Tiefeninformationen festgestellt werden. Die Steinstrukturen, sowie die Darstellungen der tiefen Zwischenräume waren klar erkennbar.

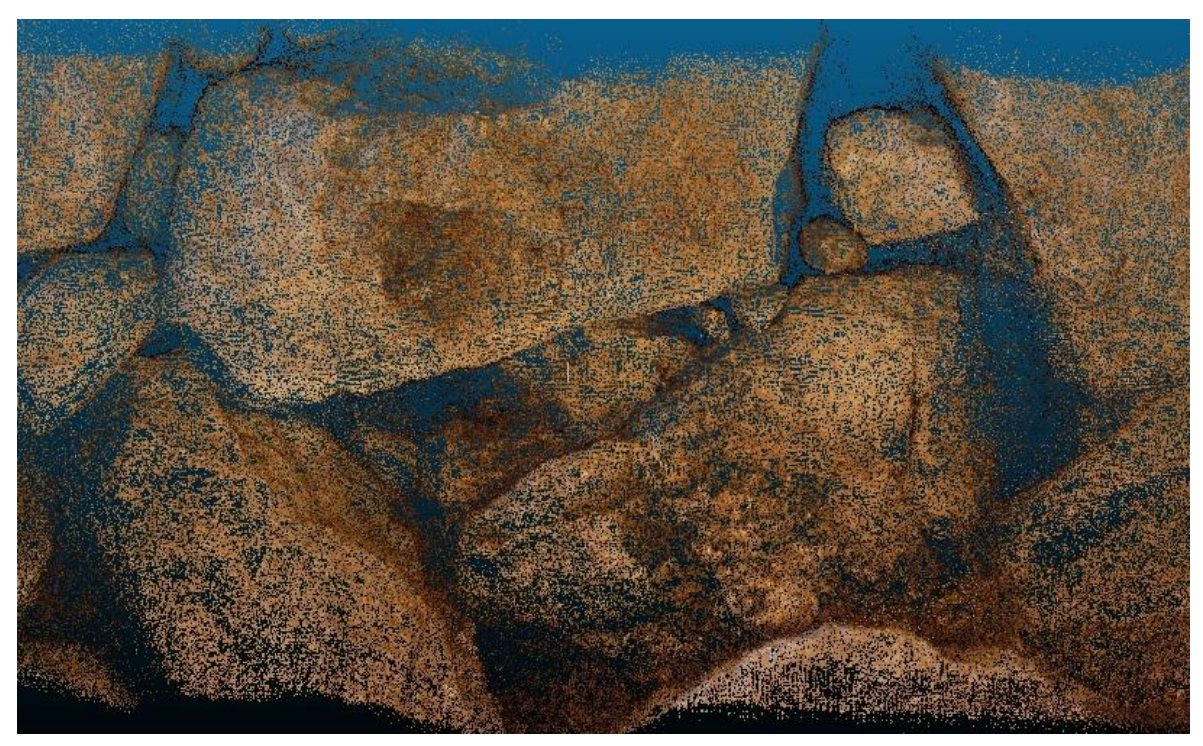

**Abb. 43: Punktwolke mit Tiefeninformationen**

Ebenfalls bei einer polarisierten Betrachtung aller erstellten Stereobildpaare konnten fehlerhafte Einzelpaare erkannt werden. Diese enthielten markante Parallaxen in der Basisrichtung X, sowie in Y- und Z- Richtung.

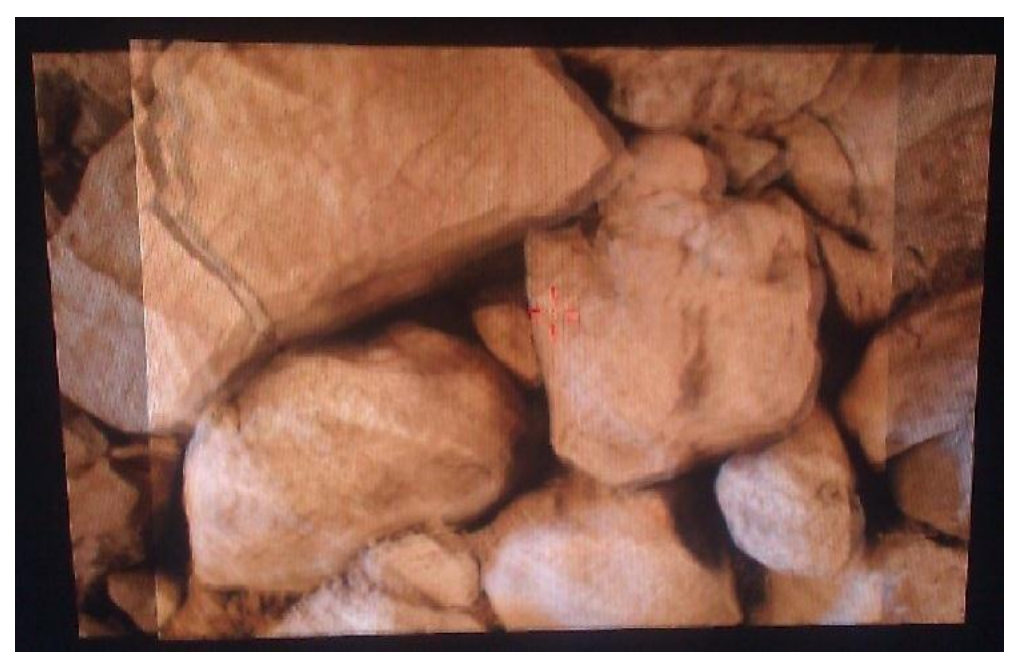

**Abb. 44: Beispiel eines korrekten orientierten Stereopaares**

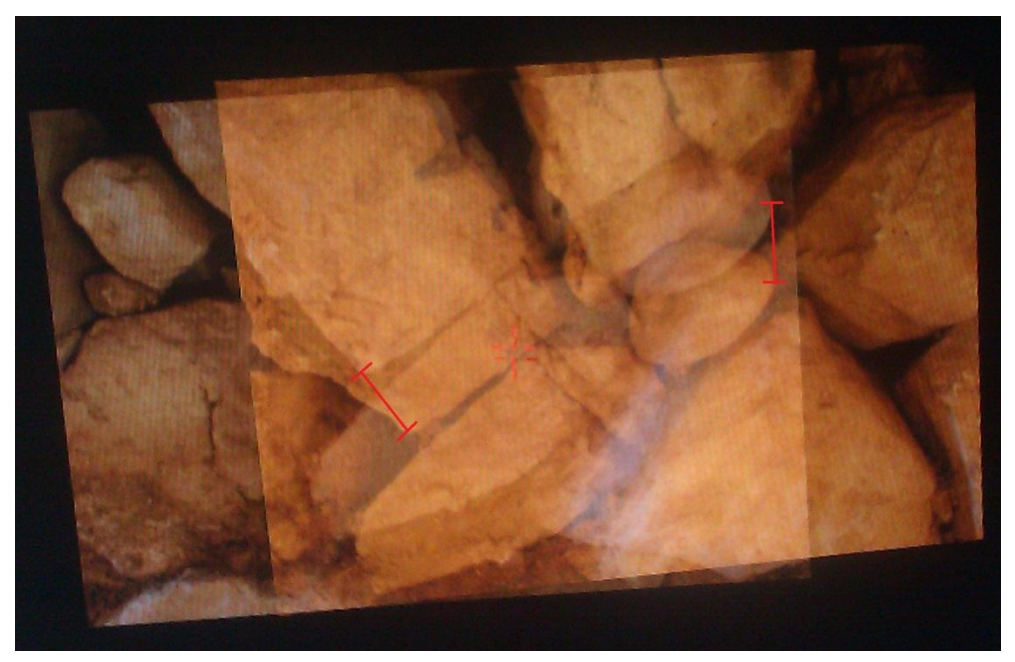

**Abb. 45: Beispiel eines fehlerhaften Stereopaares mit Paralaxen (rot)**

Nachfolgend ist ein Ergebnis eines erfolgreich erstellten DGMs dargestellt. In einer Polarisation sieht man unter Verwendung des Bildpaares den linken Screenshot dreidimensional. In dem rechten Bild ist eine Darstellung mit einem vermaschten Dreiecksgitter sichtbar. Bei genauer Betrachtung ist eine leichte Dreidimensionalität erkennbar. Deutlich abfallende Kanten werden gelblicher dargestellt. Ebenfalls sind langgezogene Dreiecke zu erkennen, welche auf grobe Geländeveränderungen hinweisen.

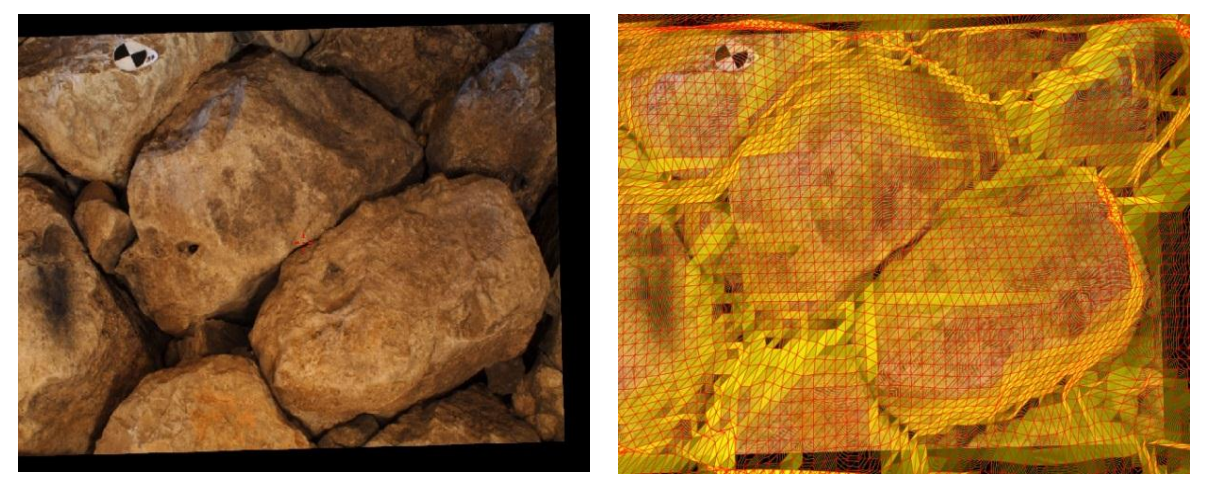

**Abb. 46: Ergebnis eines DGMs (rechts: Originalbild, links: vermaschtes Bild)**

## <span id="page-54-0"></span>**7. Zusammenführung beider Verfahren**

#### <span id="page-54-1"></span>**7.1 Vorgehensweise**

Die Zusammenführung der Ergebnisse der terrestrischen Stereophotogrammetrie (.xyz-Datei des endgültig berechneten Digitalen Geländemodells) und der Punktwolken aus der automatisierten Mehrbildphotogrammetrie sollte in CloudCompare beziehungsweise in aSPECT 3D geschehen. Ebenso wie die Punktwolken der Einzelstreifen sollten die Punktwolken der DGM-Streifen in das übergeordnete Koordinatensystem transformiert und zum Füllen der punktearmen Bereiche der Wolken genutzt werden. Durch die Fehlberechnungen der DGMs waren diese nicht als Gesamtmodel transformierbar und hätten weiter verkleinert, beziehungsweise beschnitten werden müssen. Da sich hierdurch die benötigte Anzahl der Passpunkte verringerte, hätten sehr viele natürliche Passpunkte (siehe hierzu Kapitel [5.2.2\)](#page-35-0) gemessen werden müssen. Bei einer vorherigen, absoluten Orientierung und den daraus entstandenen DGMs wäre dieser aufwändige Arbeitsschritt entfallen.

#### <span id="page-54-2"></span>**7.2 Ergebnis der Zusammenführung**

Im Ergebnis entschied man sich aus folgenden Gründen gegen die Zusammenführung der beiden Verfahren. Das Bundlermodell war nur im Abschnitt der Treppe grob lückenhaft. An dieser Stelle hätte ein digitales Geländemodell aus LPS eine Verbesserung herbeigeführt. Im Treppenbereich war jedoch kein Modell vorhanden (siehe hierzu Kapitel 3.2.3). Des Weiteren wäre eine Bereinigung der DGMs mit einem enormen Aufwand verbunden gewesen, da bei der Berechnung dieser eine Vielzahl an Störpunkten auftrat. Da bei den Einzelstreifen erhebliche Doppelungseffekte in Erscheinung traten ging man davon aus, dass diese durch die Transformation der DGMs ebenfalls in Erscheinung treten würden. Auch sollte das Modell die Oberflächenstruktur des Feldsteintunnels wiedergeben und somit war ein Erzeugen von Punkten in den tiefen, durch das Ausgrabungsteam nachträglich mit Beton und Lehm verfestigten Zwischenräumen nicht notwendig.

## <span id="page-55-0"></span>**8. Fazit**

Es ist gelungen, eine georeferenzierte Punktwolke mit einer Genauigkeit von 2,5cm zu erzeugen. Es kann zu Messzwecken verwendet werden. Die Bearbeitung, aus vermessungstechnischer Sicht mit dem Bundlerworkflow, bringt die für diesen Fall geforderten Ergebnisse und Genauigkeiten. Die Vorüberlegungen, ein striktes Aufnahmeverfahren mit gleichen Standpunktlängen auch für das Erstellen der Bilder für die Mehrbildphotogrammetrie zu benutzen, stellte sich im Nachhinein als richtige und gute Entscheidung heraus, da hierdurch die Erstellung der dreidimensionalen Punktwolken nach Bundler erst in solch einer Genauigkeit möglich waren. Jedoch würden mit einem Laserscanner, wie er hier an der Hochschule zur Verfügung steht, bessere und vom Zeitaufwand in der Nachbearbeitung schnellere Ergebnisse bei einer solchen Erfassung vorliegen. Auch würden der Speicherplatz- und Rechenbedarf deutlich sinken.

Für die Fortführung des Projektes und die weitere Vermessung des Tunnels empfiehlt es sich, das transformierte Tunnelmodell aus den lokalen Daten entnehmen, da diese weniger Dopplungseffekte aufweisen.

## <span id="page-56-0"></span>**9. Danksagung**

Durch ein großes Engagement der technischen Mitarbeiter des Photogrammetrielabors, Dipl.-Ing. Monika Lehmann und Dipl.-Ing. Marko Koch, sowie der großartige Betreuung von Prof. Dr. Martin Kähler erhielten wir bei der Bearbeitung unserer Bachelorarbeit sehr viel fachgerechte Unterstützung. Wir bedanken uns an dieser Stelle bei allen beteiligten Personen, welche zum Gelingen der Ausarbeitung beigetragen haben.

Ebenfalls ein großer Dank geht an den Ausgrabungsleiter Prof. Dr. Rainer Czichon. Erst er ermöglichte es uns, ein Teil dieses Projektes zu werden. Durch eine hervorragende Vorbereitung und Unterstützung in vielen Belangen wurde uns eine schöne, lehrreiche Zeit auf der Ausgrabungsstätte Oymaagac zuteil. Auch die Auswahl und ein hohes Maß an Vertrauen unserer Person gegenüber, entschieden durch Prof. Dr. Martin Kähler, gaben uns den Startschuss für dieses Projekt.

Ein Dank gilt einigen Kommilitonen, welche mit bester Unterstützung ein kleiner Teil dieses Projektes wurden. Nicht nur im Zuge der Bearbeitung der Bachelorarbeit, sondern im gesamten Verlauf des Bachelorstudiums standen sie mit Rat und Tat an unserer Seite.

#### Sebastian Wichert

Mein persönlicher Dank gilt meinen Eltern, die mich während meines gesamten schulischen sowie beruflichen Lebens unterstützten.

#### Thomas Mewes

Im Laufe meines Werdeganges möchte ich mich bei allen Menschen bedanken, die an meiner Seite standen und stets einen guten Rat für mich bereithielten. Speziell meinen Eltern gegenüber über ist großer Dank auszusprechen. Sie begleiteten meinen schulischen und beruflichen Werdegang und unterstützten meine Entscheidung, ein Studium zu beginnen.

## <span id="page-57-0"></span>**10. Abbildungsverzeichnis**

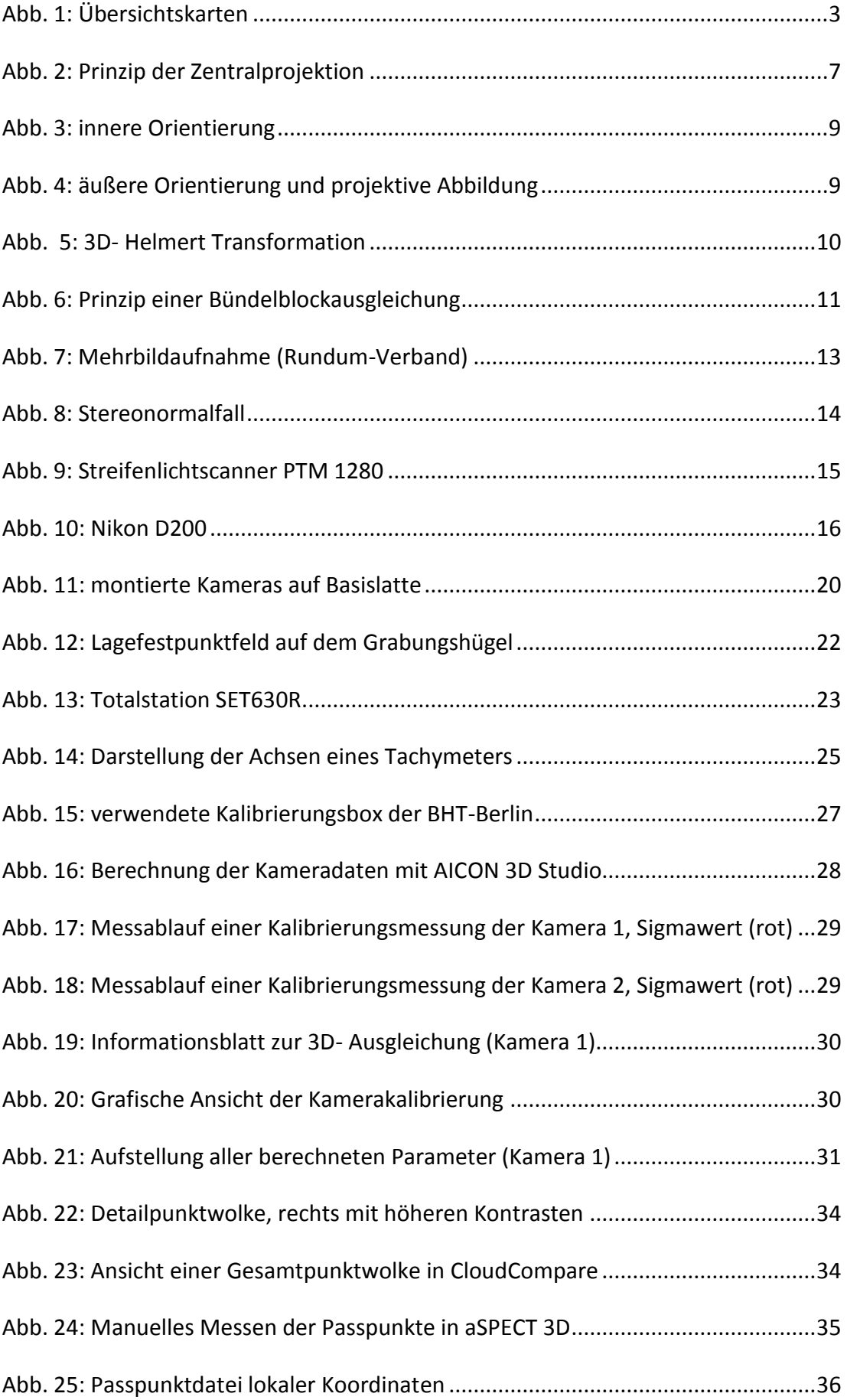

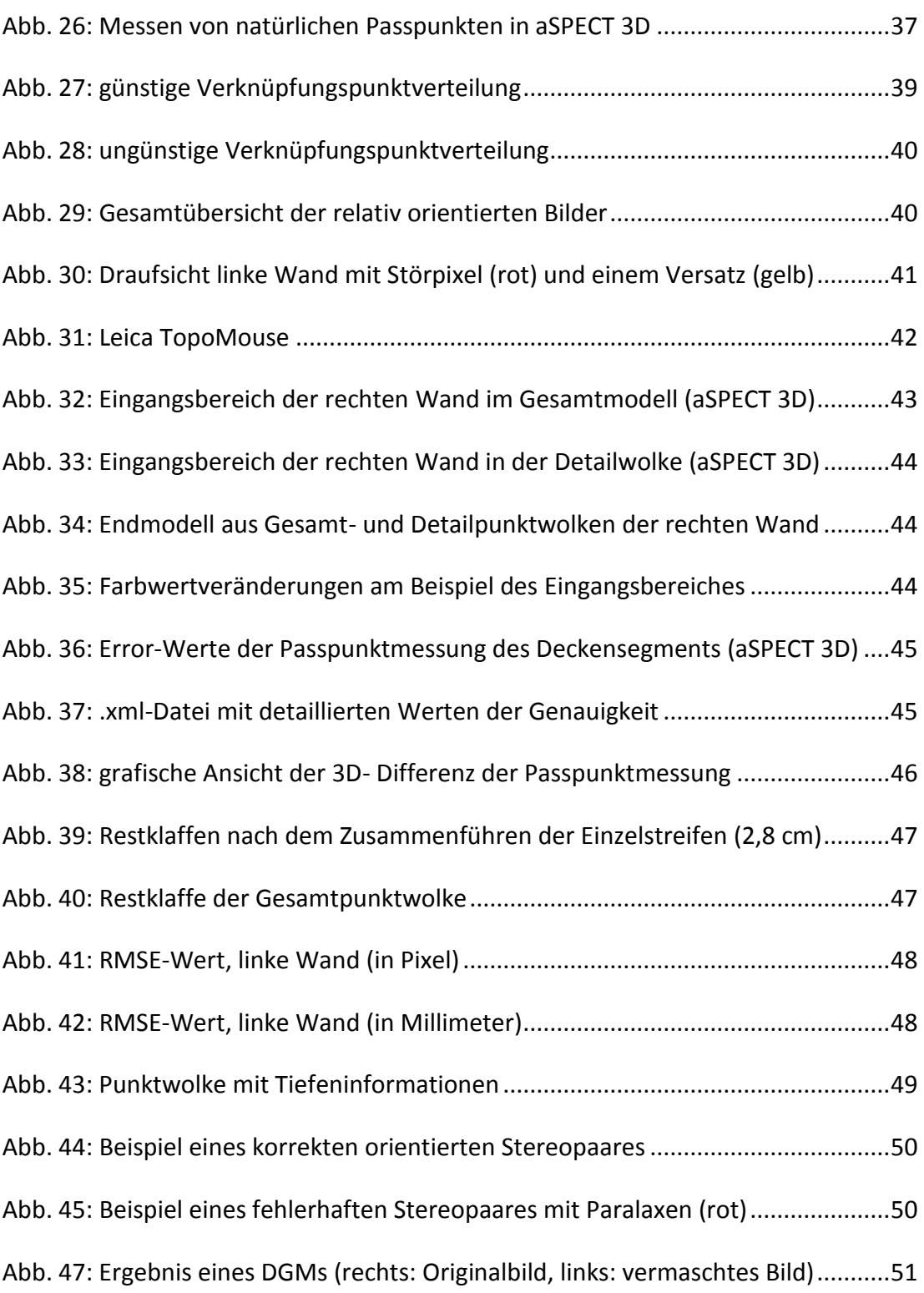

# <span id="page-59-0"></span>**11. Bearbeitungsübersicht**

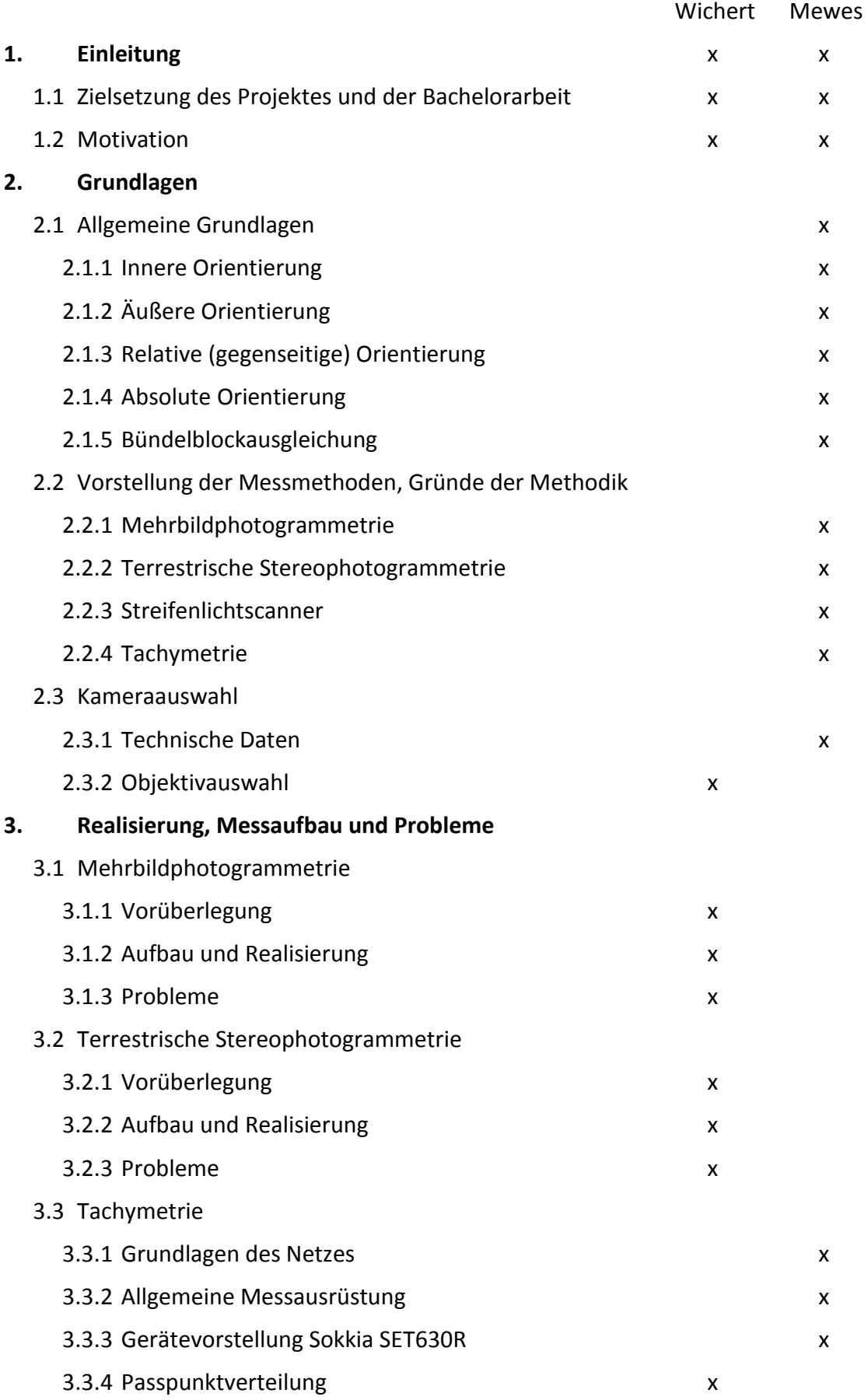

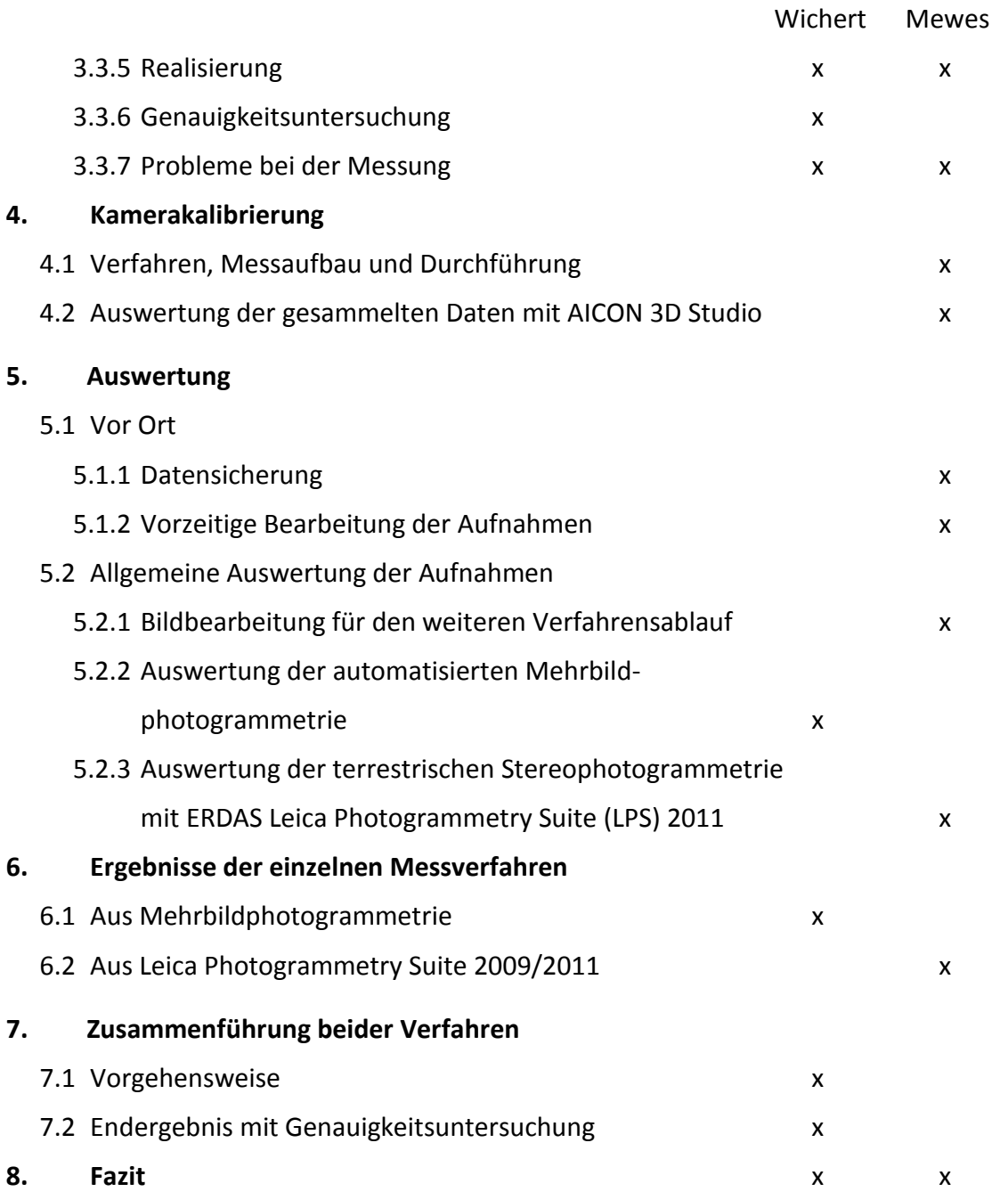

## <span id="page-61-0"></span>**Literaturverzeichnis / Quellenangabe**

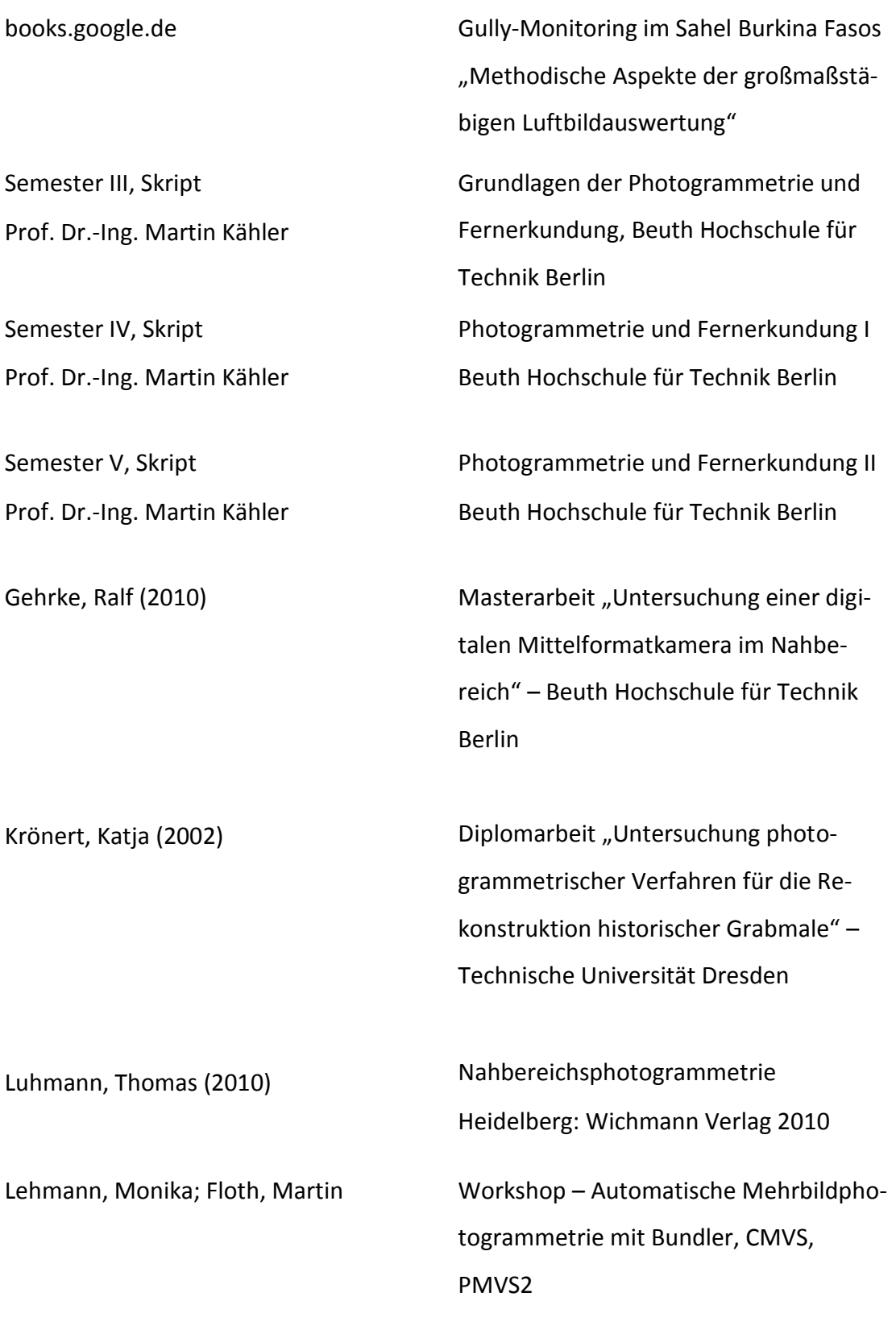

## http://www.nerik.de/index.php

http://www.uni-forst.gwdg.de/~wkurth/cb/html/haberjahn\_d\_final.pdf

http://www.glm-laser.com/glm/351-0-Sokkia-SET630R.html

http://www.pasquay.net/IT/files/projekte/michWeb/Hp/Theodolit%20und%20Strec

kenmessung-Dateien/theo.htm

http://www.arctron.de/de/produkte/software/aspect\_3d/

## <span id="page-63-0"></span>**Anhang**

Im Anhang befindet sich ein USB-Stick mit allen benötigten Daten. Eine Datensicherung erfolgte aus Speicherplatzgründen auf dem Server der Beuth Hochschule für Technik Berlin unter:

photo2:\Bachelor\_SS12\BA\_Wichert\_Mewes\_Abagabe\Anhang\_BA\...

- 1. Bachelorarbeit Wichert Mewes.pdf
- 2. Feldbuch\_1…7

## **Kapitel 4**

…AICON\_Projekt\_Kamerakalibrierung\…

- 3. Von LPS erstellte Dateien: *Kamera\_1.cam, Kamera\_2.cam*
- 4. Kalibrierungsprojekt: *OymKalib.apf*
- 5. Berechnung des Wertes K0: *Berechnung\_k0.xlsx*

## **Kapitel 6**

…Ergebnisse\_LPS\...

- 6. Blockdatei des Deckenstreifens
- 7. Blockdateien der linken Wandstreifen
- 8. Blockdateien der rechten Wandstreifen
- 9. Digitale Geländemodelle der Flugstreifen

…Ergebnisse\_Bundler-CloudCompare\…

10. diverse .xyz Dateien

…Ergebnisse\_aSPECT\…

- 11. Finales Punktmodell aus Einzelstreifen: *gesamt\_aus\_Streifen.alo*
- 12. Finales Punktmodell aus lokaler Transformation: *final\_transformiert.alo*
- 13. Passpunktkoordinatendateien: *passpunkte.dat; Passpunkte.xml*
- 14. Liste der Passpunktgenauigkeiten: *Passpunktgenauigkeiten.xlsx*